# 販売管理システム A2

## 操作マニュアル

(第 5 版)

【改版履歴】

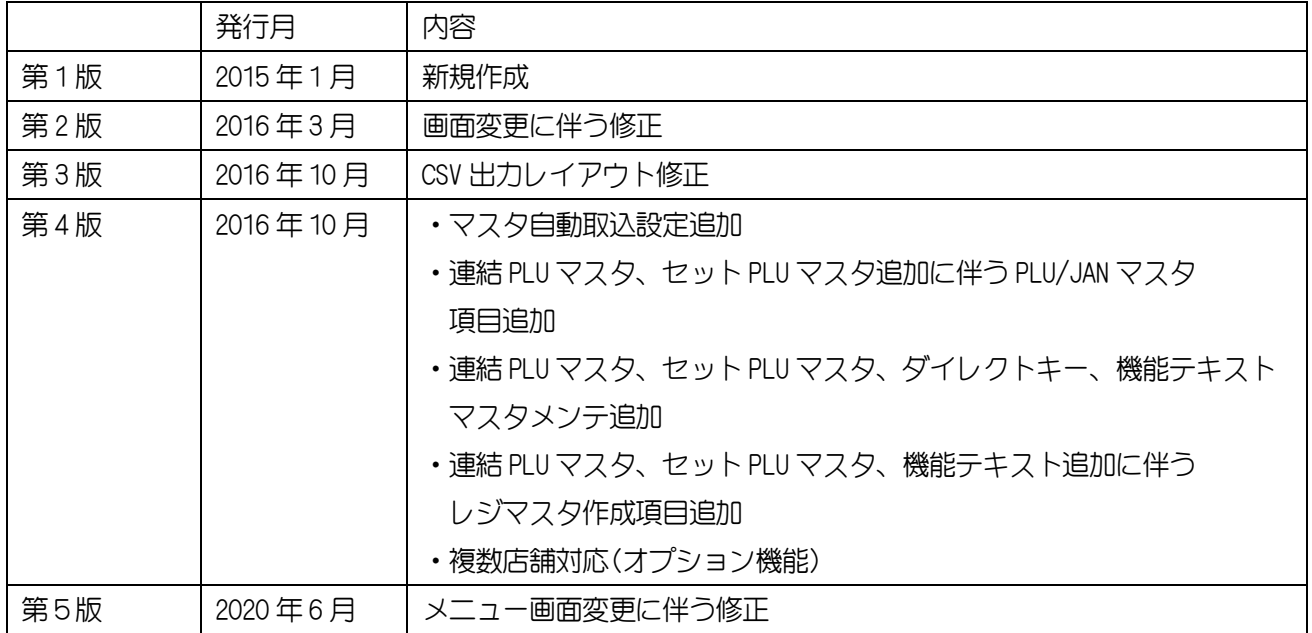

## <span id="page-2-0"></span>1. はじめに

 本書作成に使用している画面イメージは Windows® 7 です。 本書の内容は予告無く改定を行う事があります。

#### <span id="page-2-1"></span>1-1.【概要】

 ○パソコンで作成したマスタデータを作成することができます。 ○レジの売上データをパソコンに受信(取り込む)し、売上データを印刷することができます。 ○各商品の仕入数を登録することで売上数が減算され、在庫管理をすることができます。

#### <span id="page-2-2"></span>1-2.【動作環境】

○本ソフトウェアは次の OS 以外の動作保障はしておりません。

Windows Vista® Windows® 7(32 bit /64 bit) Windows® 8(32 bit /64 bit) Windows® 8.1(32 bit /64 bit) Windows® 10(32 bit /64 bit)

 ○本ソフトウェアは全ての操作において「管理者権限」のあるユーザーのみ有効です。 ○本ソフトウェアのインストール、ソフト起動時は必ず「管理者として実行」で行ってください。

#### <span id="page-2-3"></span>1-3.【注意点】

 ○レジで使用できる文字には制限があります。 本ソフトウェアでは使用可・不可のチェックはできませんので、 ER-A411/421 取扱説明書を参照してください。

※上記条件を満たさない場合、動作に不具合が発生する可能性がございますのでご注意ください。

#### <span id="page-2-4"></span>1-4.商標・登録商標について

•Microsoft、Windows、Windows Vista、SQL Server は、米国Microsoft Corporation の米国およ びその他の国における商標または登録商標です。

•FlashAirは、株式会社東芝の商標または登録商標です。

## もくじ

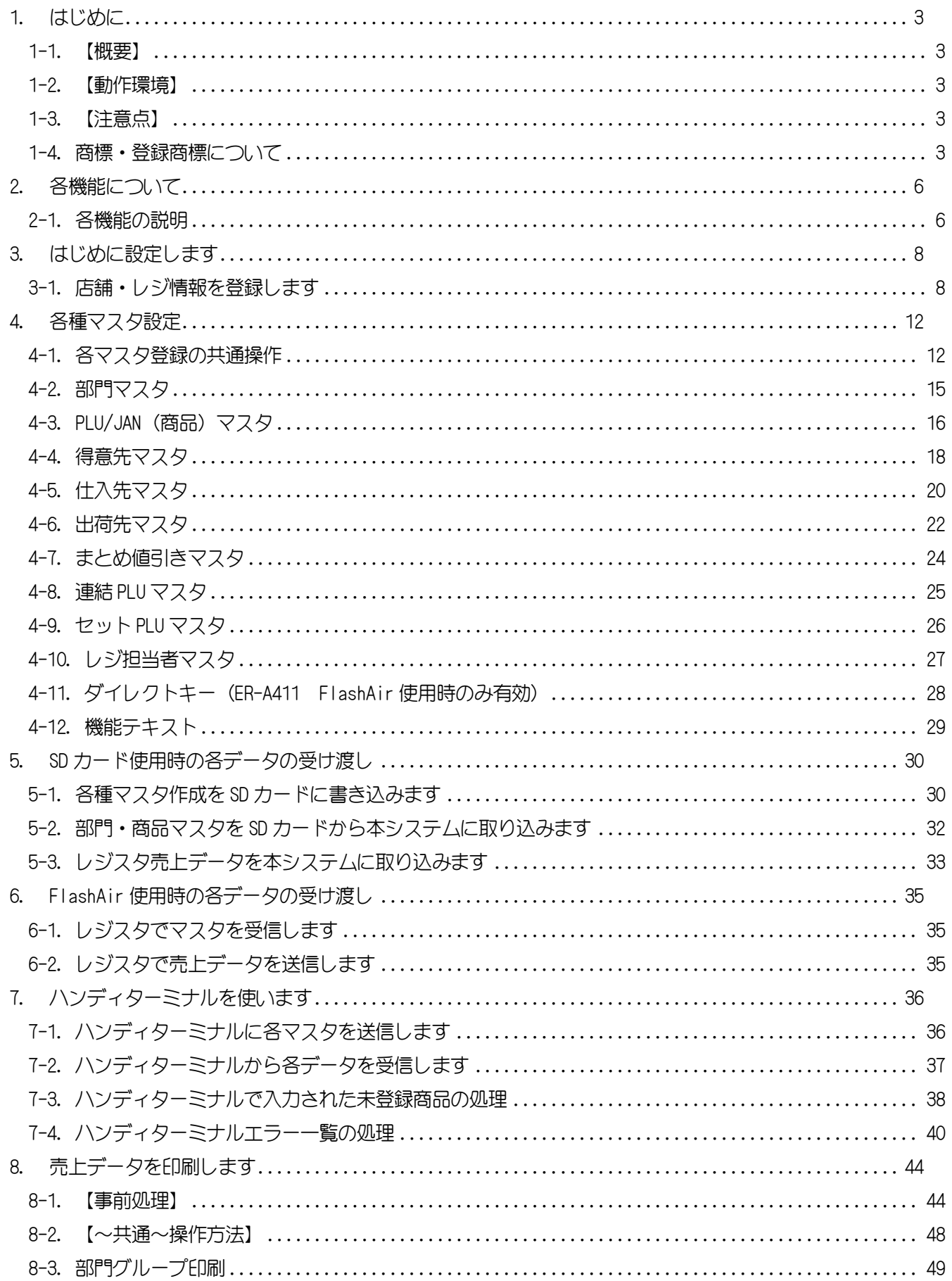

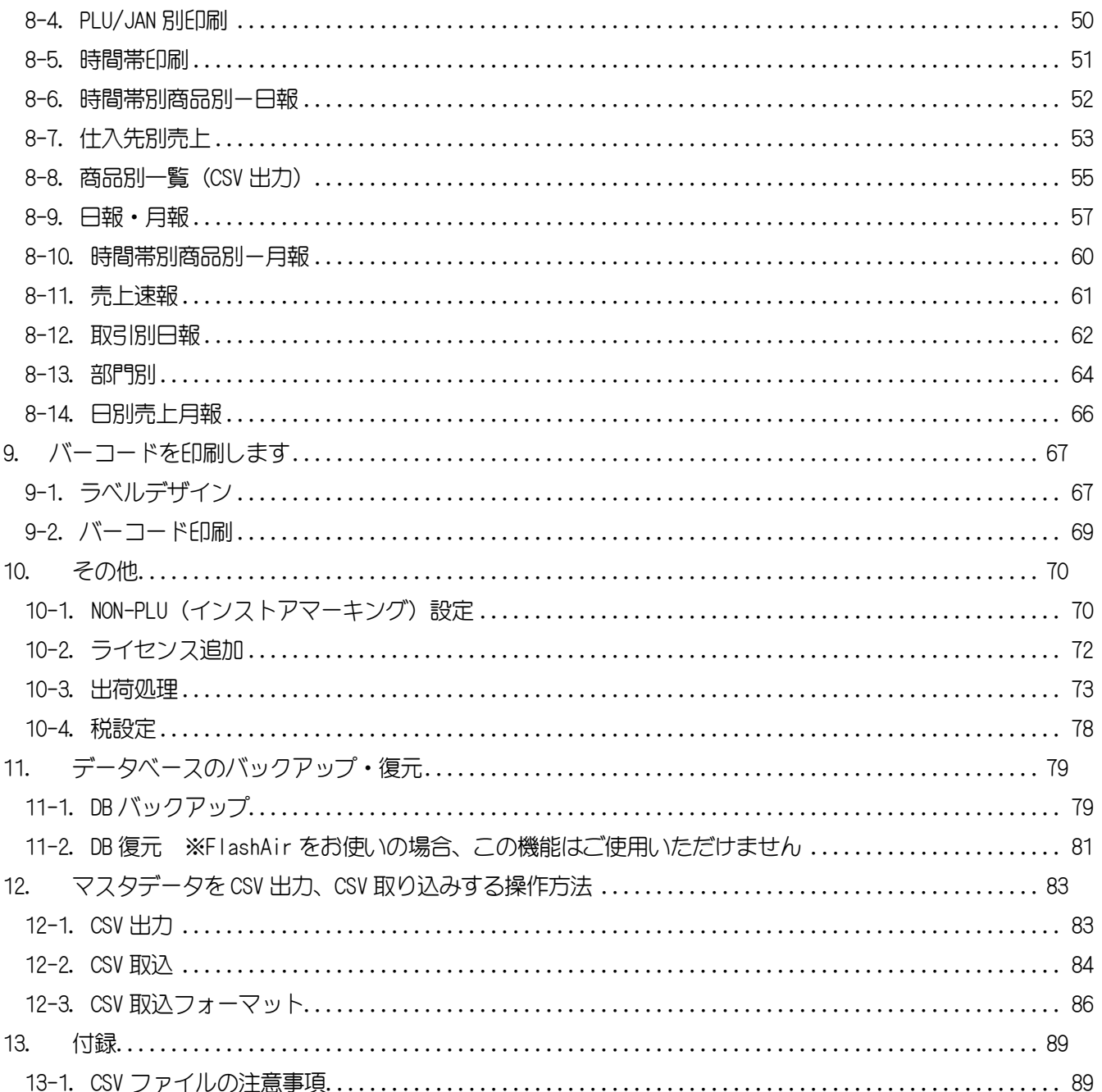

## <span id="page-5-0"></span>2. 各機能について

## <span id="page-5-1"></span>2-1.各機能の説明

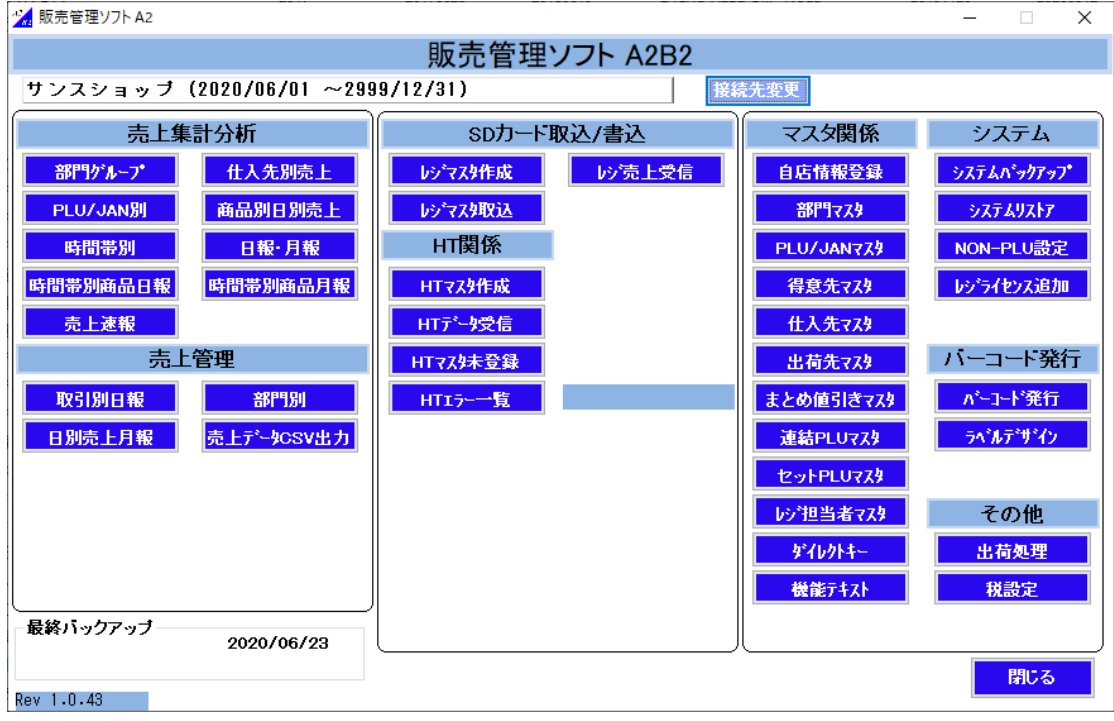

#### (メインメニュー)

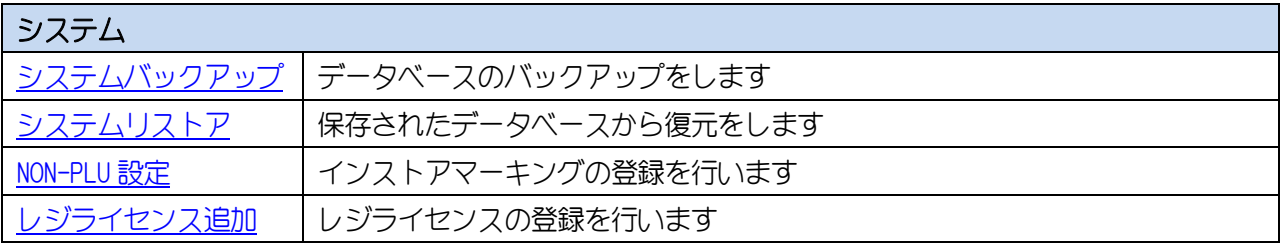

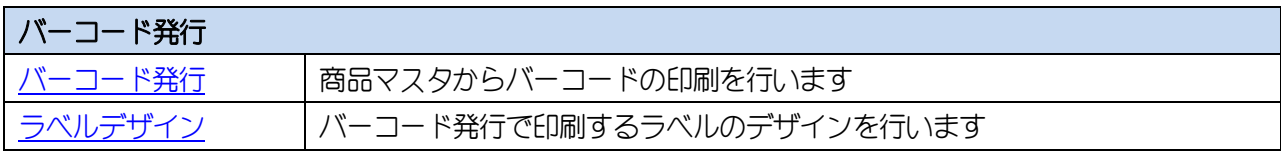

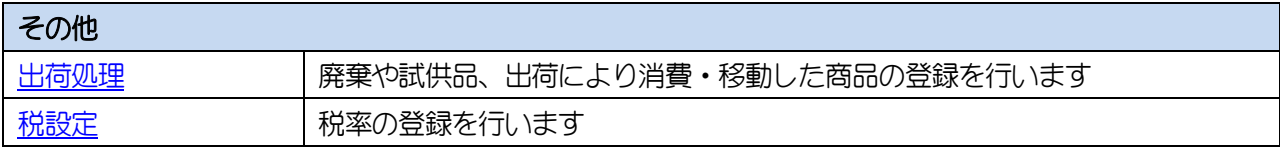

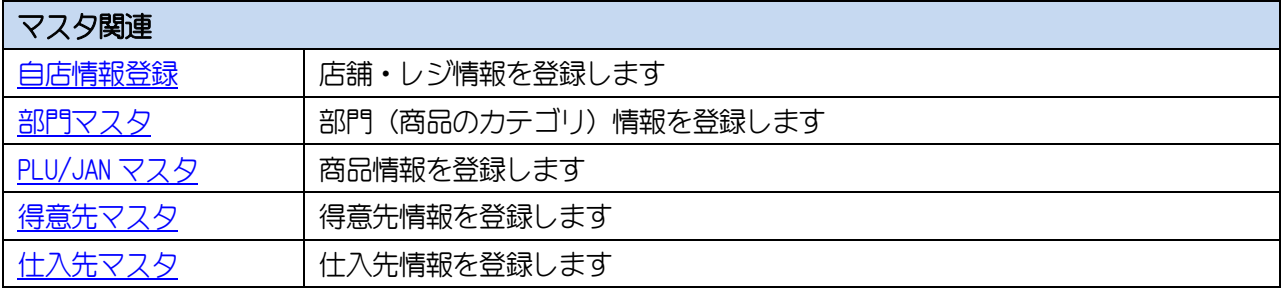

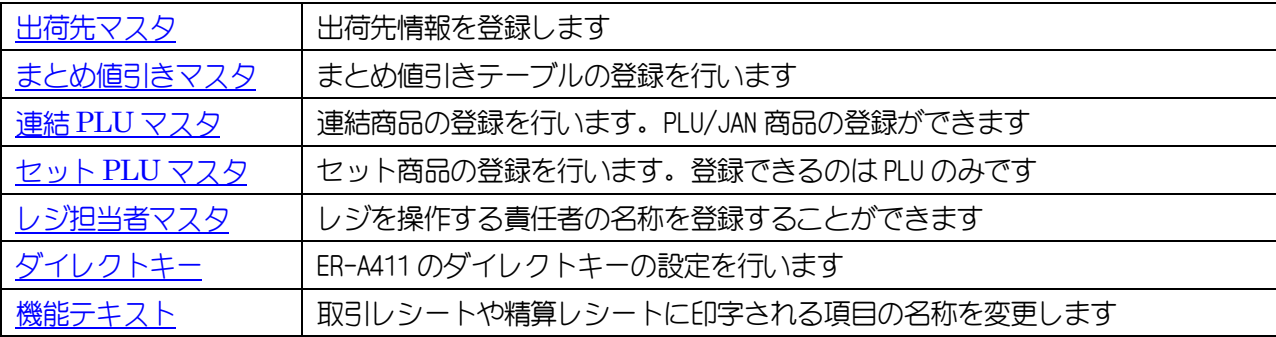

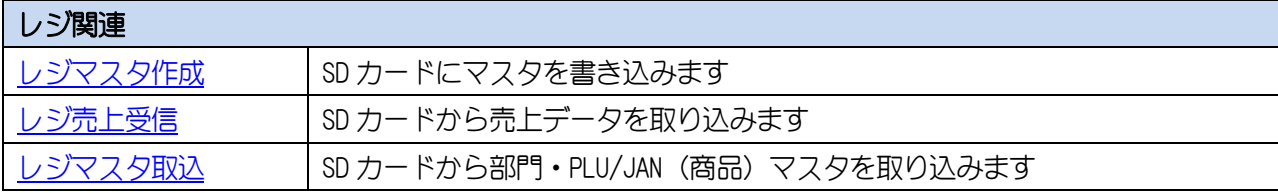

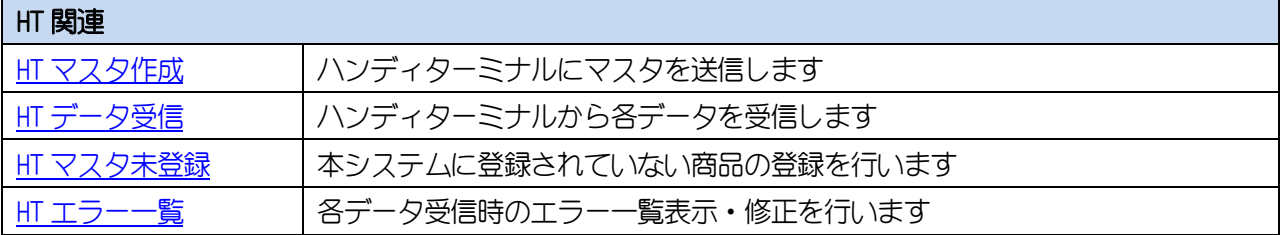

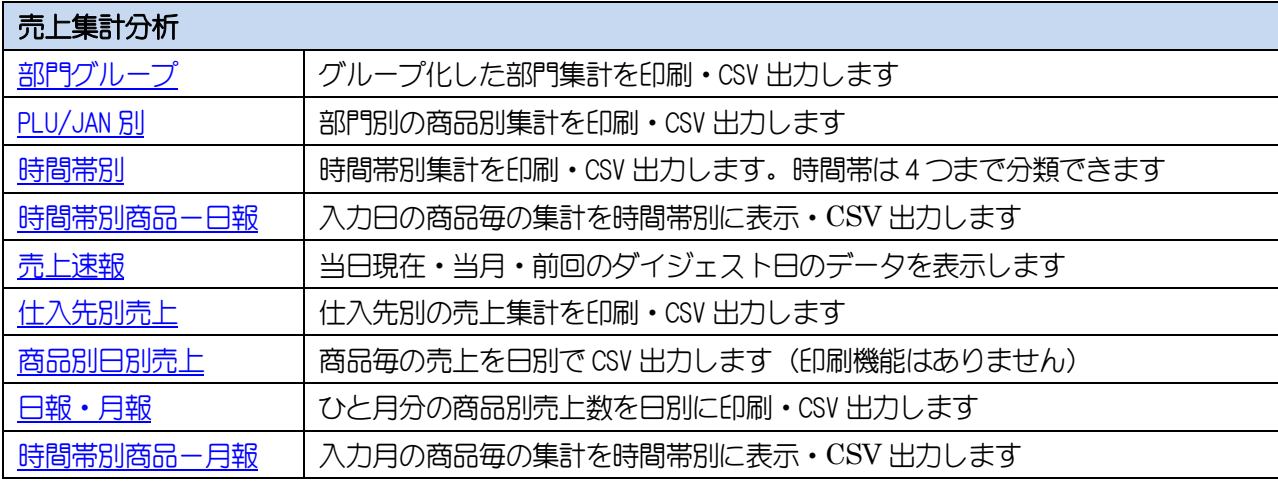

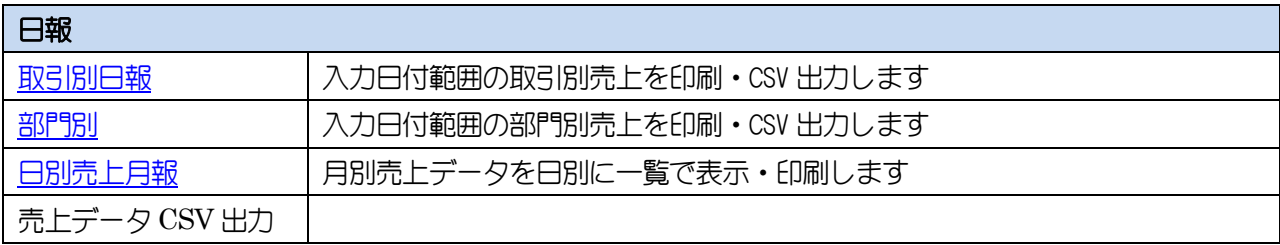

## <span id="page-7-0"></span>3.はじめに設定します

## <span id="page-7-1"></span>3-1. 店舗・レジ情報を登録します

店舗管理を行う店舗情報を登録します。

本ソフト以外での使用はありません。(レジでは不要)

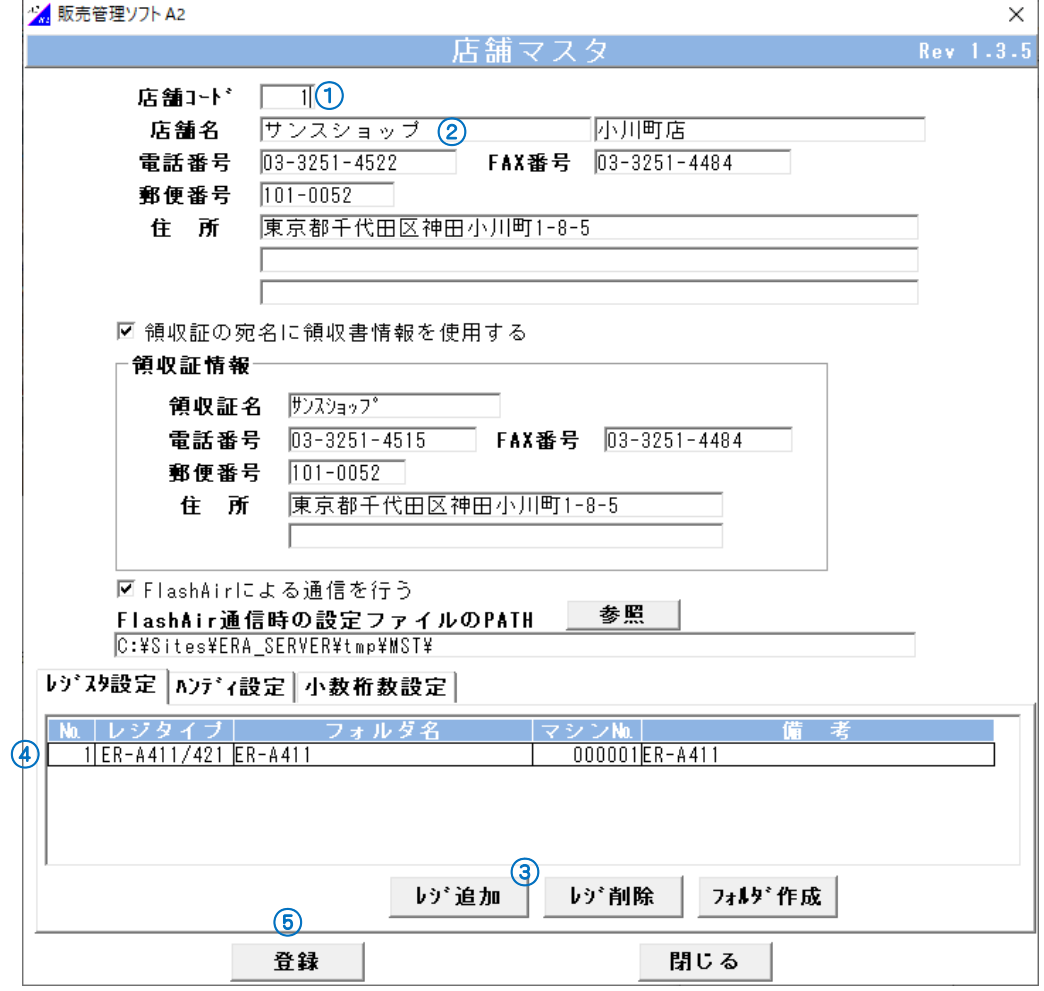

(自店情報登録画面)

#### <<新規に店舗を追加するには>>

① 店舗コードに3桁以内の番号を入力します。

- ② 店舗名を入力します。各画面の店舗名は、この名称が表示されます。
- ③ レジ追加 ボタンをクリックします。
- ④ SD カードで使用するフォルダ名、マシン No.、備考を入力します。
- ⑤ 登録 ボタンをクリックします。

#### <<店舗・レジ情報を変更するには>>

- 店舗コードを直接入力し、変更対象の店舗を表示します。
- 店舗情報、レジ内容を変更します。
- 登録 ボタンをクリックします。

#### <<レジを削除するには>>

- レジスタ設定内の対象レジを選択します。
- レジ削除 ボタンをクリックします。
- 登録 ボタンをクリックします。

#### <<ハンディターミナルを追加するには>> \*別売 KEYENCE 社ハンディターミナル使用時

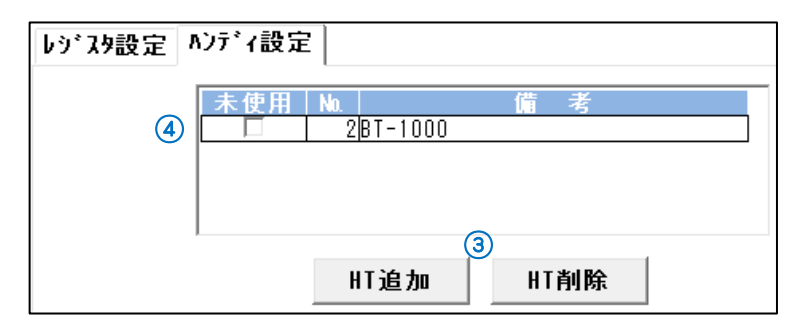

ハンディ設定のタブをクリックし HT 追加 ボタンをクリックします。

- No にレジスタと異なる連番を入力します。
- 登録 ボタンをクリックします。

#### <<小数桁数設定を設定するには>> \*商品マスタの仕入単価の小数桁数です(未使用項目) バージョンにより表示されないことがあります

レジスタ設定 | ハンディ設定 | 小数桁数設定

小敖桁敖 2 桁4 (小数点以下3桁まで指定可能)

商品マスタの仕入単価の小数桁数を入力します。

登録 ボタンをクリックします。

## 3-1-1.画面入力項目(店舗情報)

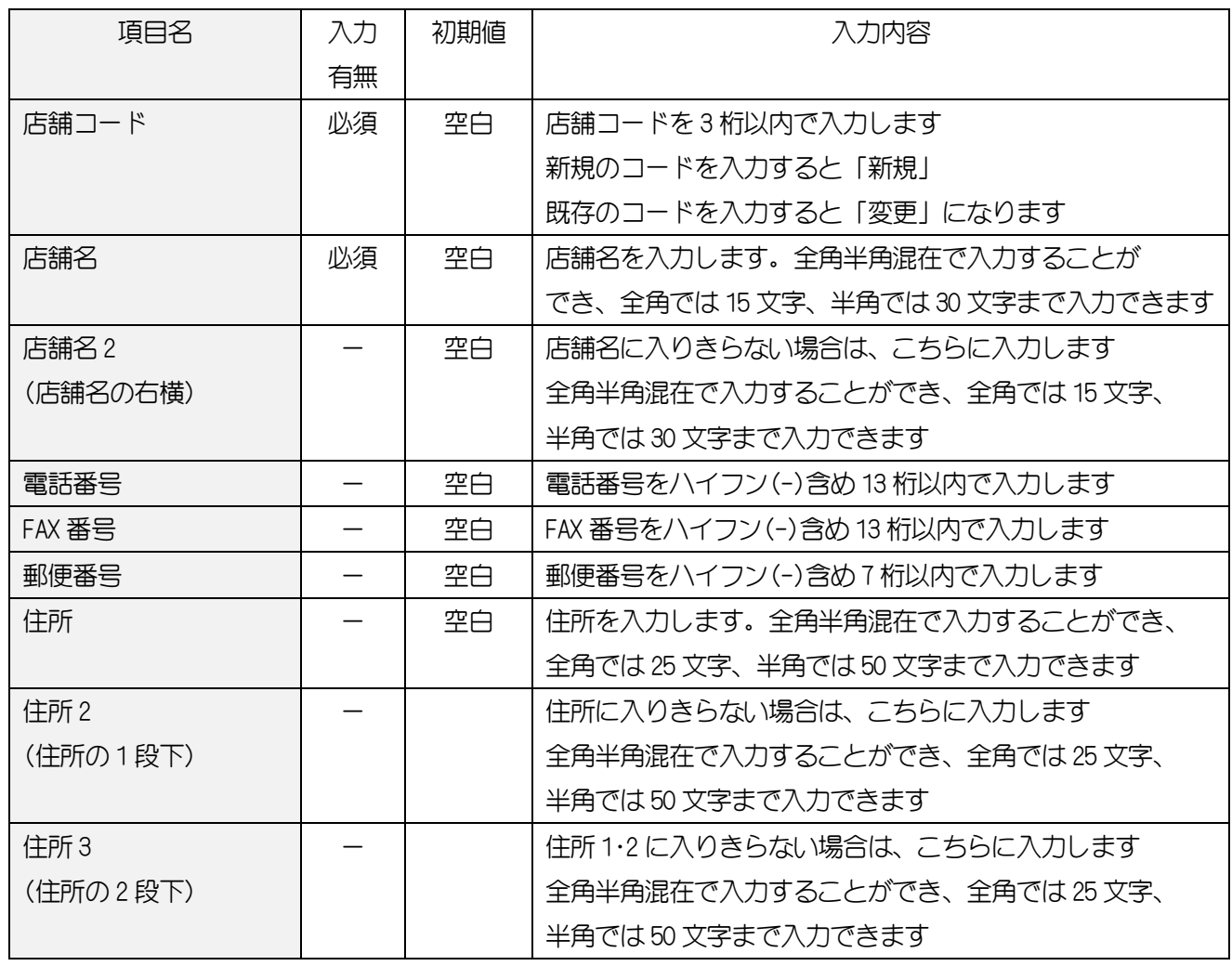

## 3-1-2. 画面入力項目(領収証情報)

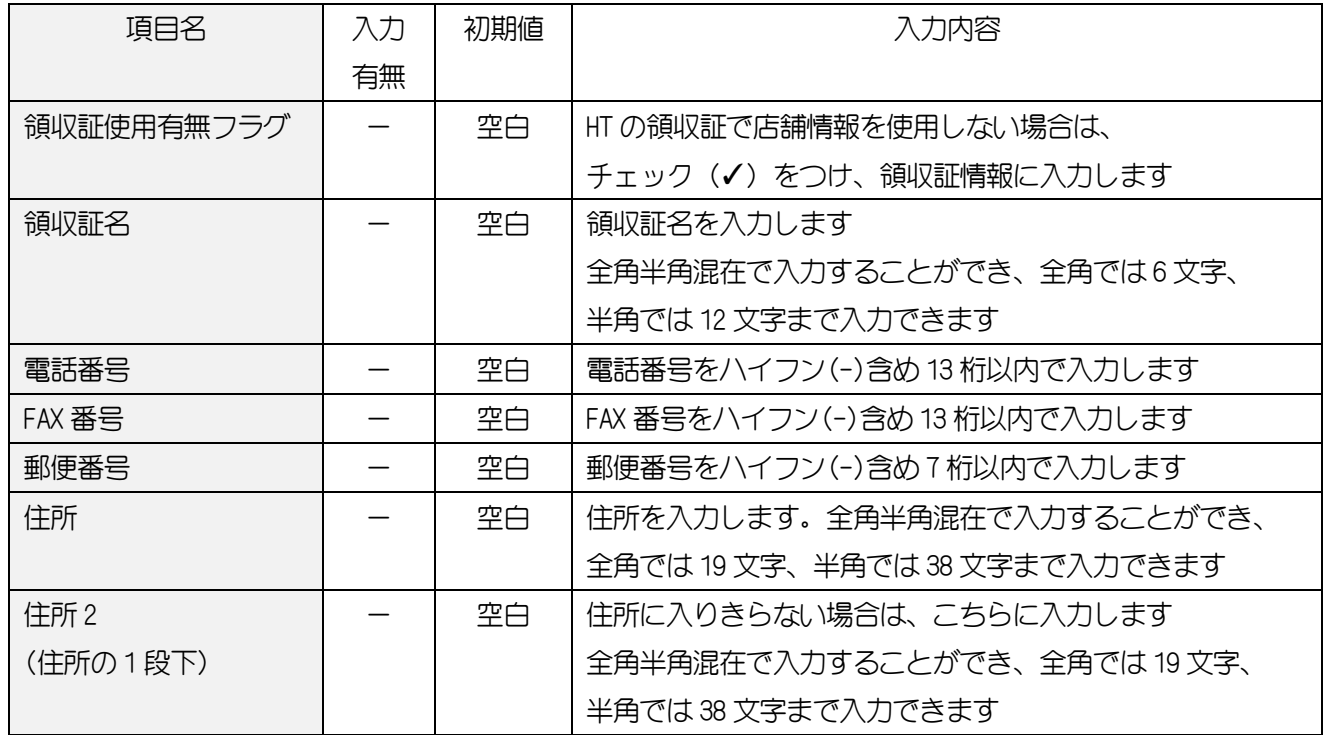

#### 3-1-3. 画面入力項目 (FlashAir 情報)

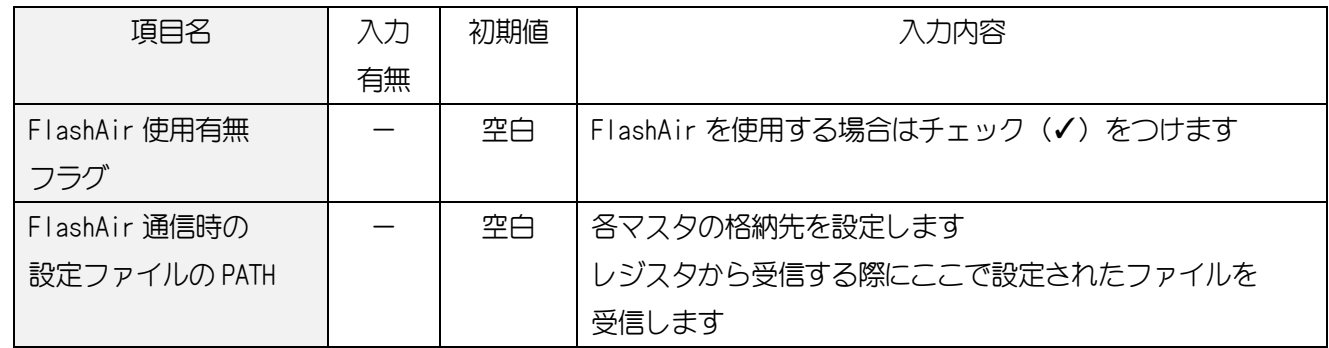

## 3-1-4. 画面入力項目(レジスタ設定)

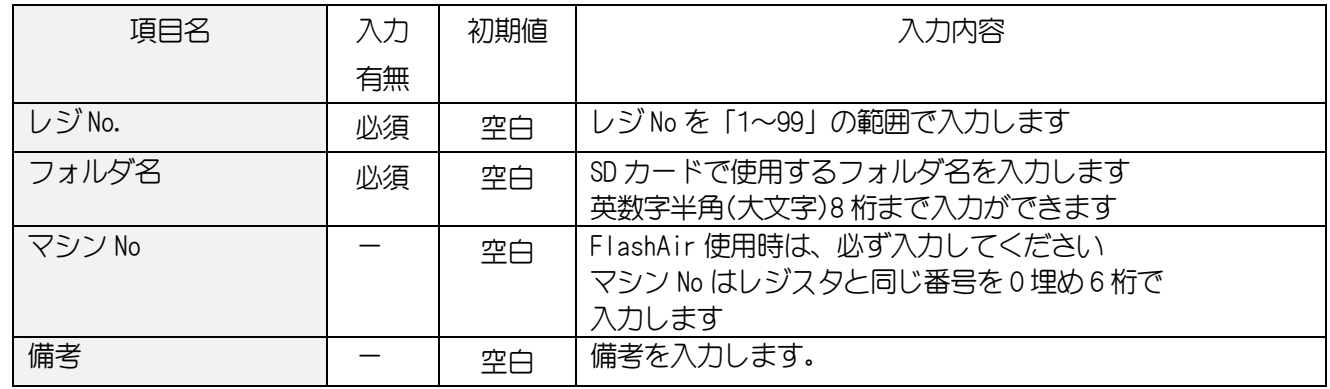

## 3-1-5. レジスタ設定ボタンの機能(ボタンをクリック)

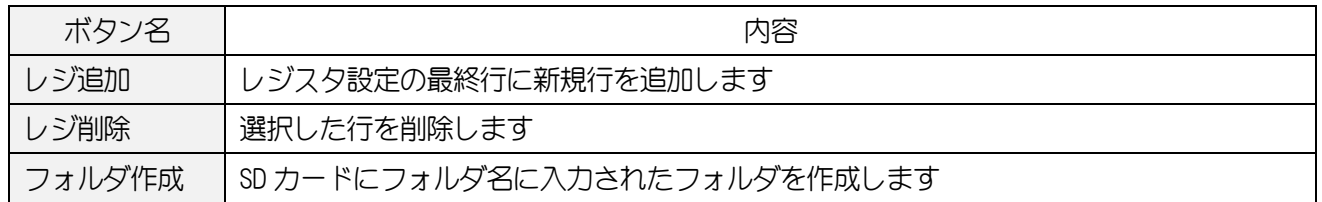

#### 3-1-6. ハンディ設定ボタンの機能(ボタンをクリック)

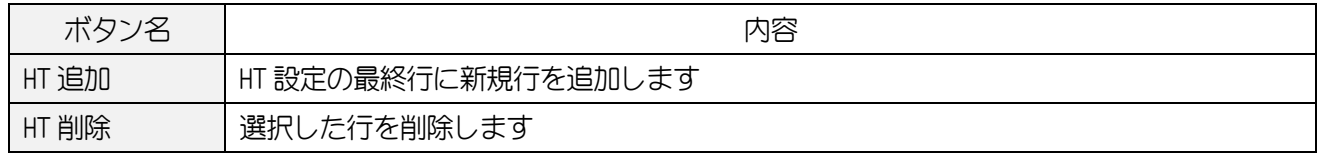

## 3-1-7. 各ボタンの機能(ボタンをクリック)

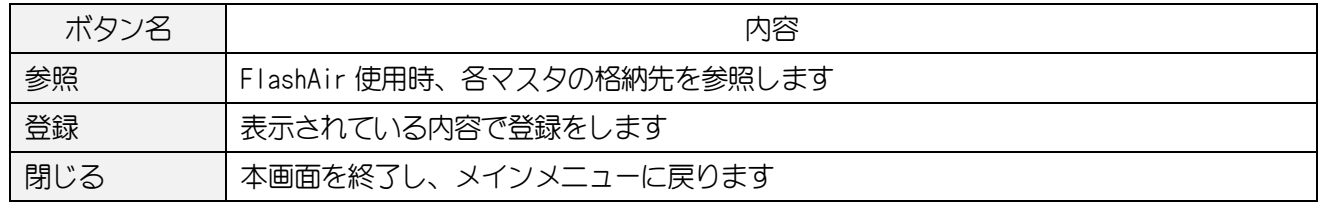

## <span id="page-11-0"></span>4.各種マスタ設定

#### <span id="page-11-1"></span>4-1.各マスタ登録の共通操作

レジへ登録するマスタデータの作成を各画面から行う操作方法を以下に説明します。

CSV 出力・CSV 取込は、 12.マスタデータを CSV 出力、CSV [取り込する操作方法](#page-82-0) を参照してください。 レジスタへの反映は SD カードを使用する場合は 5-1.各種マスタを SD [カードに書き込みます、](#page-29-1) FlashAir を使用時は 6-1. [レジスタでマスタを受信します](#page-34-1) を参照してください。

#### 【~共通~操作方法】

以下のマスタデータの作成方法を共通項目として説明します。 4-2.[部門マスタ、](#page-14-0)[4-3.PLU/JAN](#page-15-0) マスタ、4-6.[出荷先マスタ、](#page-21-0)4-7.[まとめ値引きマスタ、](#page-23-0) 4-10.[レジ担当者マスタ、](#page-23-1)[10-1.NON-PLU](#page-69-1) 設定

#### 4-1-1. 新規データを作成するには

- ① 行挿入 ボタンをクリックします。
- ② 追加した行にデータを入力もしくはリスト▼から選択します。 複数行作成する場合は、①~②の操作を繰り返し行います。
- 3 データ入力が完了しましたら、 登録 ボタンをクリックします。 登録が正常に完了した場合、以下のメッセージが表示されます。

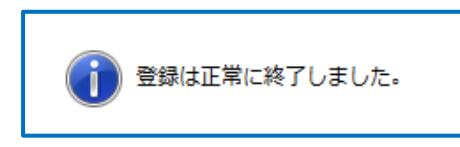

#### 4-1-2. データを削除するには

- ① 削除対象データの削除欄を「対象」にします。複数行の選択が可能です。 全行を一括選択する場合は、 全削除選択 ボタンをクリックし、削除欄を「対象」状態にします。 全行を一括選択解除する場合は、 全削除解除 ボタンをクリックし、削除欄を「非対象」にします。
- ② 対象データの選択が完了しましたら、 行削除 ボタンをクリックします。
- ③ 最後に 登録 ボタンをクリックすると、選択データの削除処理が完了します。

#### 4-1-3. データを検索するには

検索対象項目(コード/名称)を選択します。複数選択はできません。

① コードを選択した場合

入力エリアに検索対象コードを数値で入力します。(半角のみ入力可能) 検索結果は、検索対象データに合致するデータのみ表示されます。

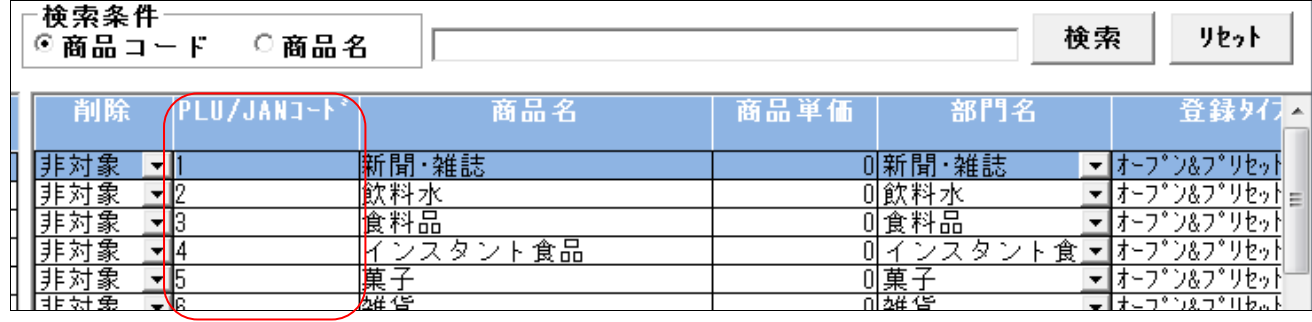

#### (コード検索結果)

#### ② 名称を選択した場合

入力エリアに検索対象名称を入力します。

検索結果は、検索対象となるデータを含んだデータが表示されます。

大文字小文字の識別がありますのでご注意ください。

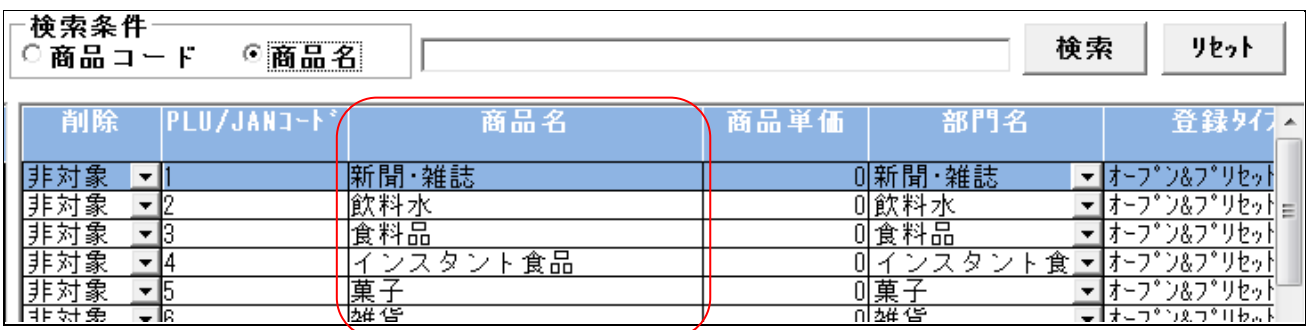

(名称検索結果)

## ≪各ボタンの機能(ボタンをクリック)≫

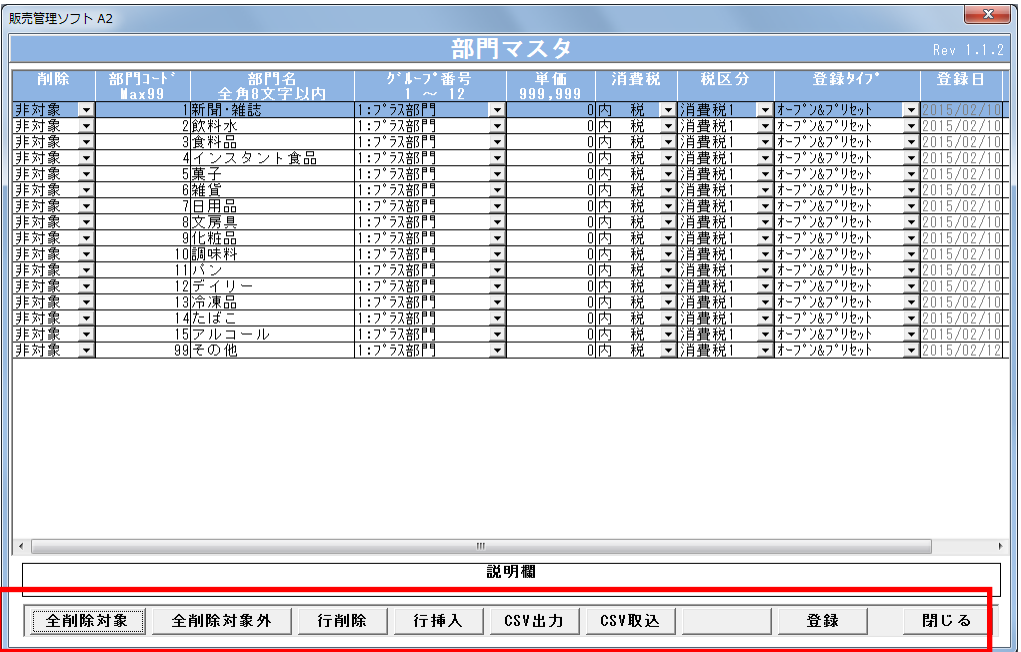

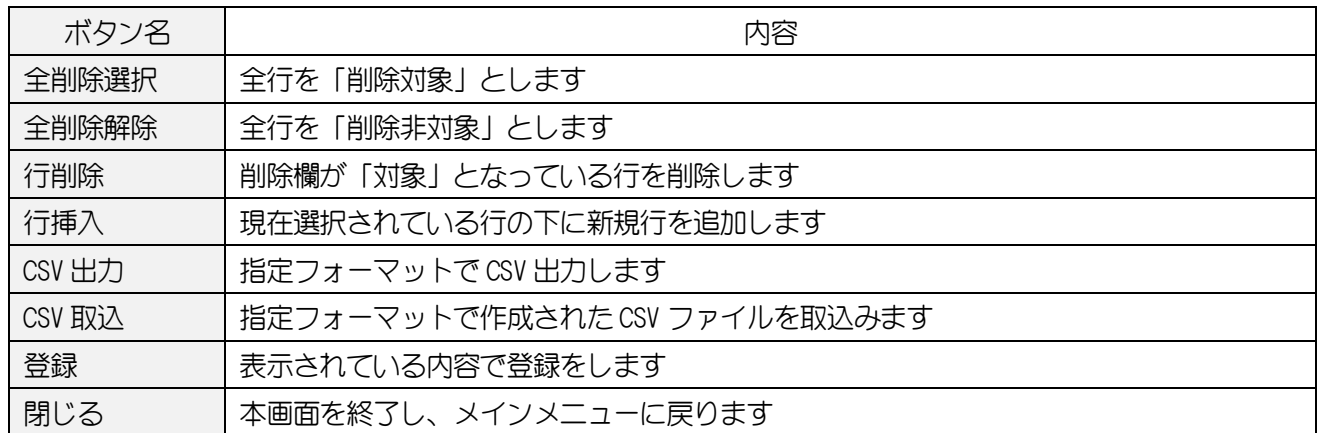

## <span id="page-14-0"></span>4-2.部門マスタ

部門マスタデータの変更・追加・削除を行います。

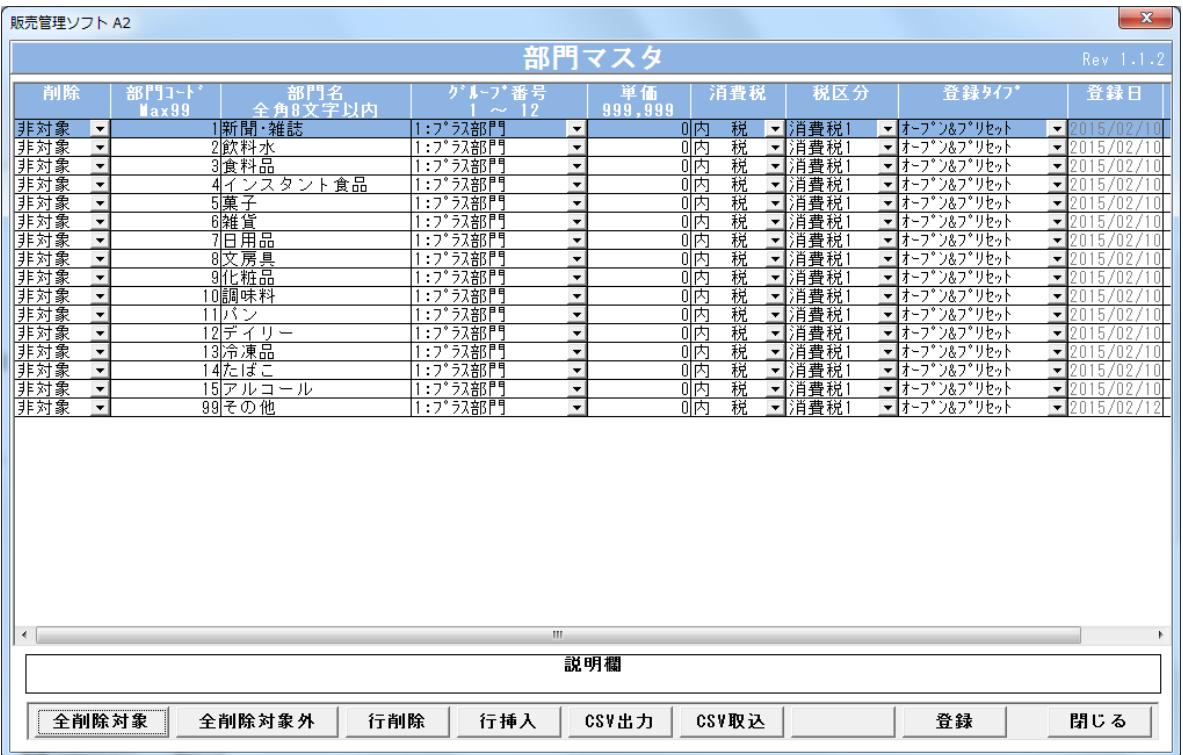

#### (部門マスタ画面)

## 4-2-1.画面入力項目

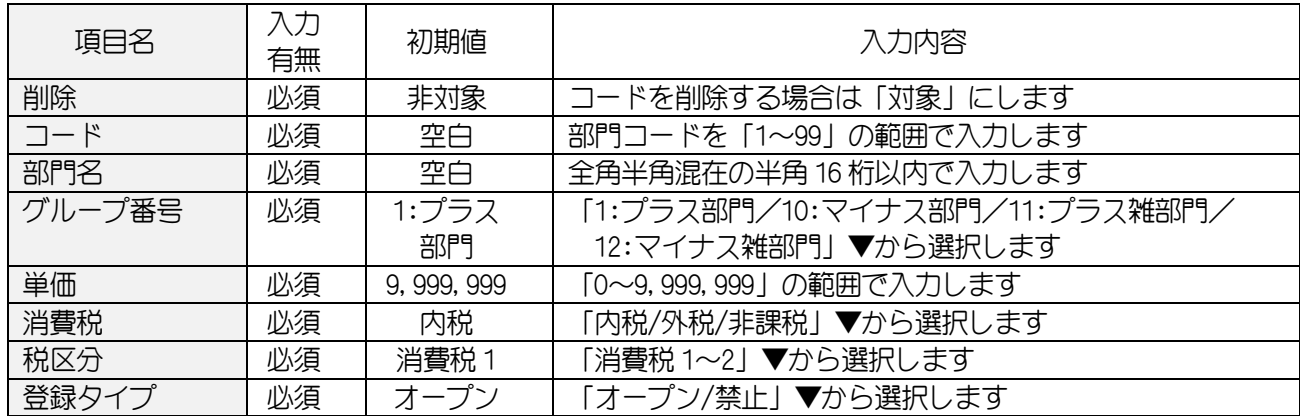

## <span id="page-15-0"></span>4-3.**PLU/JAN**(商品)マスタ

PLU/JAN (商品) マスタデータの変更・追加・削除を行います。

## ※商品マスタを登録する前に必ず「部門マスタ」「仕入先マスタ」の登録を行ってください。

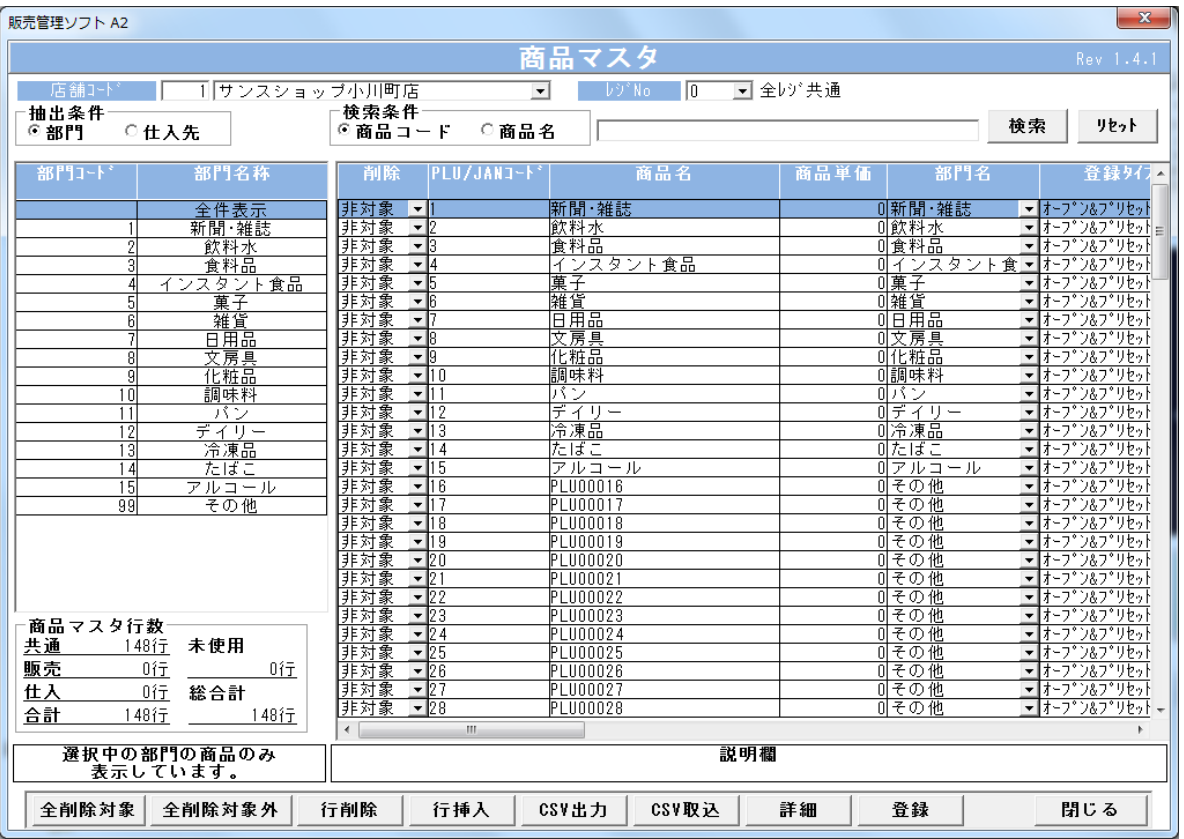

(PLU/JAN マスタ画面)

#### 4-3-1.画面入力項目

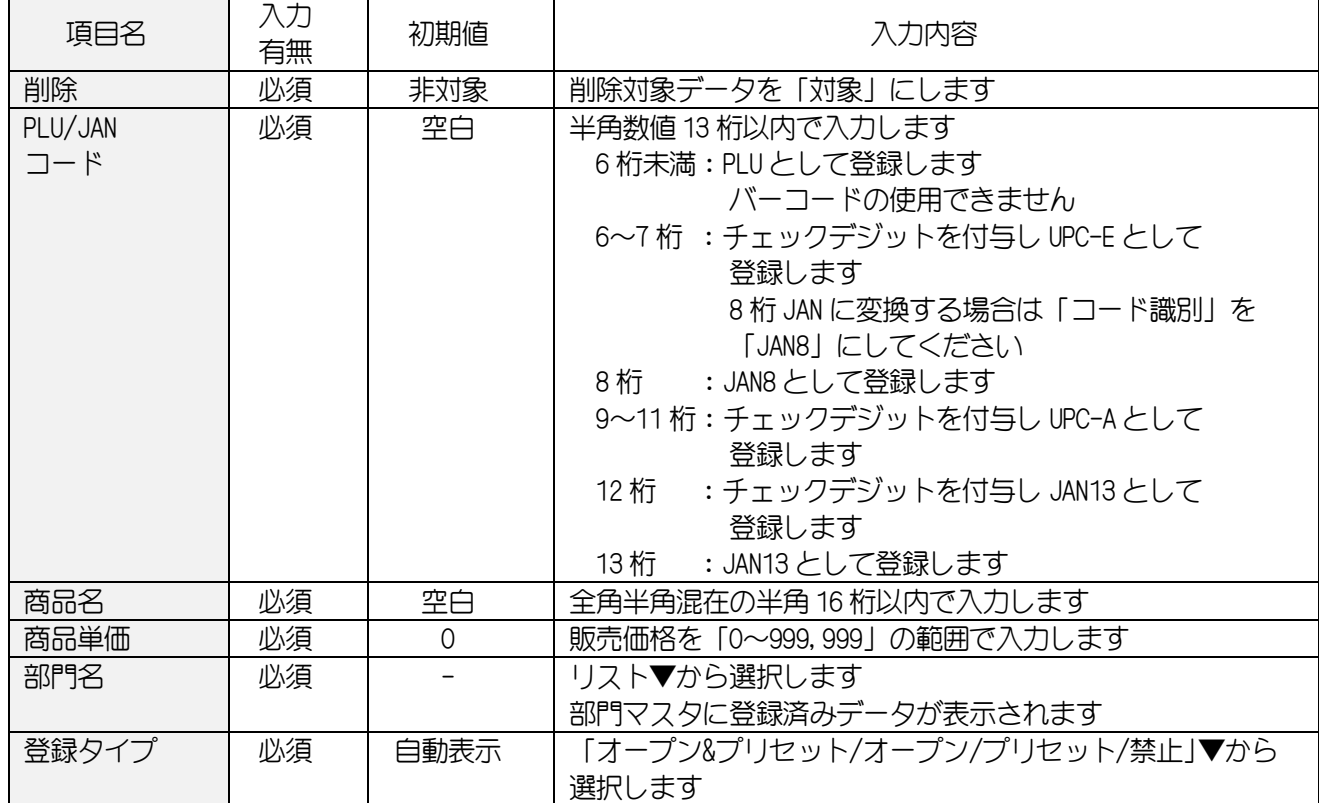

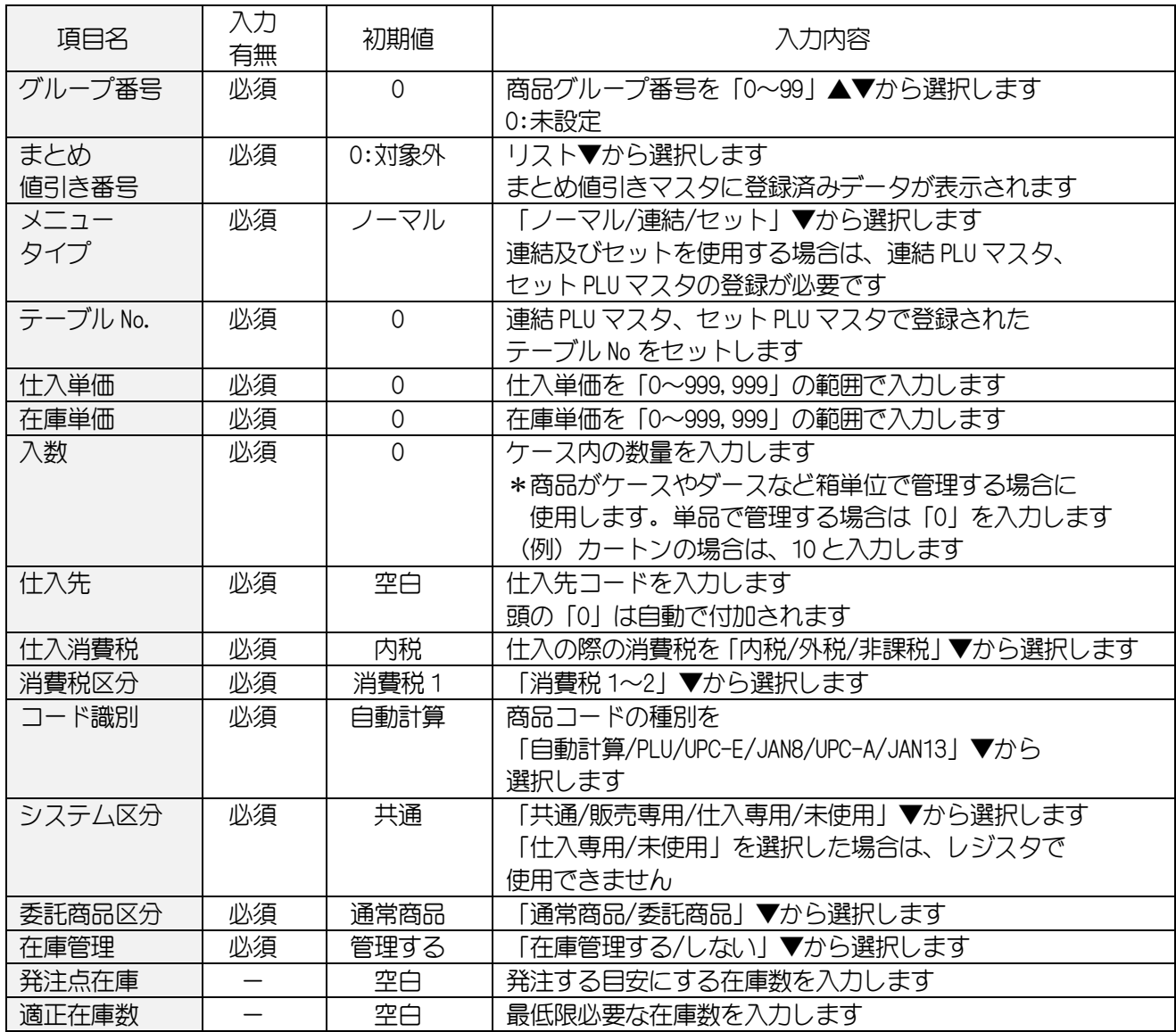

#### <span id="page-17-0"></span>4-4.得意先マスタ

得意先情報を登録します。

「HT 売上」のみに使用する場合は、コード・名称・請求先コードのみ入力してください。

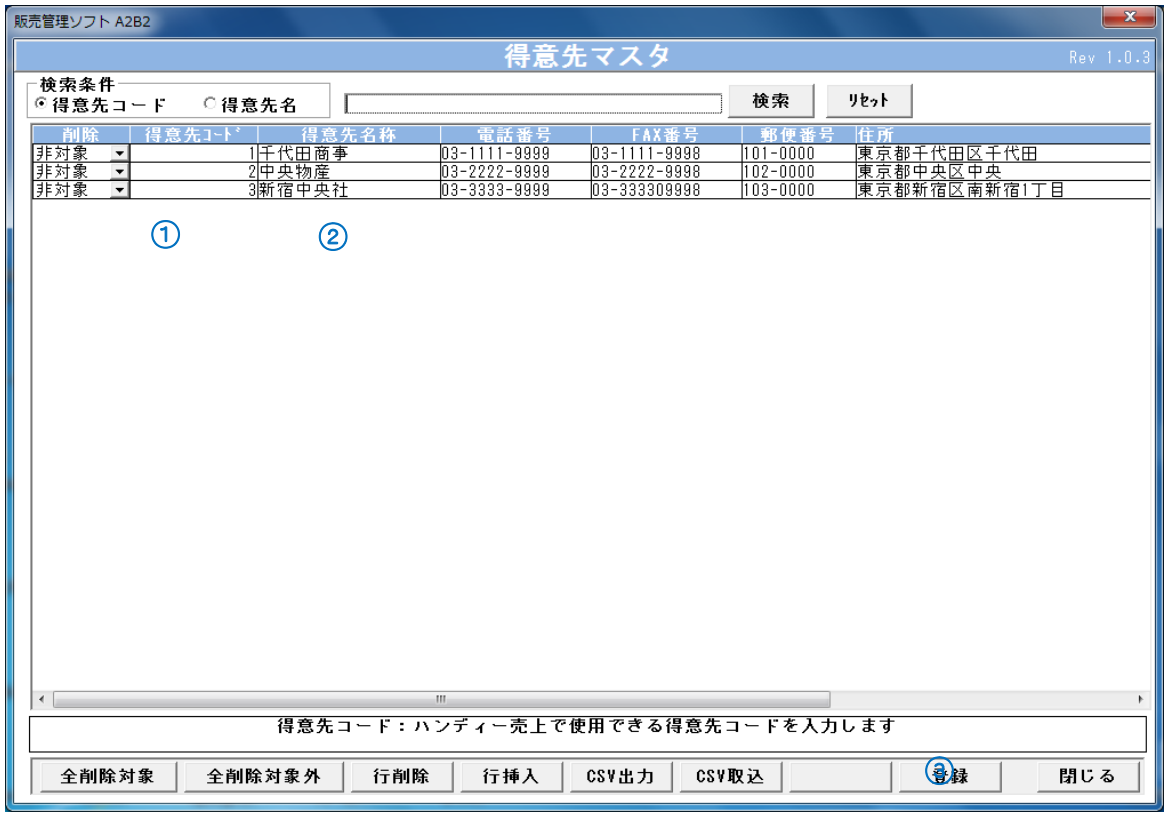

(得意先マスタ画面)

#### <<新規で得意先を登録するには>>

① 得意先コードを入力します。

- ② 得意先名を入力します。
- 3 登録 ボタンをクリックします。

#### <<得意先情報を変更するには>>

- ② 得意先情報を変更します。
- ③ 登録 ボタンをクリックします。

## 4-4-1. 画面入力項目

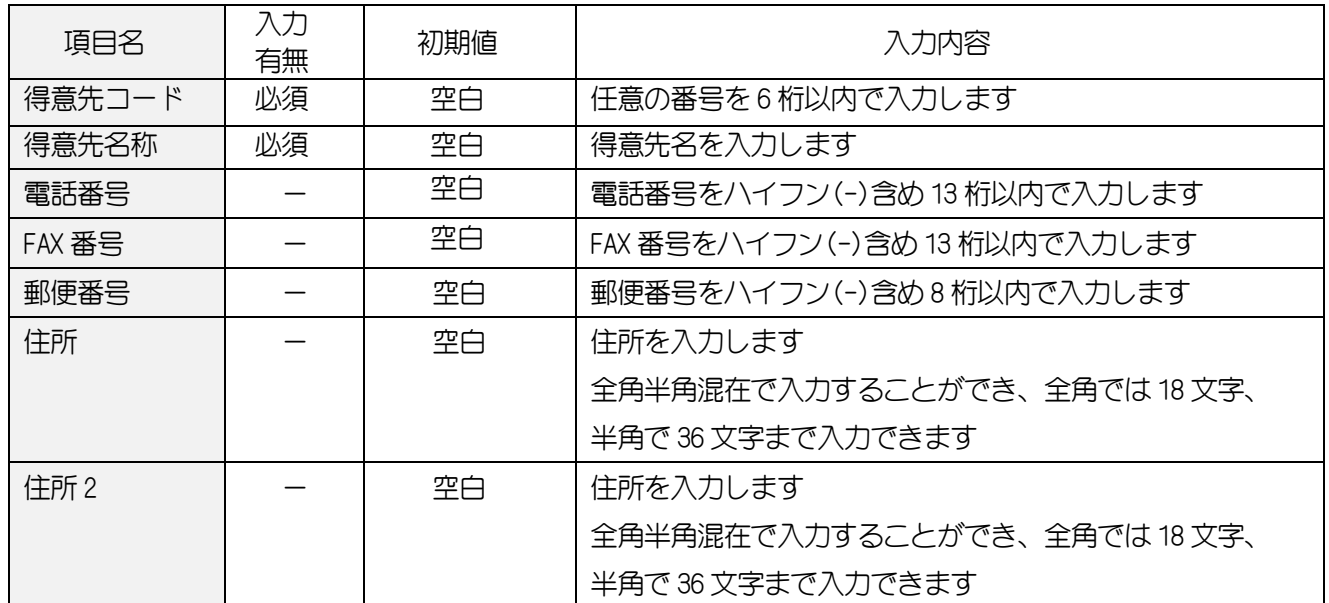

### <span id="page-19-0"></span>4-5.仕入先マスタ

仕入先情報を登録します。

「商品マスタ」「仕入先別売上集計」のみに使用する場合は、コード・名称・請求先コードのみ 入力してください。

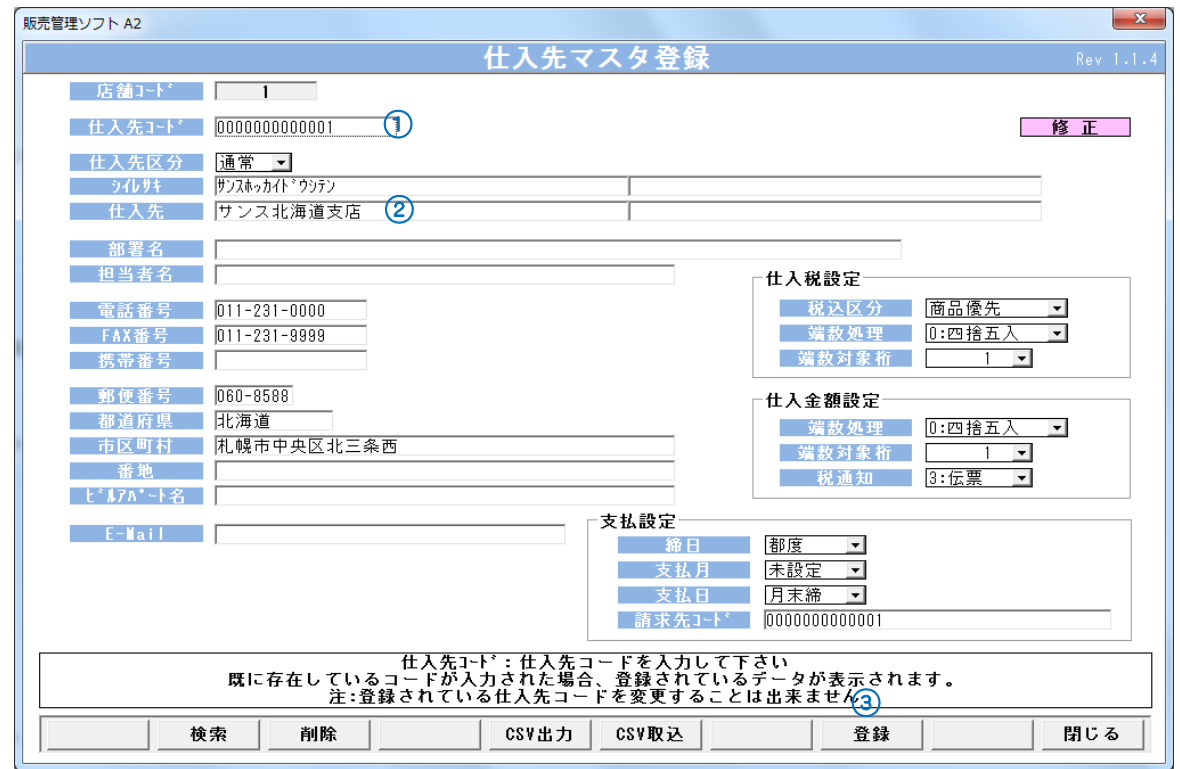

(仕入先マスタ画面)

#### <<新規で仕入先を登録するには>>

① 仕入先コードを入力します。

- ② 仕入先名を入力します。
- ③ 登録 ボタンをクリックします。

#### <<仕入先情報を変更するには>>

① 仕入先コードを直接入力し、変更対象の仕入先を表示します。

- ② 仕入先情報を変更します。
- 3 登録 ボタンをクリックします。

#### 4-5-1. 画面入力項目

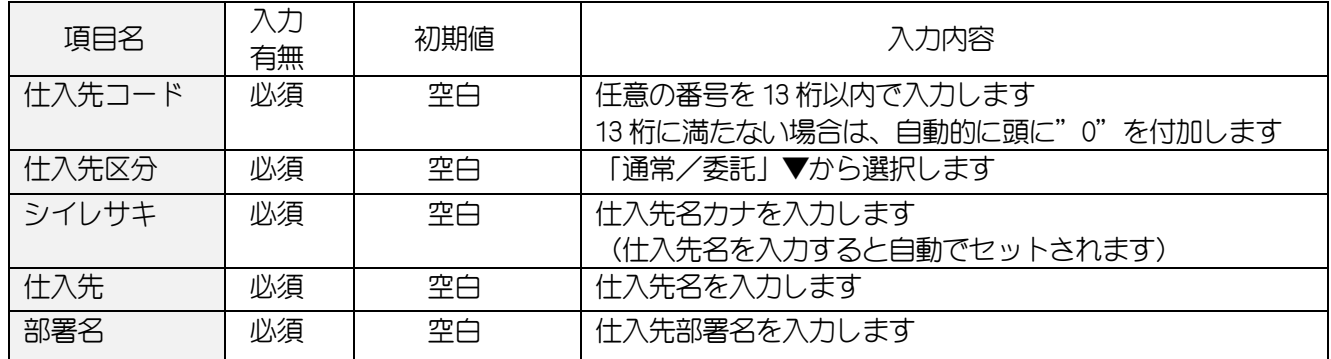

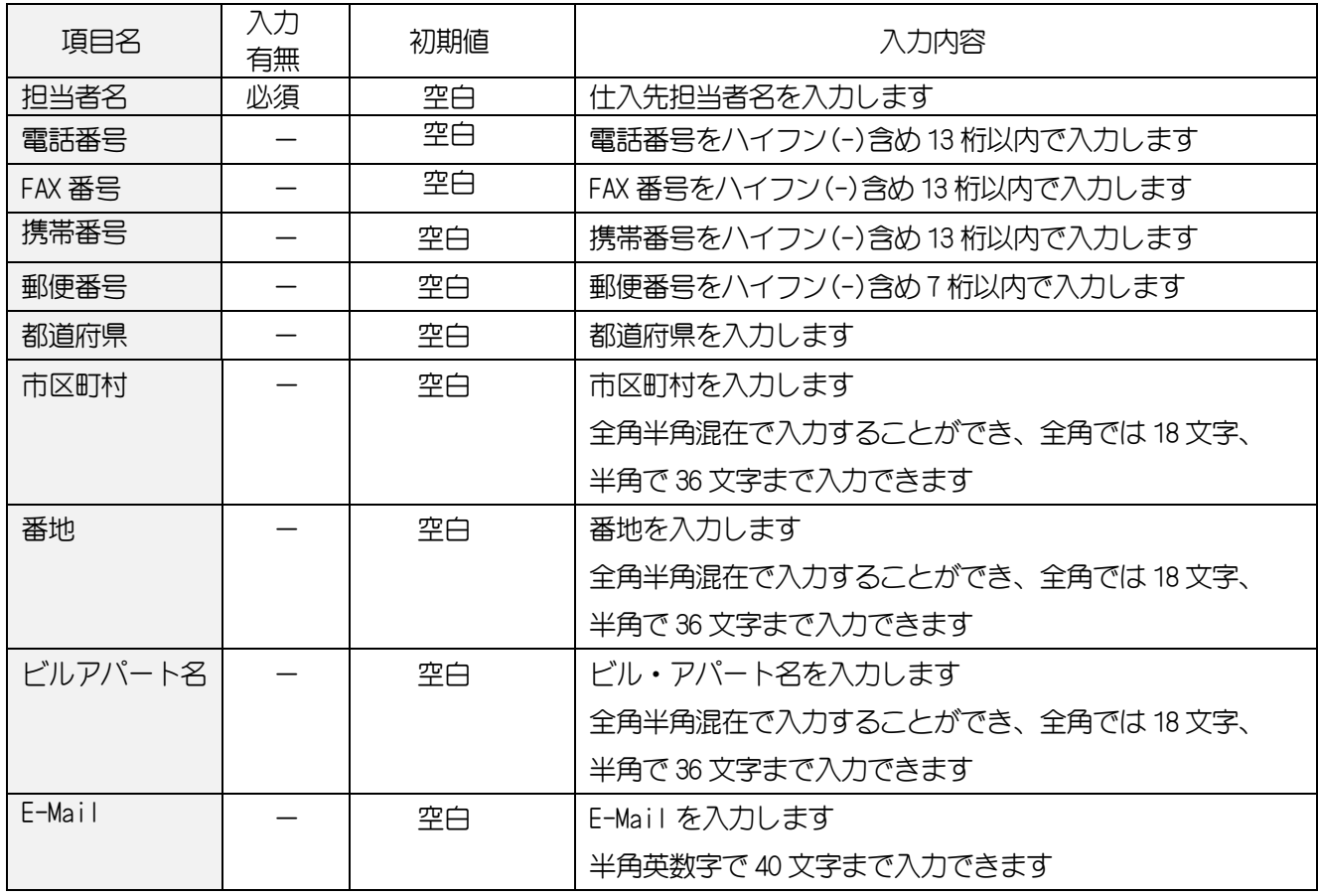

## 4-5-2.画面入力項目(仕入税設定)

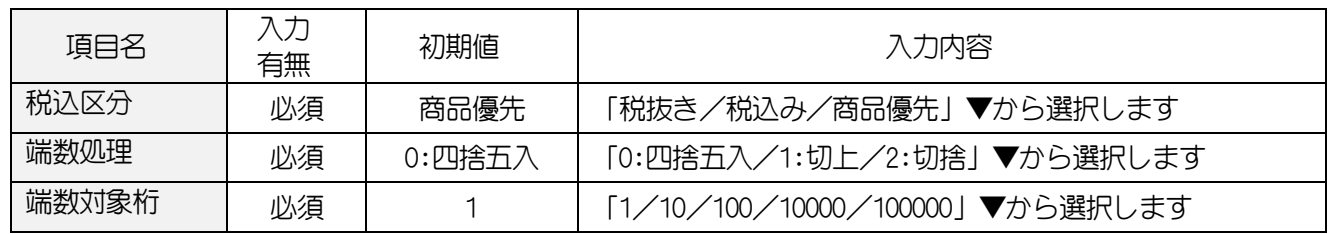

## 4-5-3. 画面入力項目(仕入金額設定)

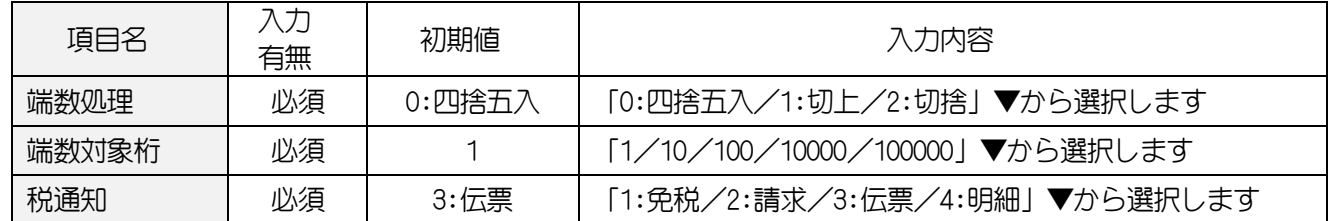

## 4-5-4.画面入力項目(支払設定)

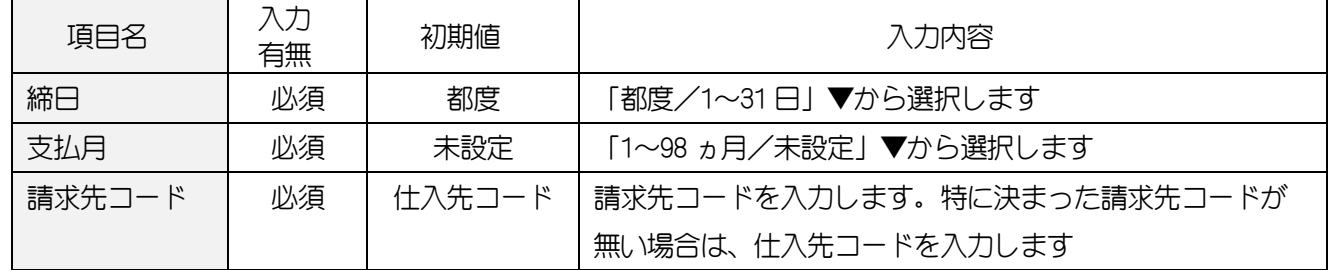

#### <span id="page-21-0"></span>4-6.出荷先マスタ

廃棄や試供品、出荷先等の情報を登録します。

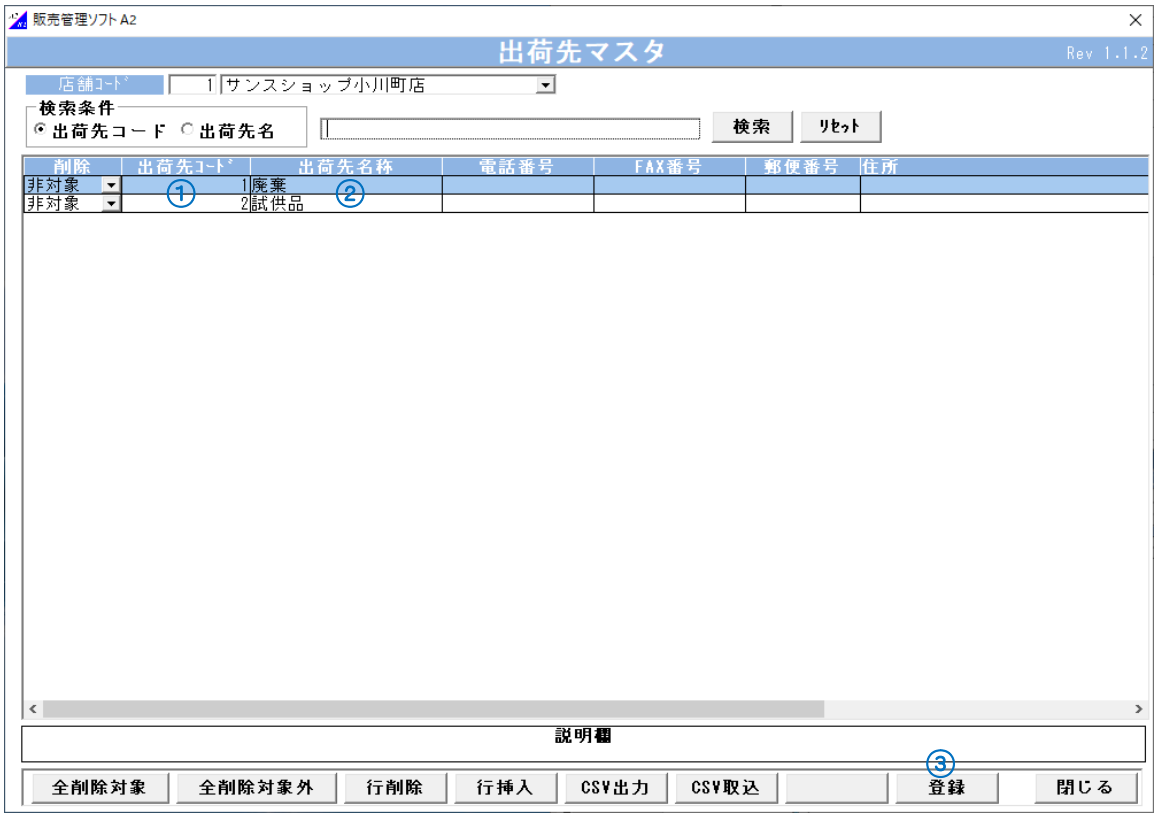

(出荷先マスタ画面)

#### <<新規で廃棄情報を登録するには>>

① 出荷先コードを入力します。

- ② 出荷先名を入力します。
- ③ 登録 ボタンをクリックします。

#### <<出荷先情報を変更するには>>

② 出荷先情報を変更します。

3 登録 ボタンをクリックします。

## 4-6-1. 画面入力項目

<span id="page-22-0"></span>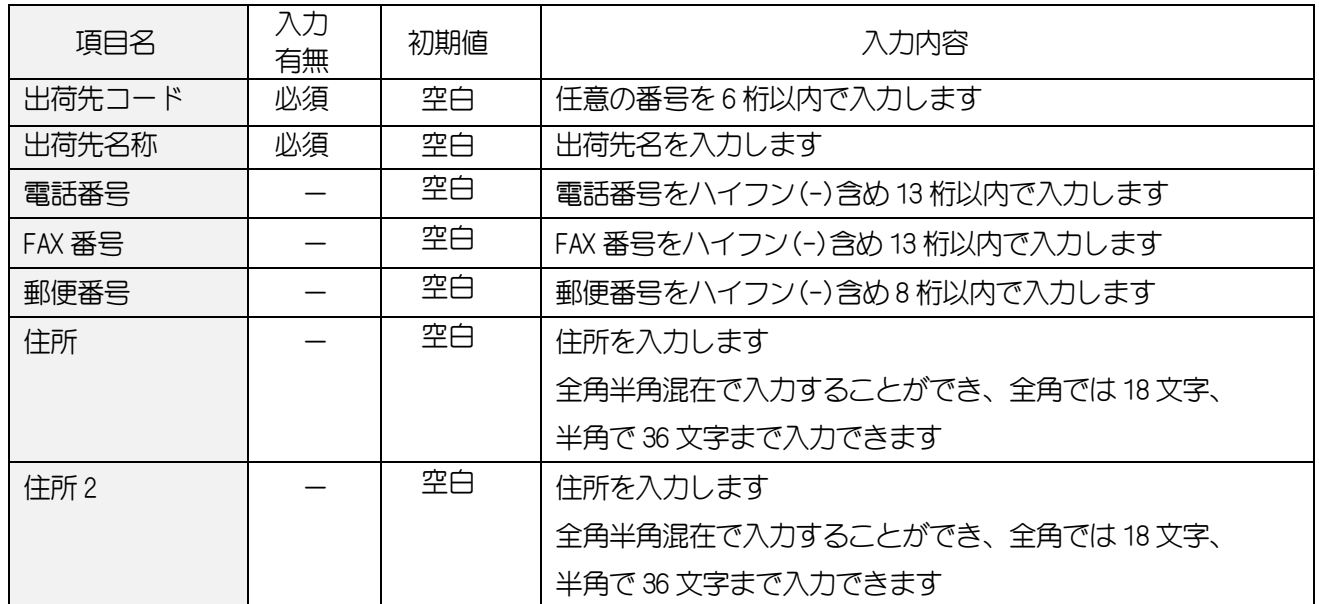

#### <span id="page-23-0"></span>4-7.まとめ値引きマスタ

まとめ値引きマスタを登録します。

商品をまとめて販売する際、指定した個数に達した際に値引きを行うものです。

(例) 1個\350 の商品を 3 個同時に購入すると\50 値引き、\1,000 にする。

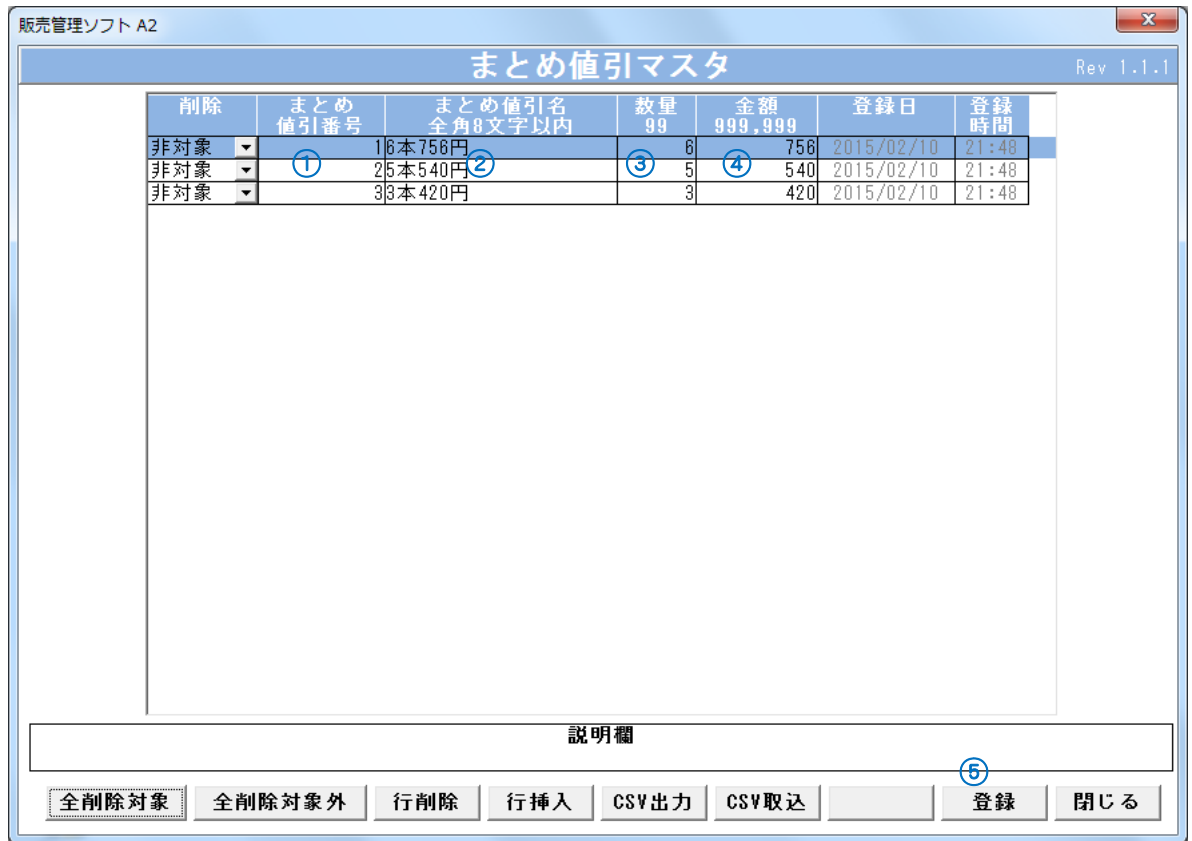

(まとめ値引きマスタ画面)

#### <<新規でまとめ値引き情報を登録するには>>

- ① まとめ値引番号を入力します。
- ② まとめ値引名を入力します。
- ③ まとめ数量を入力します。
- ④ 金額を入力します。
- ⑤ 登録 ボタンをクリックします。

#### 4-7-1. 画面入力項目

<span id="page-23-1"></span>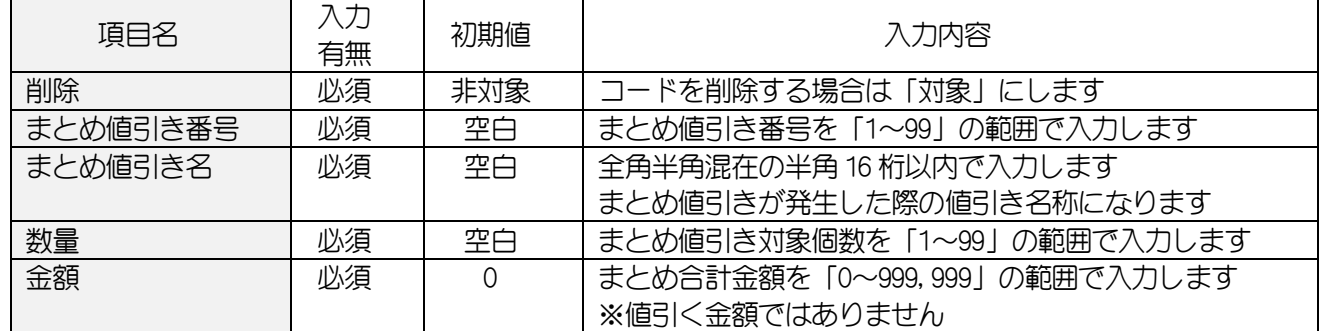

#### <span id="page-24-0"></span>4-8.連結 **PLU** マスタ

連結 PLU (商品) マスタデータの変更·追加·削除を行います。

1つの商品コードで複数の商品を呼び出す(売上)ことができます。

- 売上は、紐付いた商品の合計になりますので、呼び出すコードには金額を設定しないでください。
- (例)「文房具セット」という商品に「ノート ¥100」「鉛筆 ¥50」「消しゴム ¥50」商品を紐付けます。 「文房具セット」商品を入力することで、同時に「ノート ¥100」「鉛筆 ¥50」「消しゴム ¥50」 合計¥200 の売上が立ちます。

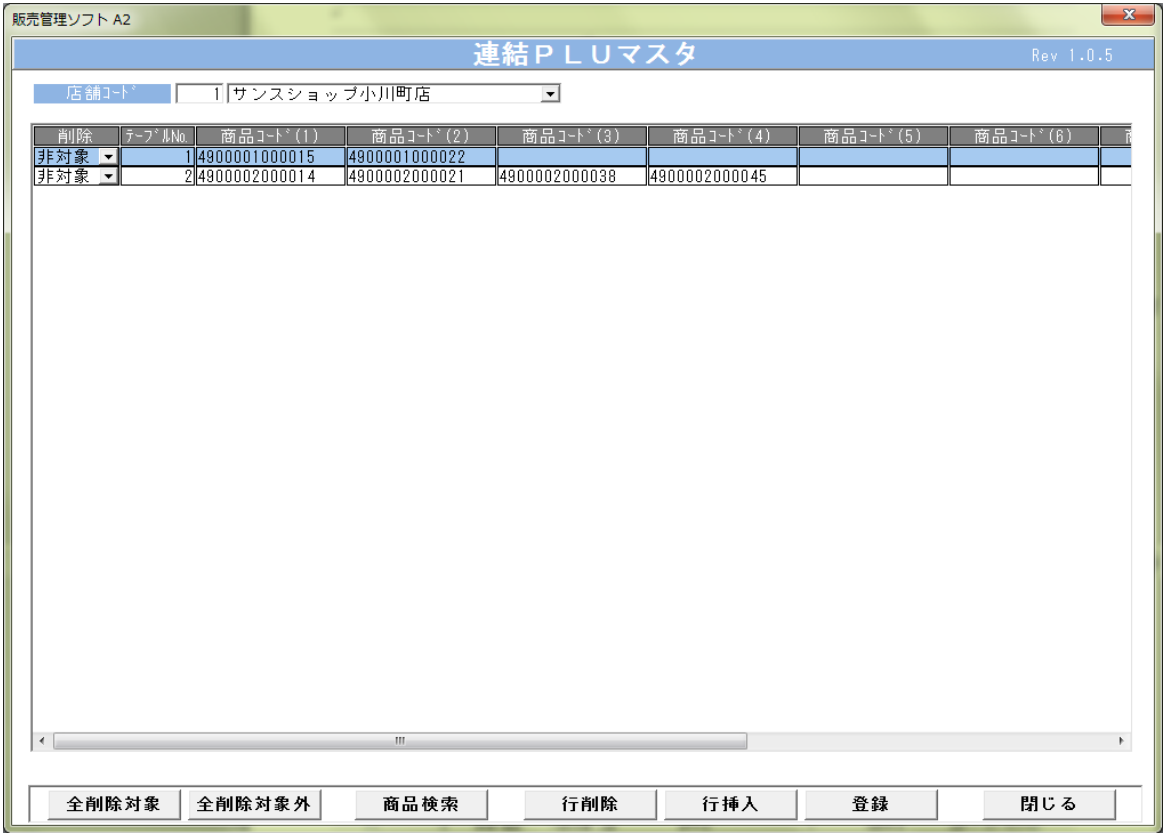

#### (連結 PLU マスタ画面)

#### 4-8-1.画面入力項目

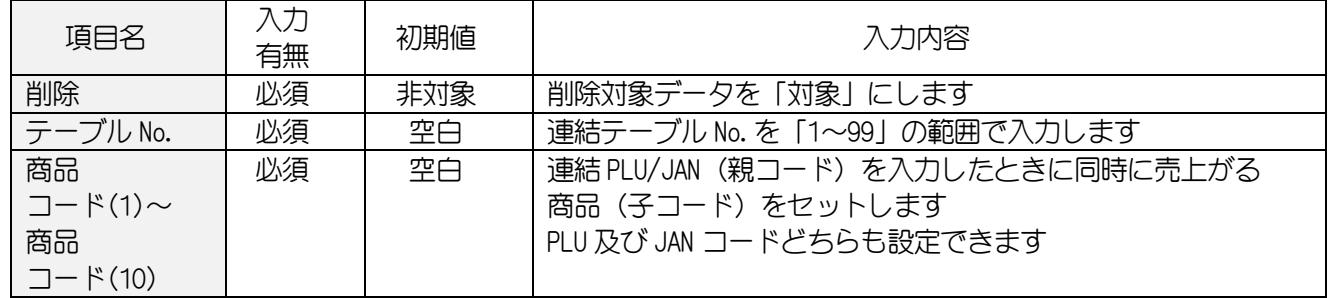

#### <span id="page-25-0"></span>4-9.セット **PLU** マスタ

セット PLU(商品)マスタデータの変更・追加・削除を行います。

セット商品の売上を立てることができます。売上は親コードの金額となり、紐付いた商品の金額は無視され ます。

(例)「ランチセット ¥1,000」という商品に「パスタ ¥800」「ドリンク ¥300」商品を紐付けます。 「ランチセット」商品を入力することで、同時に「パスタ」「ドリンク」が呼び出されますが。 金額が「ランチセット」の¥1,000 となり、差数の¥100 は値引き扱いになります。

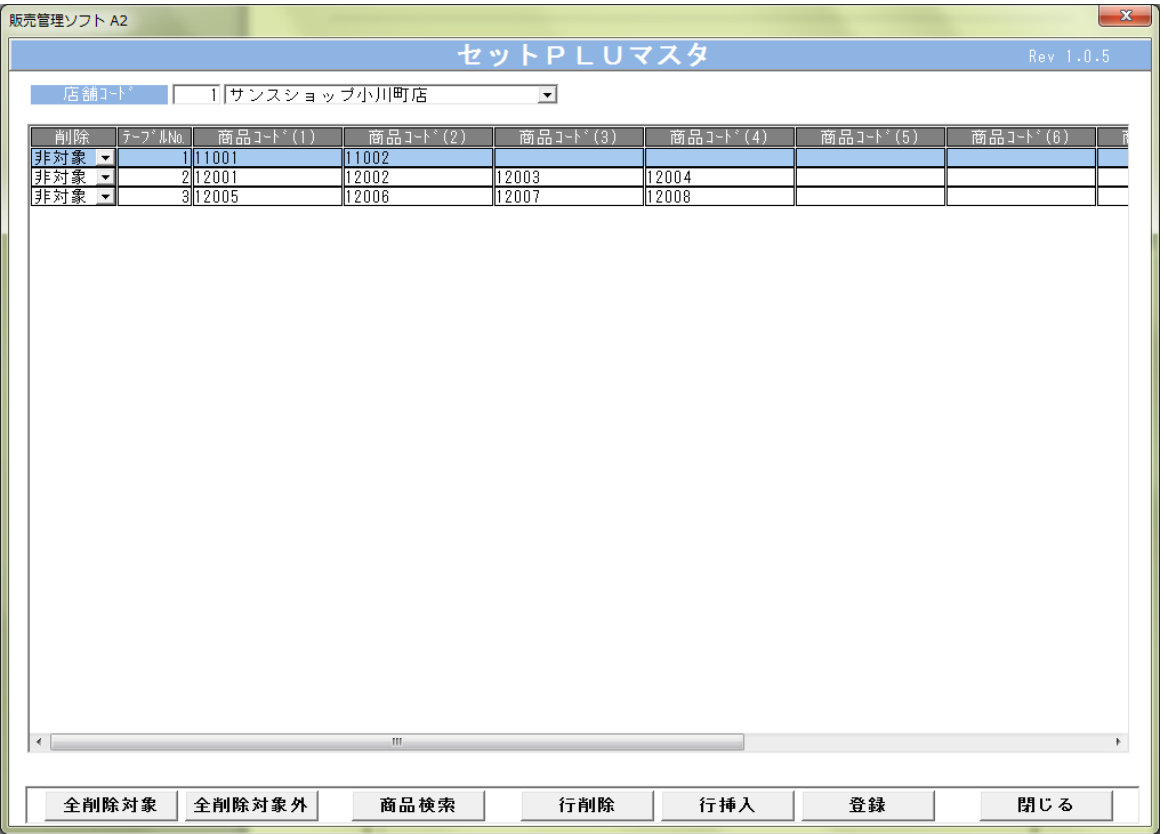

#### (セット PLU マスタ画面)

#### 4-9-1. 画面入力項目

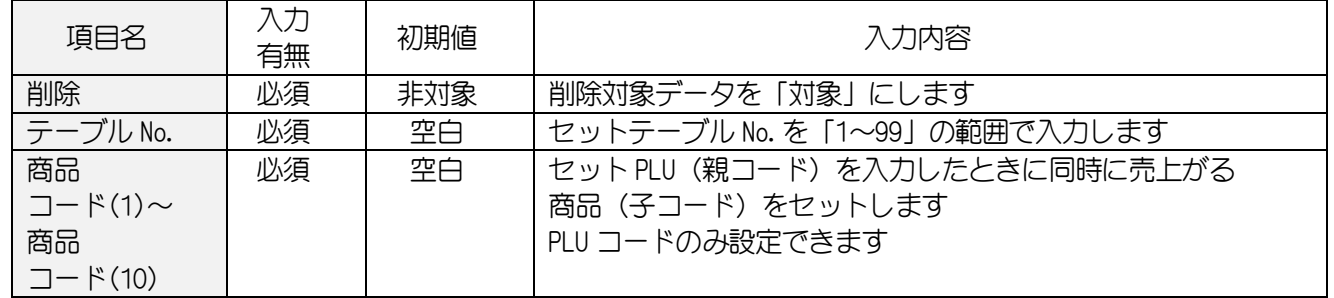

#### <span id="page-26-0"></span>4-10.レジ担当者マスタ

レジスタで使用する責任者マスタデータの変更・追加・削除を行います。

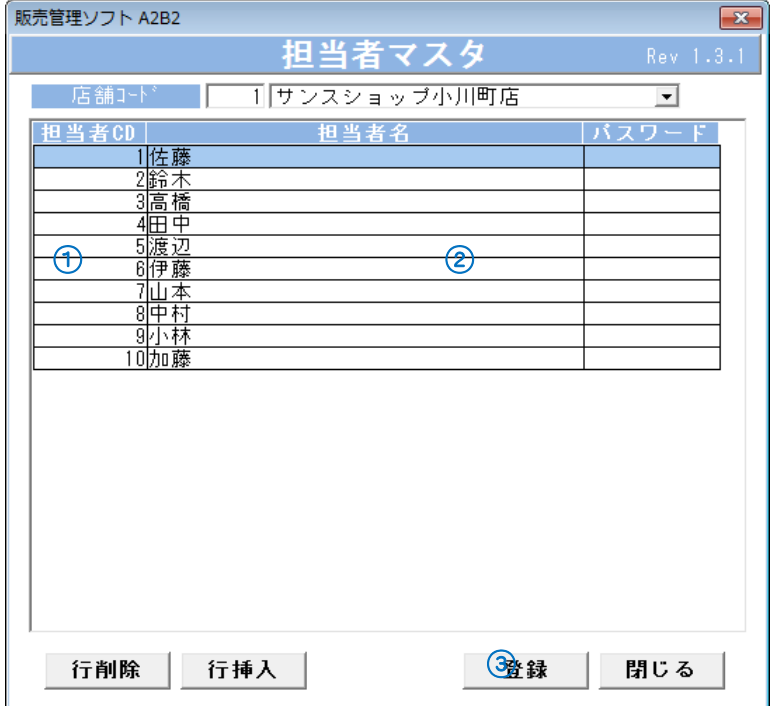

(レジ担当者マスタ画面)

#### <<新規で担当者を登録するには>>

① 担当者コードを入力します。

- ② 担当者名、パスワードを入力します。
- 3 登録 ボタンをクリックします。

## 4-10-1. 画面入力項目

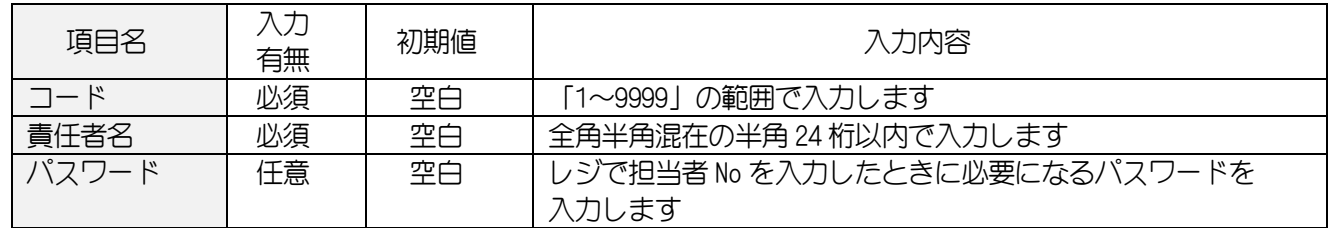

#### <span id="page-27-0"></span>4-11.ダイレクトキー(**ER-A411 FlashAir** 使用時のみ有効)

ダイレクトキーの変更・追加・削除を行います。

ダイレクトキー(ボタン)に部門または商品(PLUのみ)コードの設定を行います。

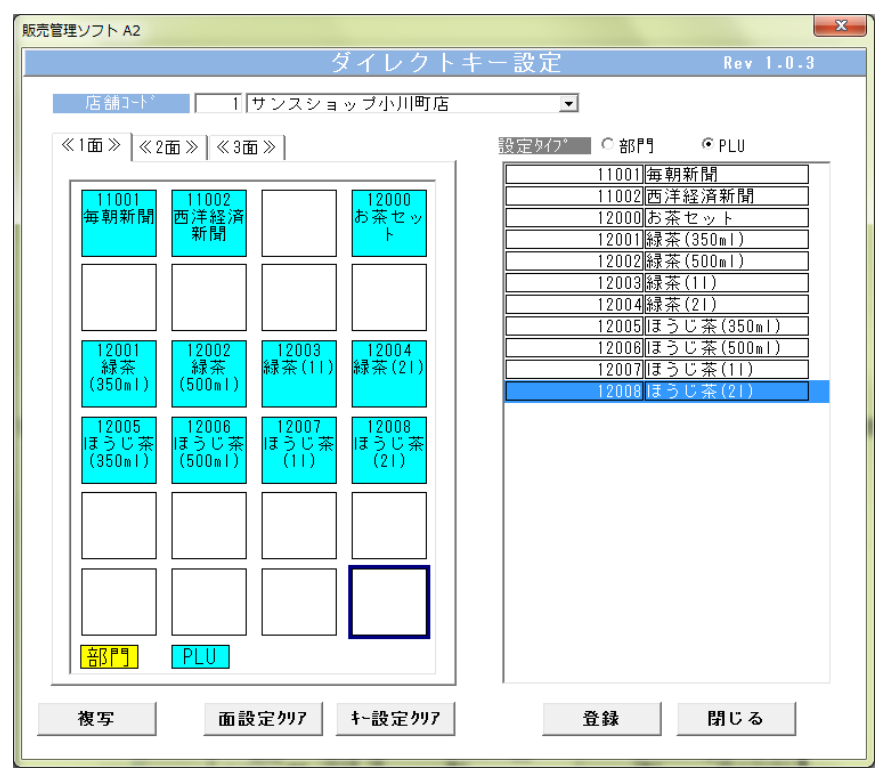

(ダイレクトキー設定画面)

#### 4-11-1. 画面入力項目

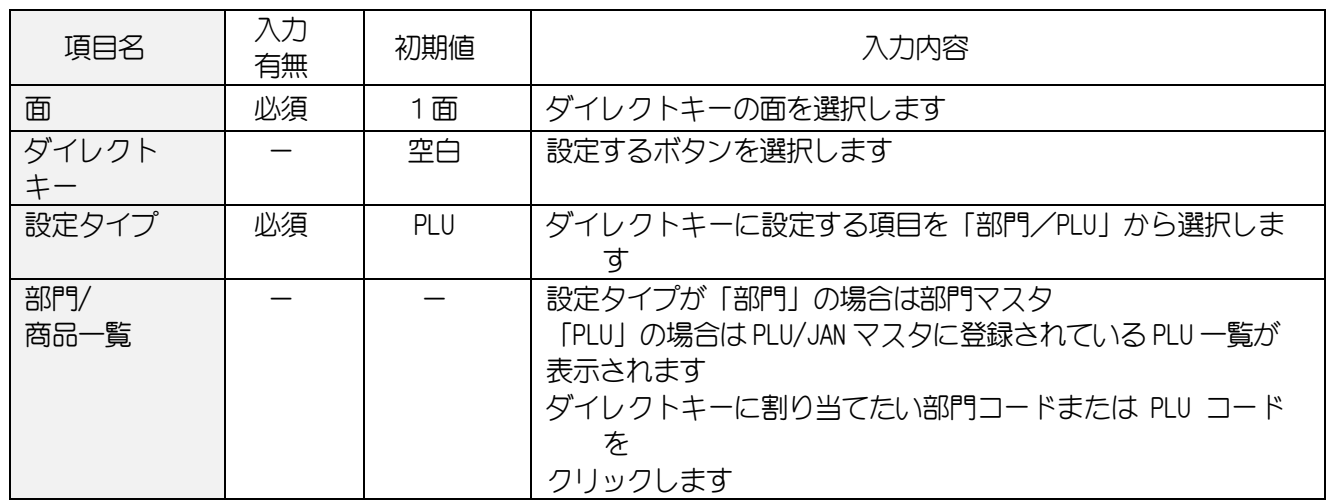

#### 4-11-2. ボタンの機能(ボタンをクリック)

<span id="page-27-1"></span>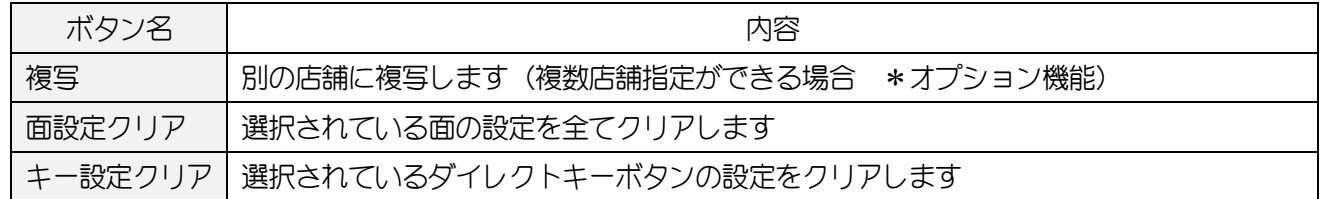

#### <span id="page-28-0"></span>4-12.機能テキスト

機能テキストの変更・追加・削除を行います。

レシートに印字される各名称の変更を行います。

| 販売管理ソフト A2                                     |              |                                                       |                         |            | $\mathbf{x}$ |
|------------------------------------------------|--------------|-------------------------------------------------------|-------------------------|------------|--------------|
|                                                |              |                                                       | 機能テキスト                  |            | Rev 1.0.3    |
| 店舗コード<br> 1 サンスショップ小川町店<br>$\vert \cdot \vert$ |              |                                                       |                         |            |              |
| 機能キー   メディアキー   機能テキスト                         |              |                                                       |                         |            |              |
|                                                |              |                                                       |                         |            |              |
|                                                | 枝番<br>機能No.  | タイトル                                                  | 設定値                     | 登録日        | 登録<br>時間     |
|                                                | 1 1001       | $\frac{96}{1}$                                        | $\frac{1}{6}$ 1         | 2016/10/24 | 19:57        |
|                                                | 21002        | %2                                                    | $\overline{\%2}$        | 2016/10/24 | 19:57        |
|                                                | 31003        | %3                                                    | %3                      | 2016/10/24 | 19:57        |
|                                                | 4 10 0 4     | %4                                                    | %4                      | 2016/10/24 | 19:57        |
|                                                | 51005        | %5                                                    | <b>%5</b>               | 2016/10/24 | 19:57        |
|                                                | 2<br>11201   | $(-)$<br>$\mathbf{1}$                                 | $(-) 1$                 | 2016/10/24 | 19:57        |
|                                                | 21<br>21202  | $-)$<br>$\mathbf{2}$                                  | $(-)$<br>$\overline{c}$ | 2016/10/24 | 19:57        |
|                                                | 2<br>31203   | $\overline{\mathcal{S}}$<br>$ \overline{\phantom{a}}$ | $(-)$<br>3              | 2016/10/24 | 19:57        |
|                                                | 2<br>41204   | $\overline{4}$<br>- 1                                 | $(-) 4$                 | 2016/10/24 | 19:57        |
|                                                | 2<br>5 1205  | $-$ )<br>5                                            | $(-) 5$                 | 2016/10/24 | 19:57        |
|                                                | 1 0001<br>31 | 入金                                                    | 入金                      | 2016/10/24 | 19:57        |
|                                                | 31<br>20002  | 入金2                                                   | 入金2                     | 2016/10/24 | 19:57        |
|                                                | 1D101<br>4   | 支払                                                    | 支払                      | 2016/10/24 | 19:57        |
|                                                | 2D102<br>4   | 支払2                                                   | 支払2                     | 2016/10/24 | 19:57        |
|                                                | 17100<br>51  | 現金在高                                                  | 現金在高                    | 2016/10/24 | 19:57        |
|                                                | 61<br>18200  | 信/券 約                                                 | 信/券約                    | 2016/10/24 | 19:57        |
|                                                |              |                                                       |                         |            |              |
|                                                |              |                                                       |                         |            |              |
|                                                |              |                                                       |                         |            |              |
|                                                |              |                                                       |                         |            |              |
|                                                |              |                                                       |                         |            |              |
| 説明欄                                            |              |                                                       |                         |            |              |
| 削除<br>複写                                       |              | 初期値設定                                                 |                         |            | 閉じる<br>脊縁    |
|                                                |              |                                                       |                         |            |              |

(機能テキスト設定画面)

#### 4-12-1. 画面入力項目

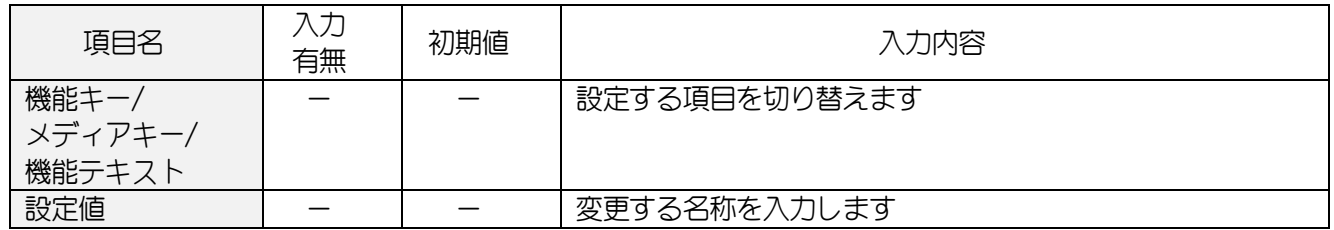

## 4-12-2. ボタンの機能(ボタンをクリック)

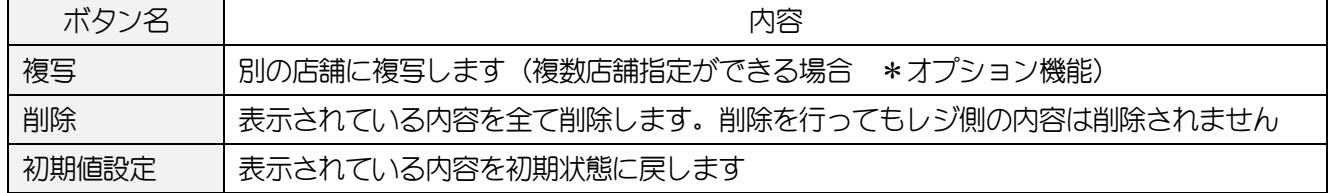

## <span id="page-29-0"></span>5.SD カード使用時の各データの受け渡し

#### <span id="page-29-1"></span>5-1.各種マスタ作成を **SD** カードに書き込みます

各マスタを SD カードに書込みます。

書き込んだマスタは、レジスタ側で読込みを行い反映させます。

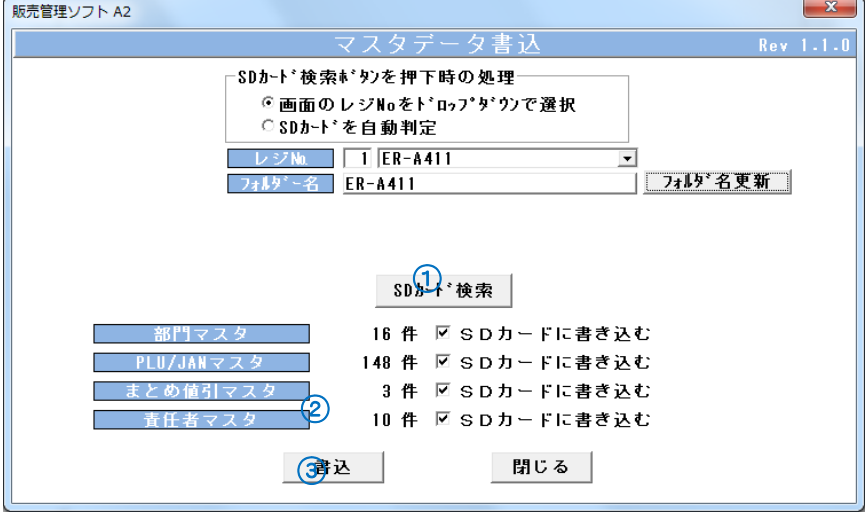

(SD マスタ書込画面)

#### 【書込方法】

① SD カード をパソコンに挿入し、 SD カード検索 ボタンをクリックします。

2 書込みを行うマスタをチェック(√)します。

③ 書込 ボタンをクリックします。

#### <入力項目・ボタン一覧>

#### 5-1-1.画面入力項目

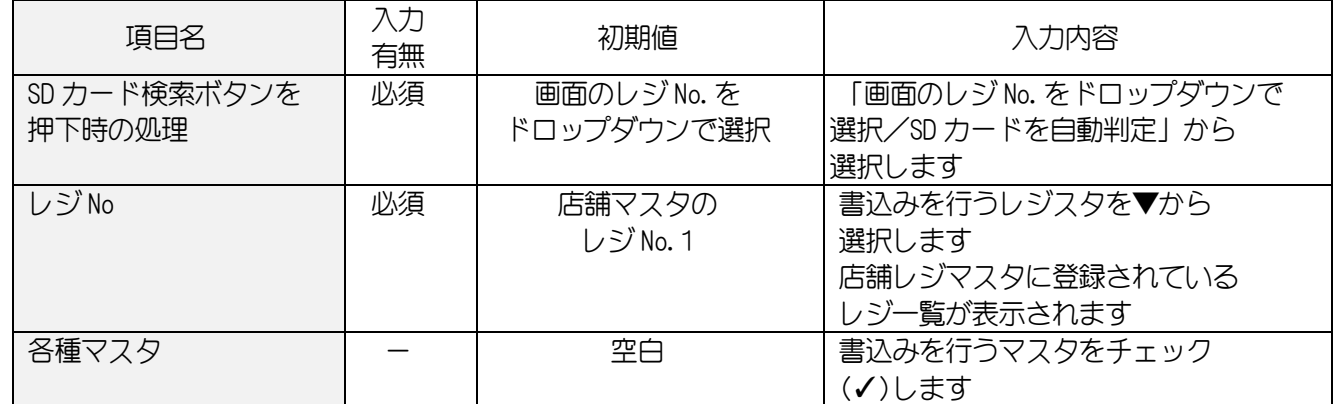

#### 5-1-2. 各ボタンの機能(ボタンをクリック)

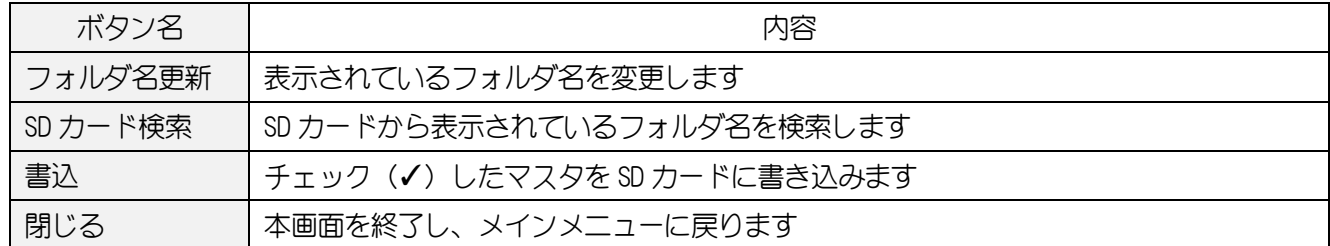

#### 5-1-3. エラーが表示されたら

SD カード検索 ボタンをクリック時にエラーが表示された場合は以下の対処をお願いします。

SDカードをセットして【SDカード検索】ボタンを押下してください。

SDカート\*検索

・再度 SD カード検索 ボタンをクリックしてください。

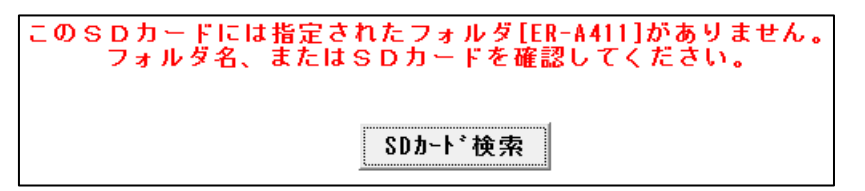

- ・挿入されている SD カードに表示されているフォルダが存在しません。 店舗マスタ画面にて、フォルダ名を確認し フォルダ作成 ボタンをクリックします。
- ・USB フラッシュメモリ等の SD カード以外の外部メモリが存在します。 他の外部メモリを外して、再度 SD カード検索 ボタンをクリックしてください。

#### <span id="page-31-0"></span>5-2.部門・商品マスタを **SD** カードから本システムに取り込みます

レジスタの部門・商品マスタを本システムに取り込むことができます。 ※レジスタの運用を先に使用していて、本システムを新規に使用する場合のみ有効です。

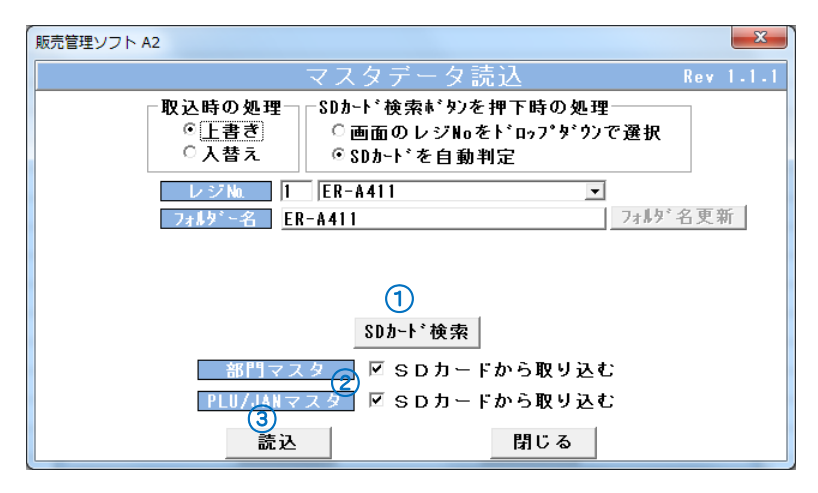

(SD マスタ取込画面)

#### 【読込方法】

- ① SD カード をパソコンに挿入し、 SD カード 検索 ボタンをクリックします。
- 2 読込みを行うマスタをチェック(√)します。
- 3 読込 ボタンをクリックします。

#### <入力項目・ボタン一覧>

#### 5-2-1.画面入力項目

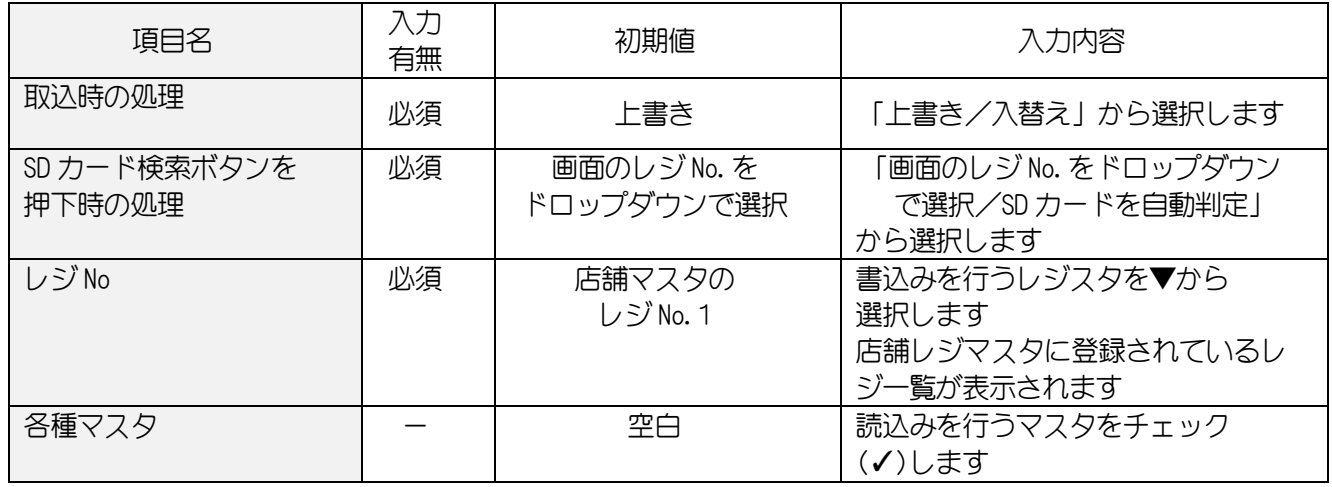

#### 5-2-2. 各ボタンの機能(ボタンをクリック)

<span id="page-31-1"></span>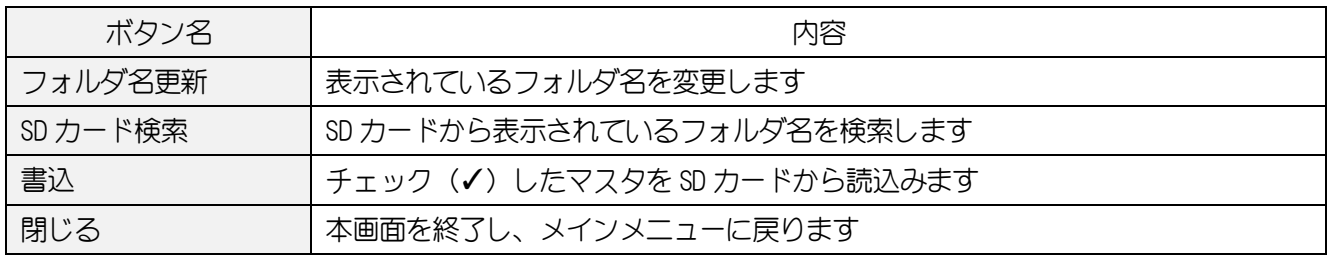

## <span id="page-32-0"></span>5-3.レジスタ売上データを本システムに取り込みます

SD カードから売上データを取込みます。

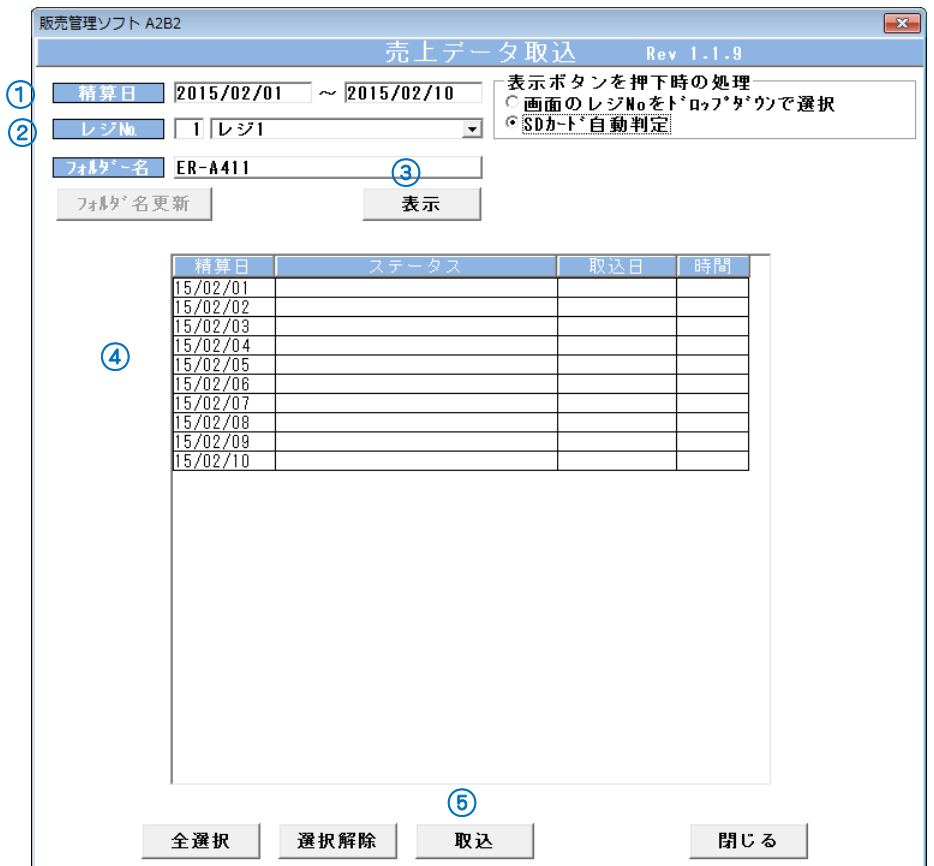

(レジ売上データ取込画面)

#### 【売上取込方法】

- ① 売上取込みを行う精算日範囲を入力します。
- ② 取込みを行うレジスタを▼から選択します。
- 3 SD カード をパソコンに挿入し、 ま示 ボタンをクリックします。
- ④ 一覧から売上データを取込む日付を選択します。
- ⑤ 取込 ボタンをクリックします。

## <入力項目・ボタン一覧>

## 5-3-1.画面入力項目

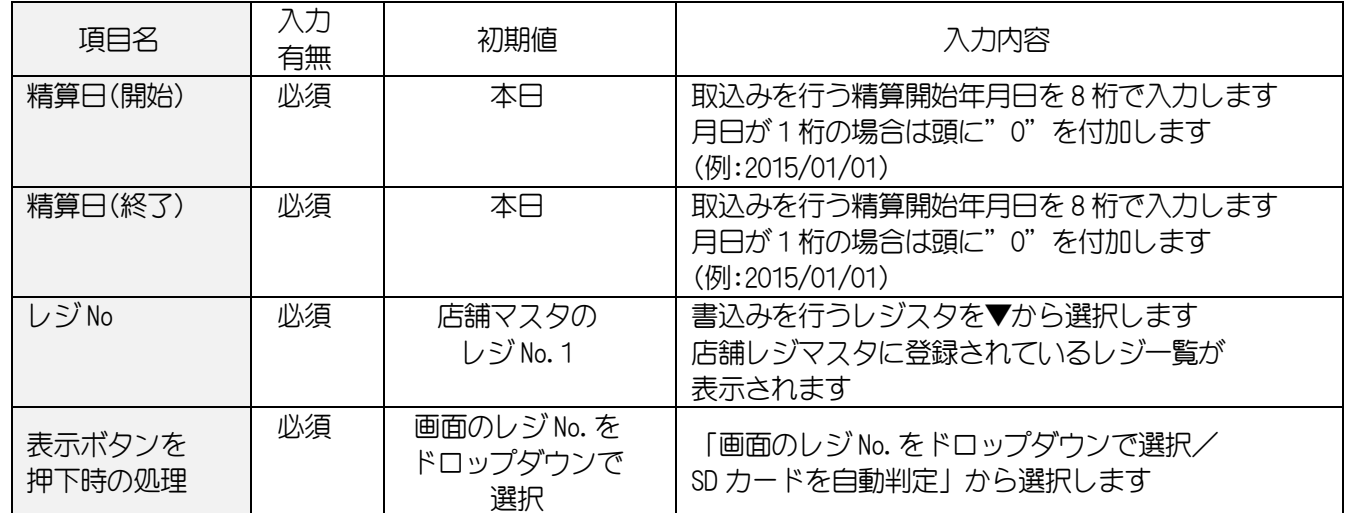

#### 5-3-2. 各ボタンの機能(ボタンをクリック)

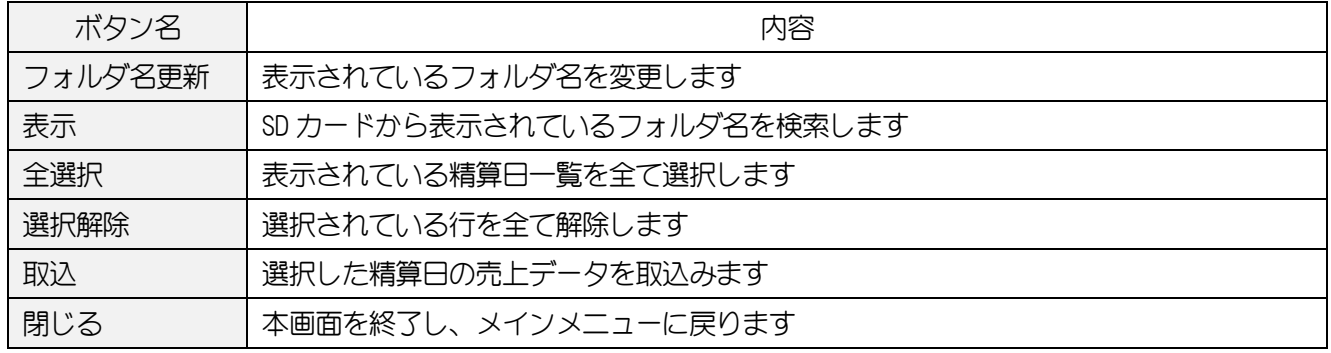

## <span id="page-34-0"></span>6.FlashAir 使用時の各データの受け渡し

#### <span id="page-34-1"></span>6-1.レジスタでマスタを受信します

登録した各マスタデータをレジスタ側で受信します。 \*操作はレジスタ側で行います。

- ① モード切替 ボタンを押します。
- ② 「8 iSDC」を選択して 現/預/替 ボタンを押します。
- ③ 「3 通信処理」を選択して 現/預/替 ボタンを押します。
- ④ 「1 設定ダウンロード」を選択して 現/預/替 ボタンを押します。
- ⑤ 「1 実行する」を選択して 現/預/替 ボタンを押します。

#### <span id="page-34-2"></span>6-2.レジスタで売上データを送信します

通常は自動的に売上データをパソコンに送信しますが、通信のエラー等によりレジスタにデータが 貯まっている場合は、レジスタからデータを送信することができます。

\*操作はレジスタ側で行います。

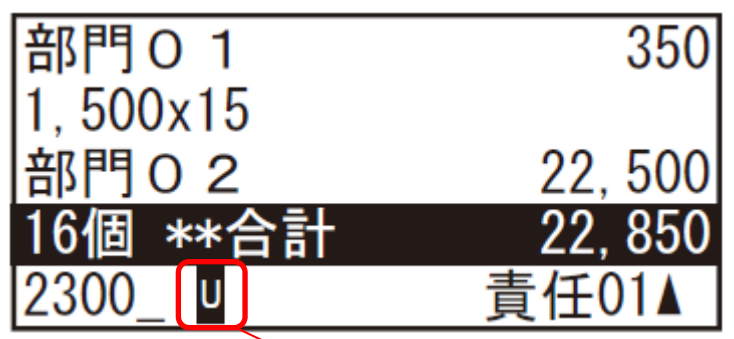

「U」のマークが表示されている場合は、データがレジスタに貯まっています

① モード切替 ボタンを押します

2 「8 iSDC」を選択して 現/預/替 ボタンを押します。

- ③ 「3 通信処理」を選択して 現/預/替 ボタンを押します。
- ④ 「2 残データ再送信」を選択して 現/預/替 ボタンを押します。
- ⑤ 「1 実行する」を選択して 現/預/替 ボタンを押します。

## <span id="page-35-0"></span>7. ハンディターミナルを使います

#### <span id="page-35-1"></span>7-1. ハンディターミナルに各マスタを送信します

HT にマスタデータやアプリケーションデータを送信する為の処理です。

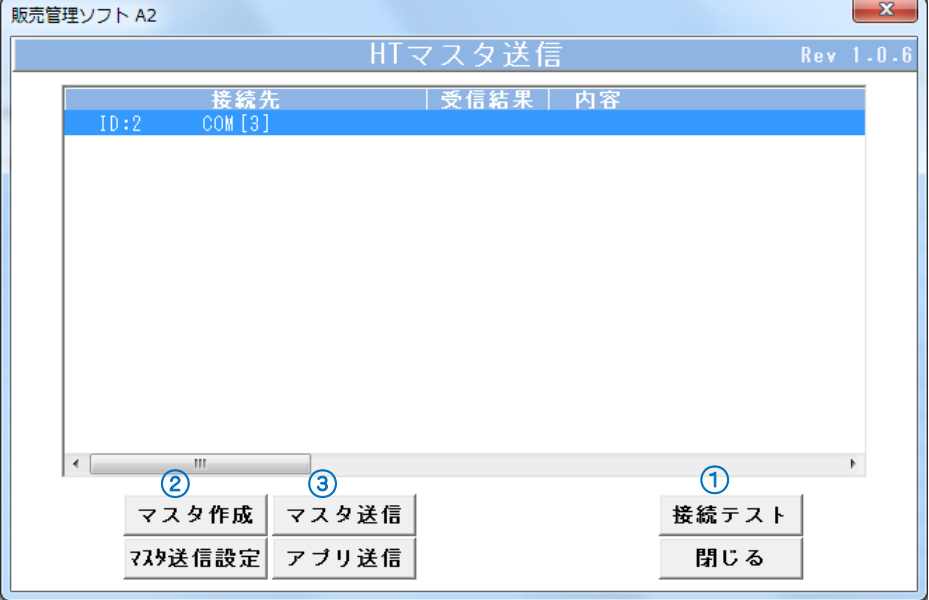

(HT マスタ作成)

#### 【マスタ作成・送信方法】

- ① 接続テスト ボタンをクリックし、接続ができているか確認します。
- 2 マスタ作成 ボタンをクリックし、ハンディターミナルに送信するマスタをチェック(√)します。
- ③ マスタ送信 ボタンをクリックします。

#### <入力項目・ボタン一覧>

## 7-1-1. 各ボタンの機能(ボタンをクリック)

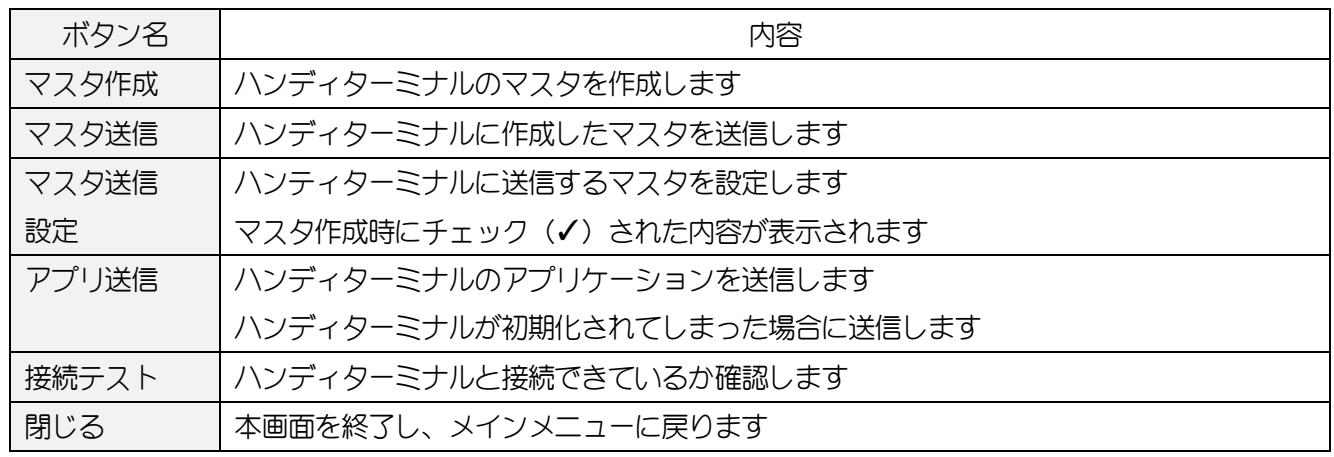
## 7-2.ハンディターミナルから各データを受信します

ハンディターミナルから各データを受信します。

現在使用できるデータは「売上」のみになります。

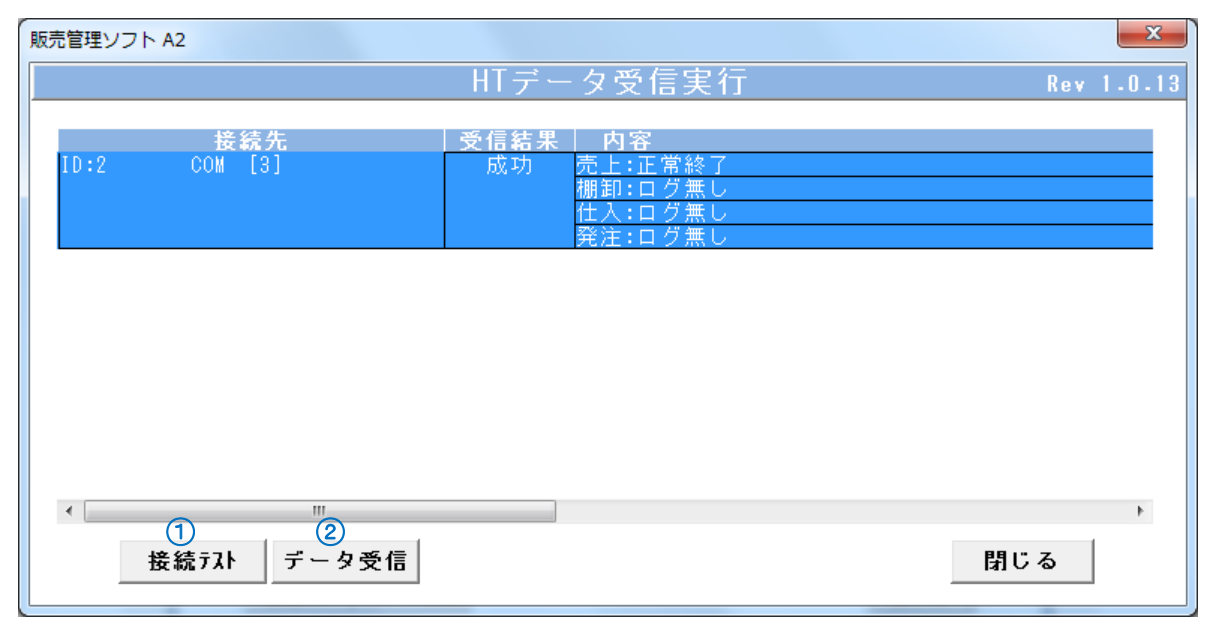

(HT データ受信画面)

## 【データ受信方法】

- ① 接続テスト ボタンをクリックし、接続ができているか確認します。
- ② データ受信 ボタンをクリックし、ハンディターミナルからデータを受信します。

## <入力項目・ボタン一覧>

## 7-2-1. 各ボタンの機能(ボタンをクリック)

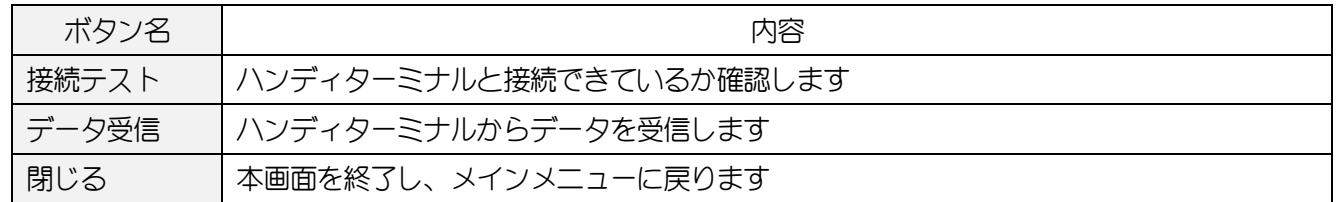

## <span id="page-37-0"></span>7-3.ハンディターミナルで入力された未登録商品の処理

ハンディターミナルから仕入データを受信した際に、本システムに登録されていない商品の登録を することができます。

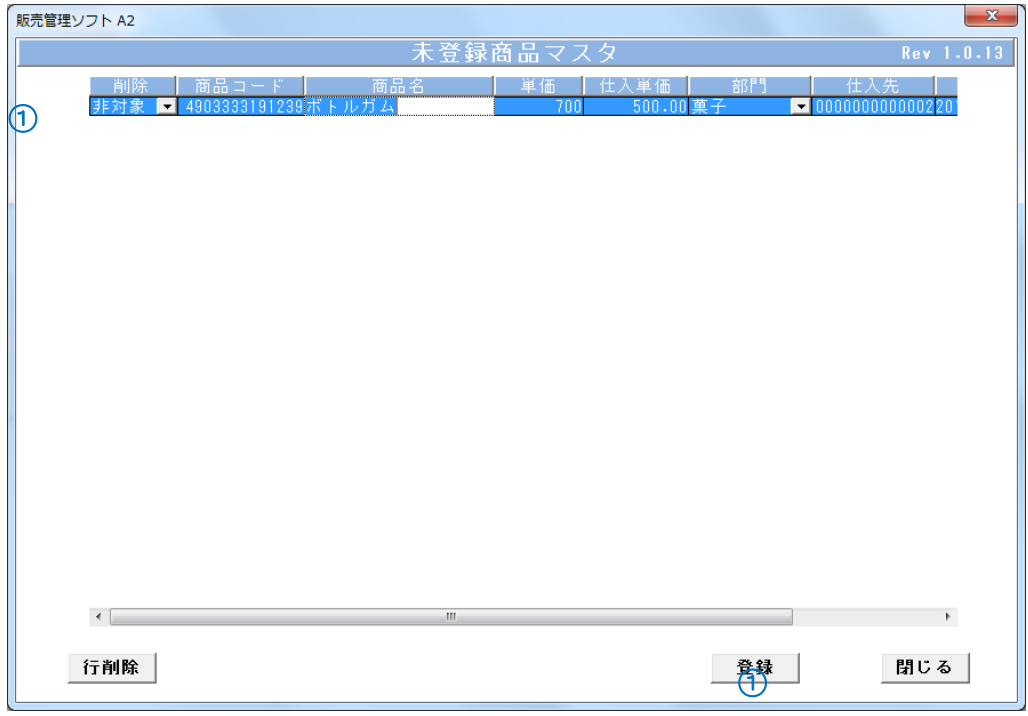

(HT マスタ未登録画面)

## 【データ受信方法】

- ① ハンディターミナルで入力された商品の情報が表示されます。 不足している項目や表示されている項目を修正します。
- ② 登録 ボタンをクリックし、商品の登録を行います。
- \*登録後、商品マスタにて対象商品の内容を確認してください。

# <入力項目・ボタン一覧>

## 7-3-1.画面入力項目

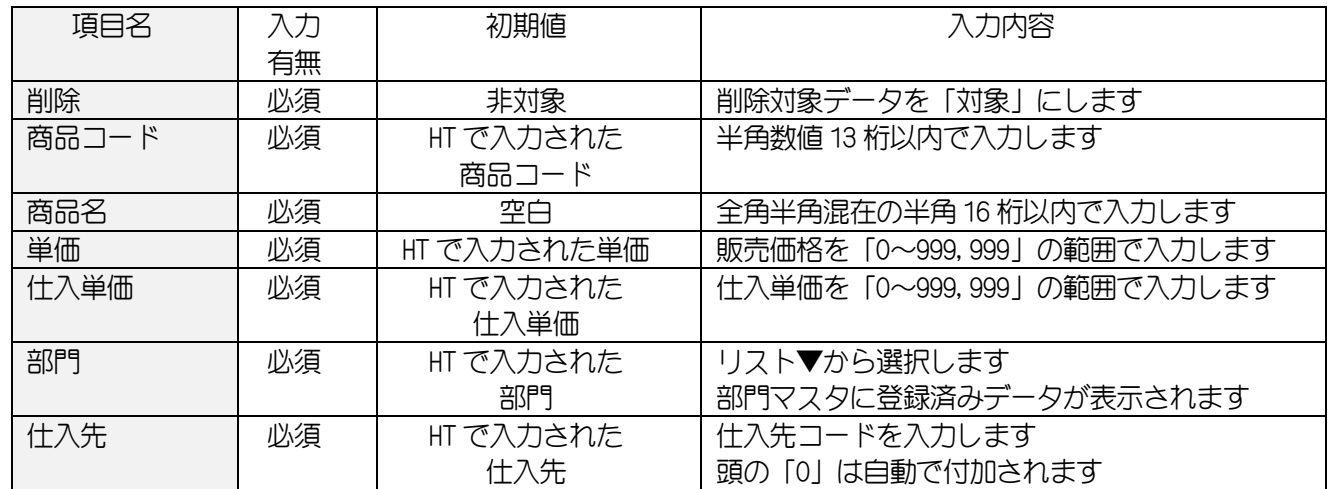

## 7-3-2. 各ボタンの機能(ボタンをクリック)

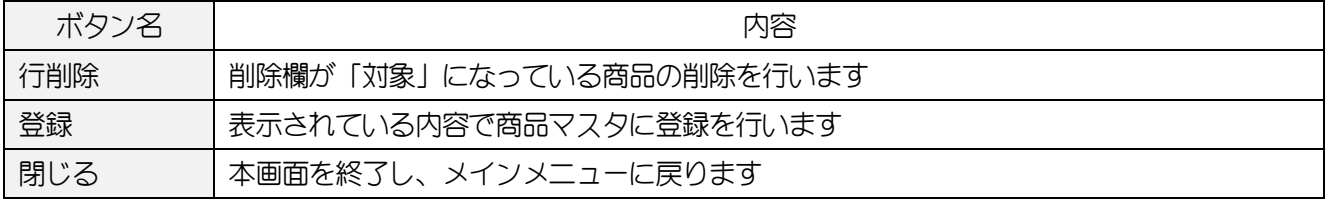

## 7-4.ハンディターミナルエラー一覧の処理

ハンディターミナルから売上受信時、エラー一覧にてエラー内容の確認・修正をすることができます。

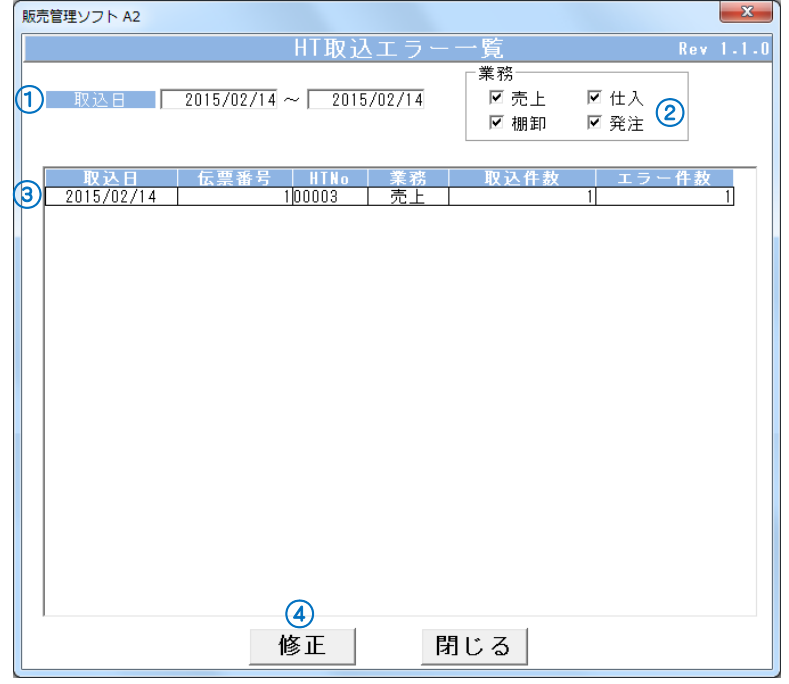

#### (HT エラー一覧画面)

### 【修正画面表示方法】

- ① エラー一覧を表示する取込日範囲を入力します。
- ② 業務をチェックします。
- ③ エラーがある取込日の一覧が表示されます。
- 4 修正する取込日を選択して 修正 ボタンをクリックします。

## <入力項目・ボタン一覧>

## 7-4-1. 画面入力項目

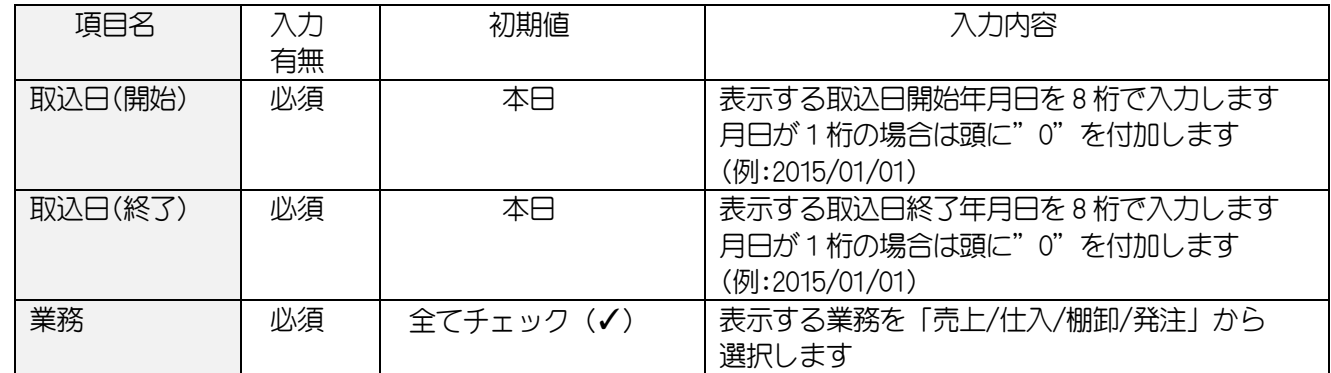

#### 7-4-2. 各ボタンの機能(ボタンをクリック)

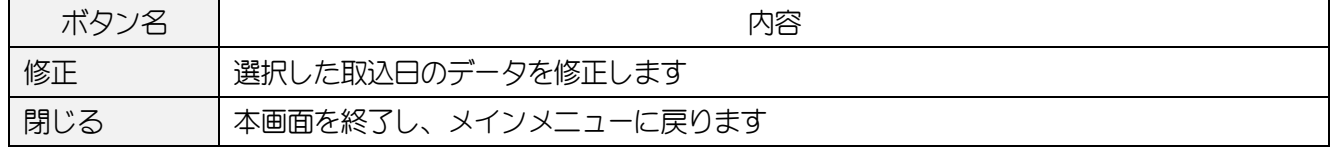

#### ■エラー修正・再取込み手順

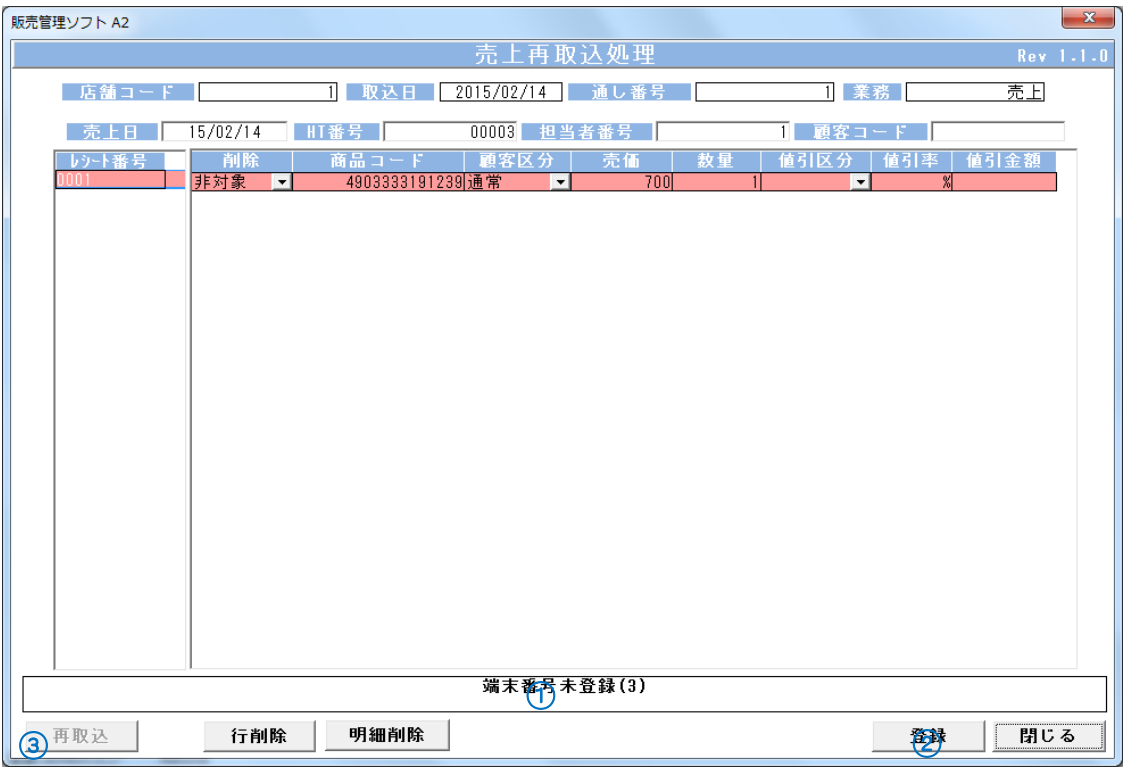

(修正画面)

## 【エラー修正方法】

- ① 説明欄に「エラー内容」が表示されます。対象のエラーを修正します。
- 2 登録 ボタンをクリックします。
- 3 エラーが全て修正されると 再取込 ボタンが有効になります。 再取込 ボタンクリックして、データを取り込みます。
- \*画面の例では、HT の番号が「3」になっています。 本システムで登録されている HT の番号は「2」のため、エラーになっています。 HT 番号を「2」に修正して 登録 ボタンをクリック。

## <入力項目・ボタン一覧>

# 7-4-3. 画面入力項目(売上データ)

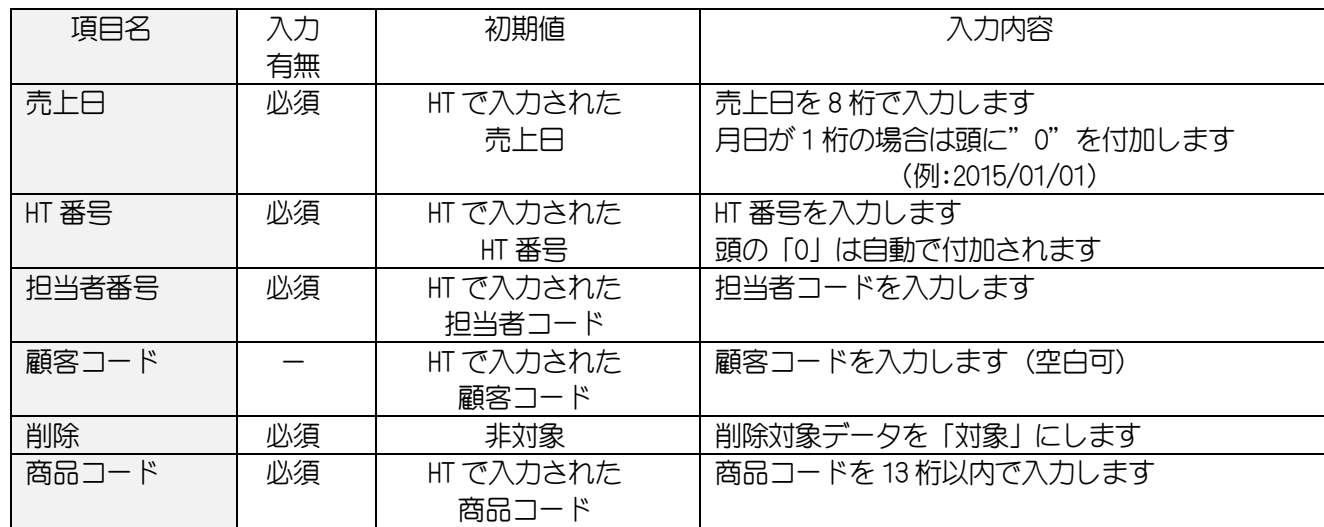

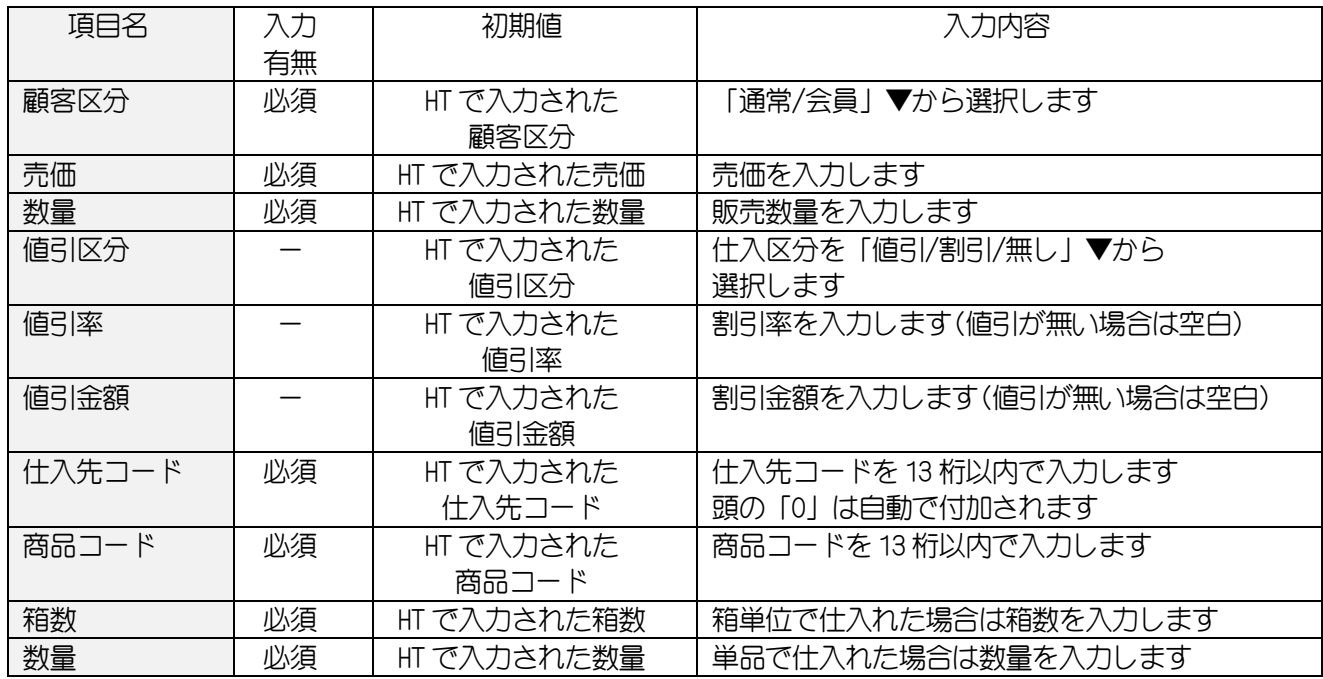

# 7-4-4.画面入力項目(仕入データ)

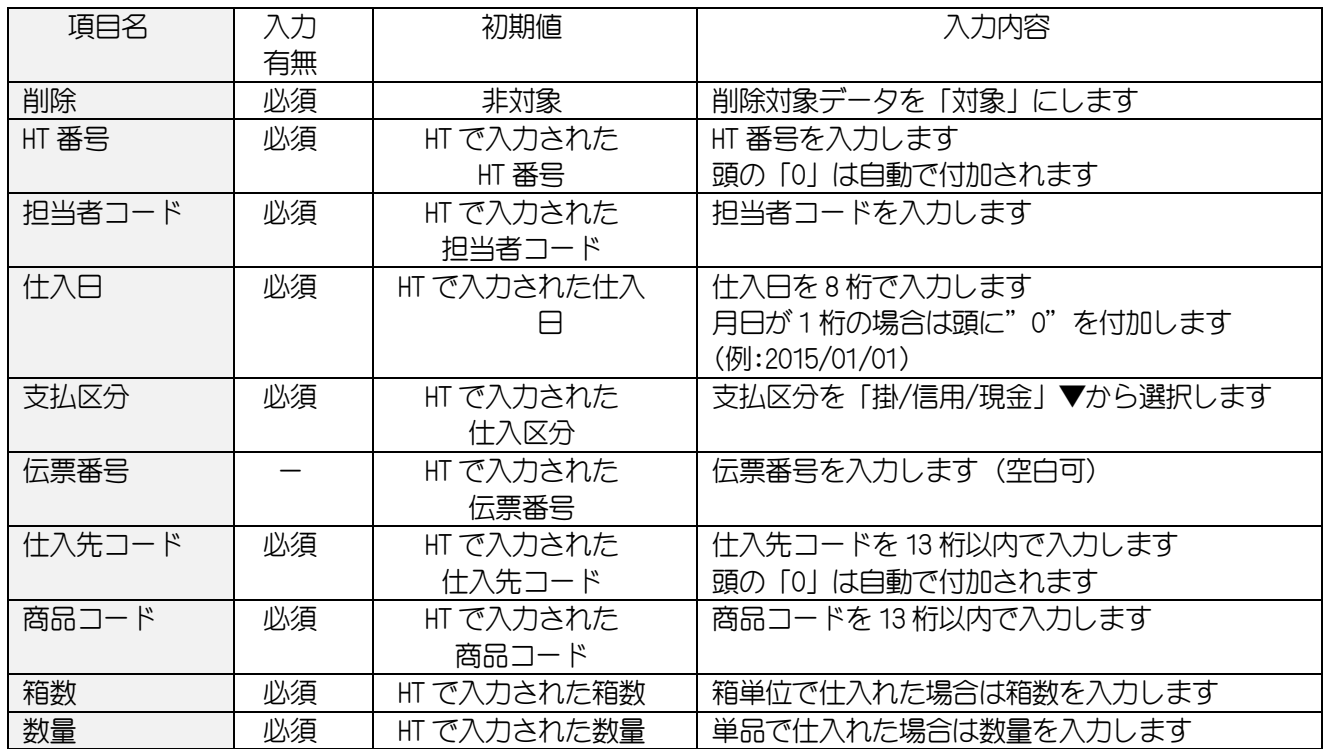

# 7-4-5.画面入力項目(棚卸データ)

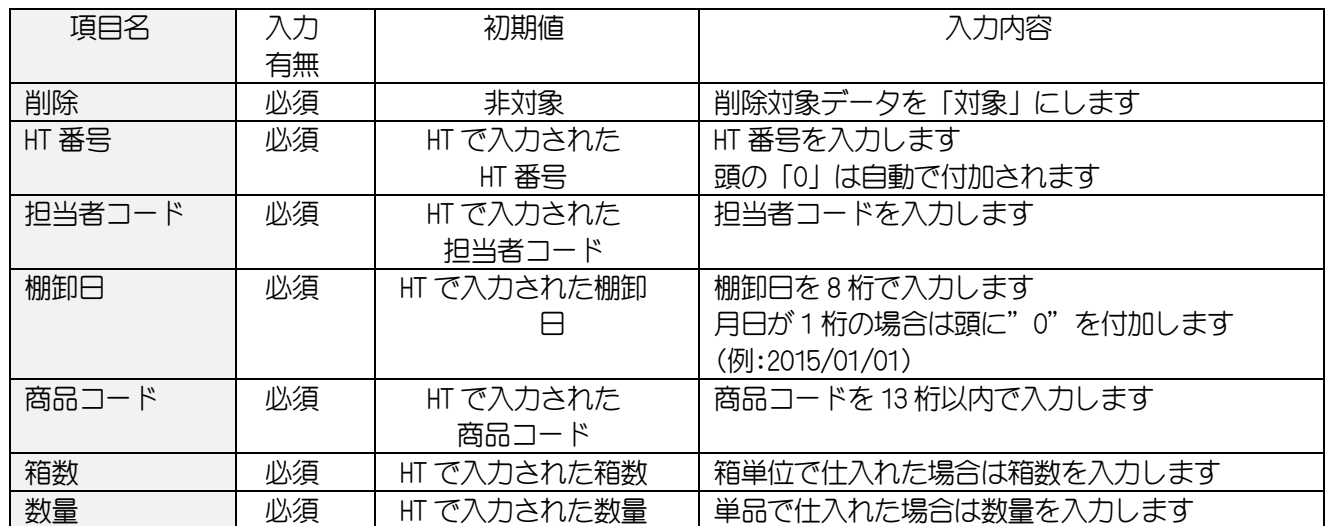

# 7-4-6. 画面入力項目(発注データ)

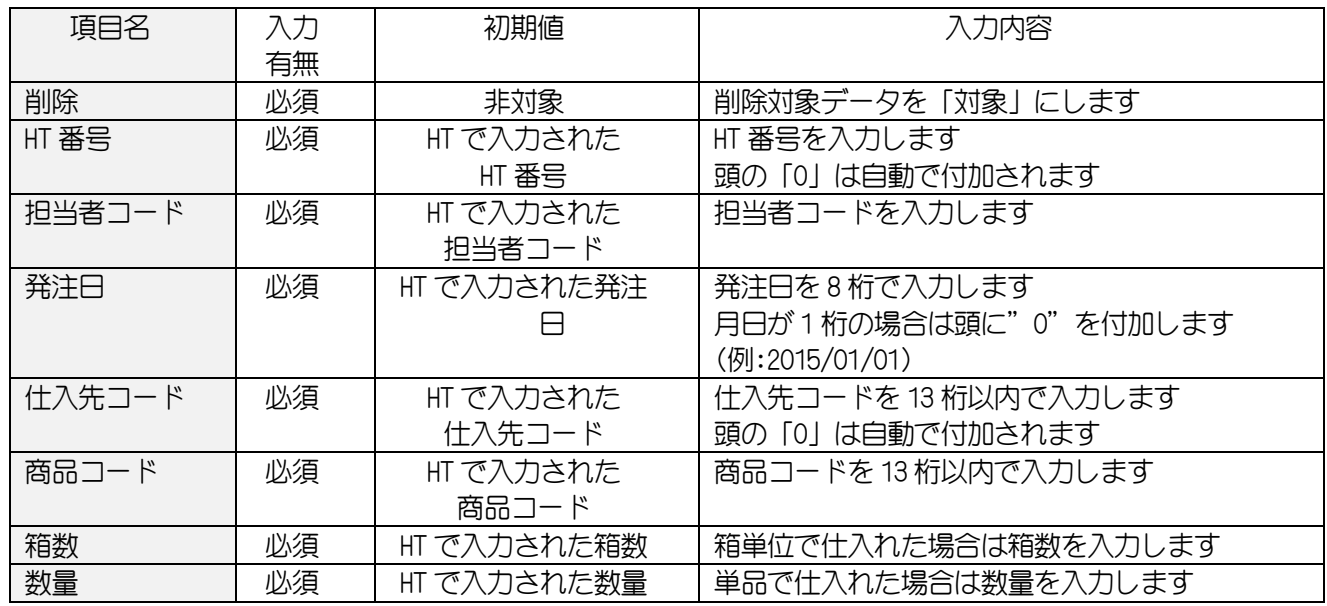

# 7-4-7. 各ボタンの機能(ボタンをクリック)

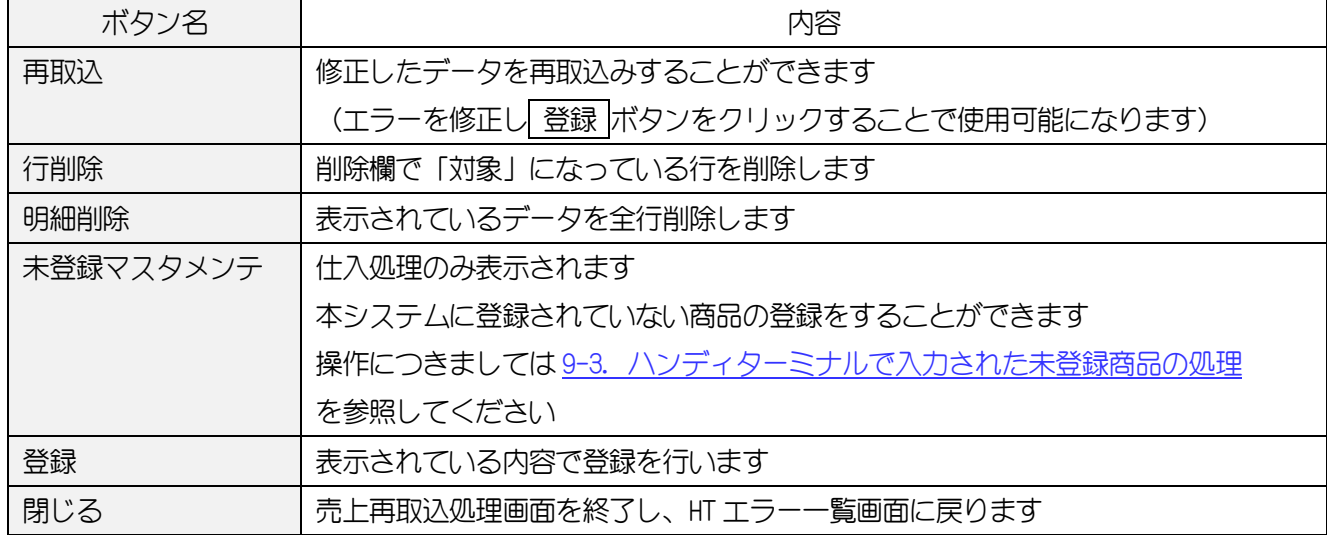

# 8.売上データを印刷します

#### 8-1.【事前処理】

印刷処理を行う前に「部門グループ」「時間帯別」の設定を行います。

#### <span id="page-43-0"></span>8-1-1. 部門設定

8-3.[部門グループ印刷の](#page-48-0)帳票のタイトルと集計する部門または PLU/JAN を設定します。 項目は 8 つまで設定でき、抽出項目に登録された部門または PLU/JAN 毎に集計し表示・出力します。

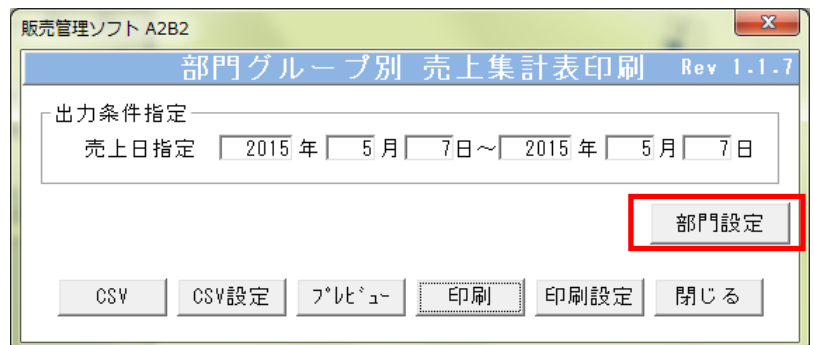

(部門グループ画面)

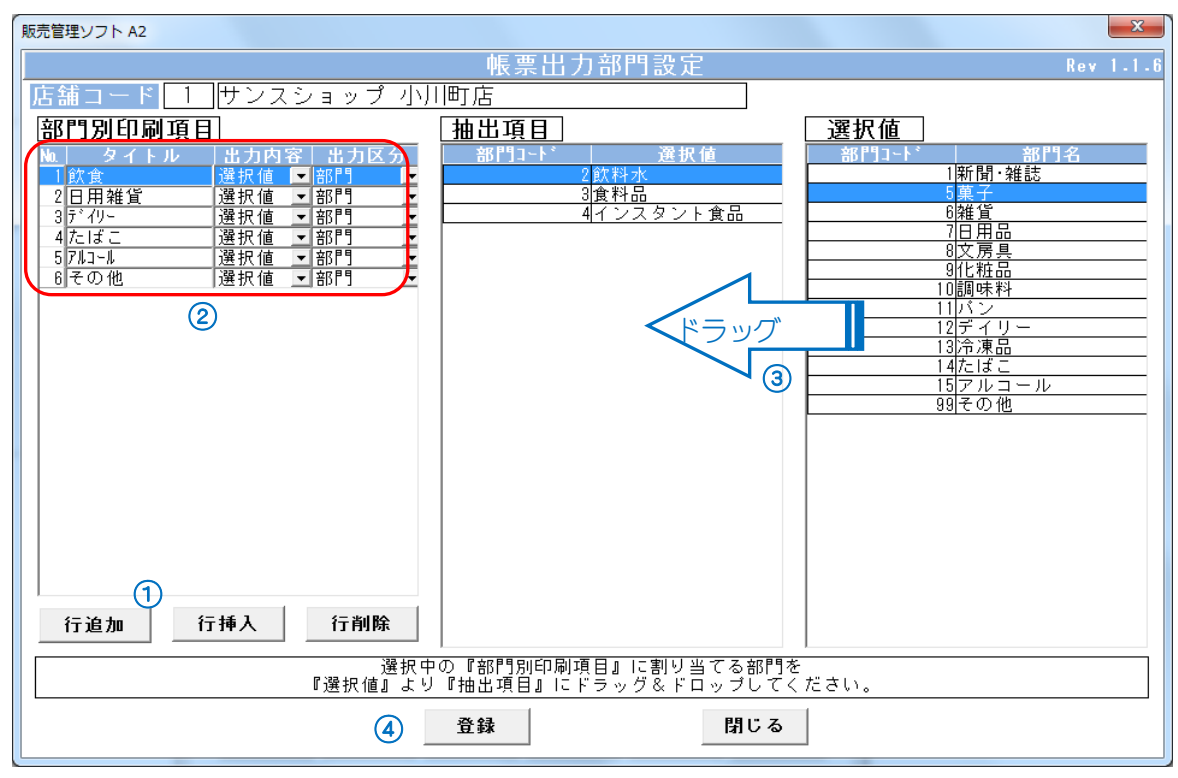

(部門設定画面)

1 行追加 または 行挿入 ボタンをクリックします。

② 追加された行にタイトルと集計する出力内容・出力区分を入力します。

- ③ 「選択値」から集計する部門または PLU/JAN コードを「抽出項目」にドラッグします。
- ④ 登録 ボタンをクリックします。

[※※ 部門別売上集計表 ※※]

出力日[2015年02月14日]<br>ヽ゚ージ[ 1/1 ]

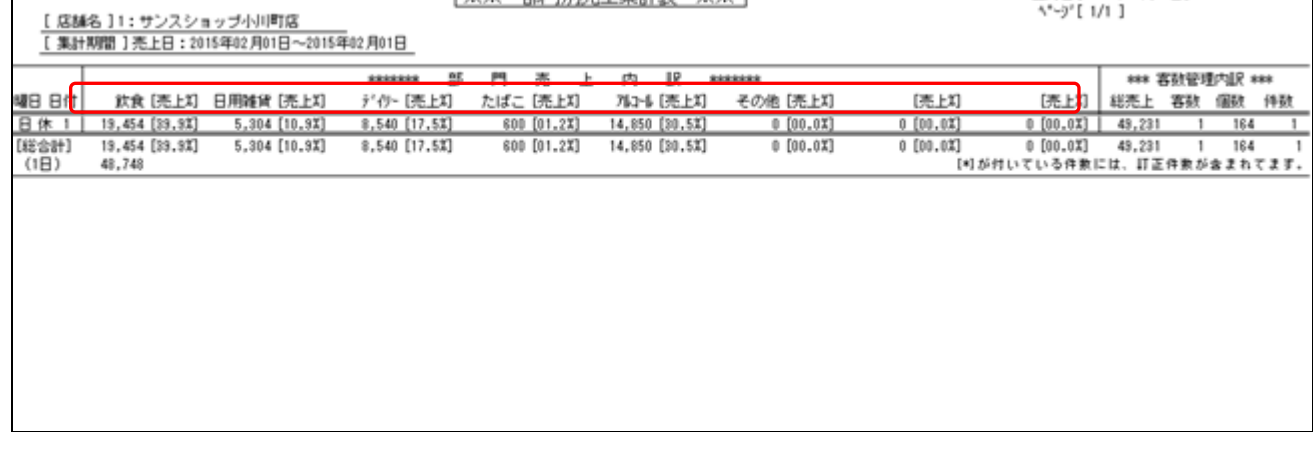

# <入力項目・ボタン一覧>

# 8-1-1-1.画面入力項目

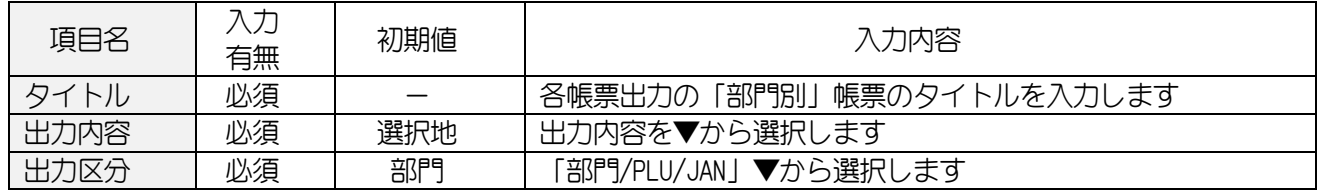

# 8-1-1-2.各ボタンの機能(ボタンをクリック)

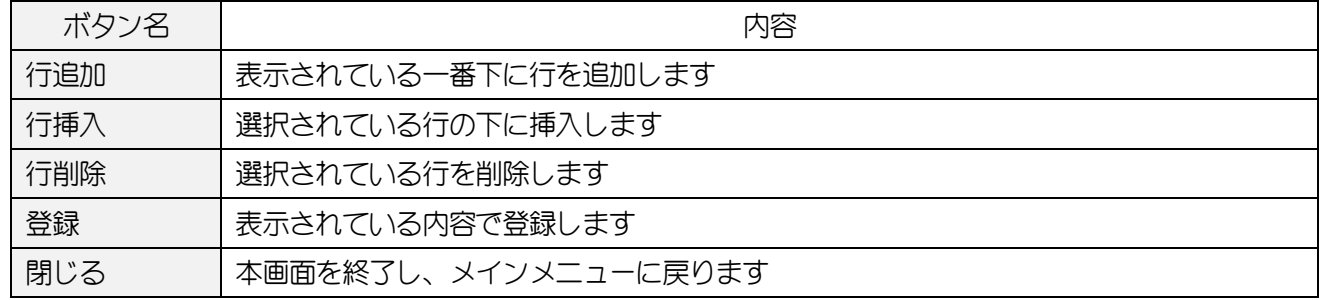

#### <span id="page-45-0"></span>8-1-2. 出力時間帯設定

8-5.[時間帯印刷の](#page-50-0)帳票のタイトルと集計する時間帯を設定します。 時間帯は 4 つまで設定でき、開始・終了で設定された範囲の売上データを集計し、表示・出力します。 「精算時間設定」は開始時間「00:00」~終了時間「24:00」で設定してください。

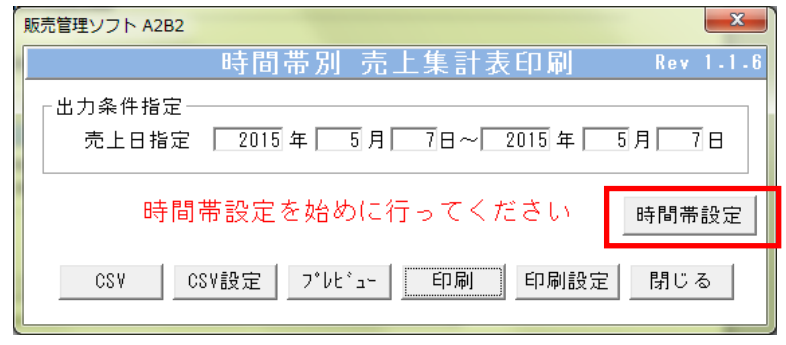

(時間帯画面)

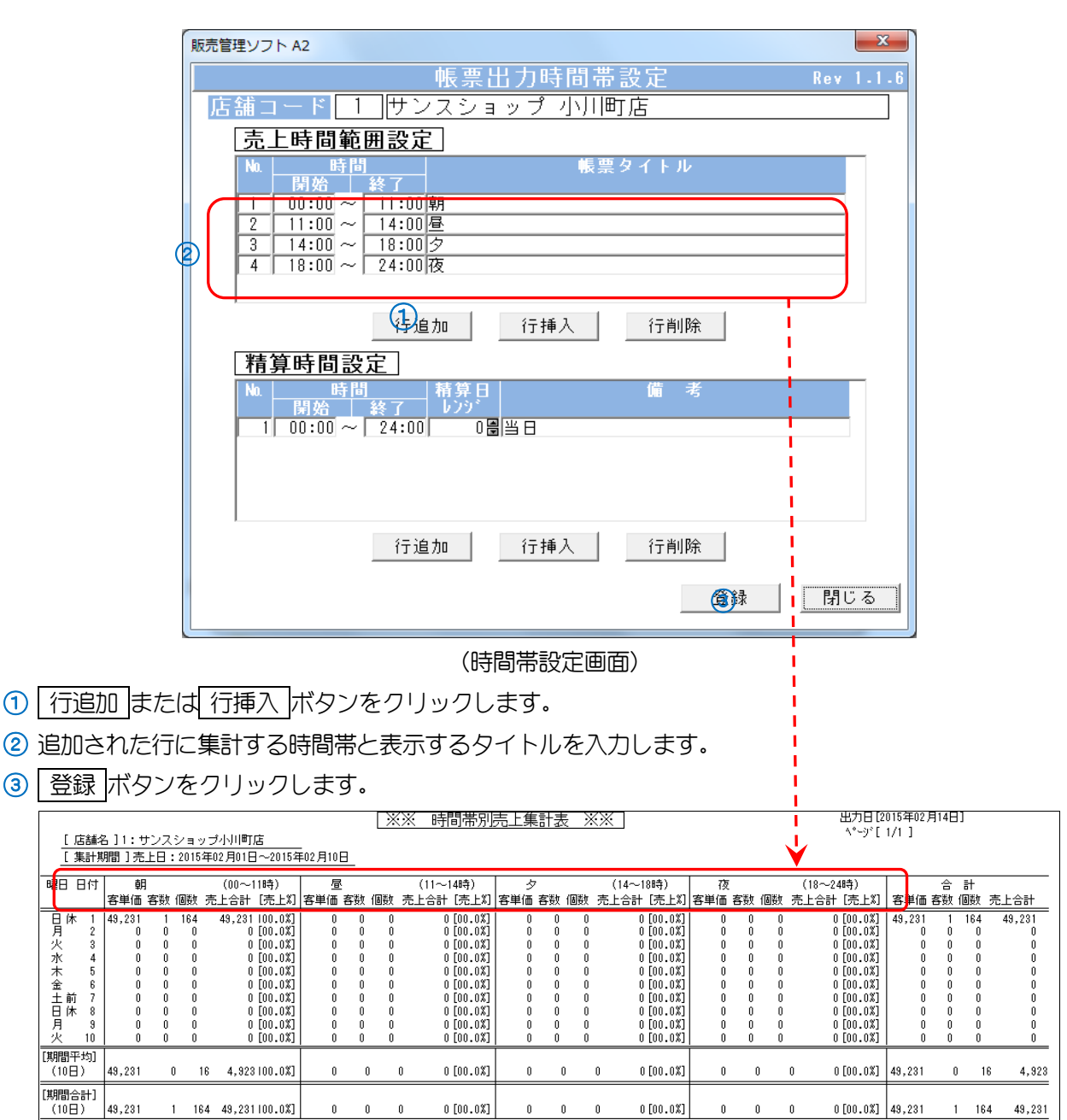

# <入力項目・ボタン一覧>

## 8-1-2-1.画面入力項目

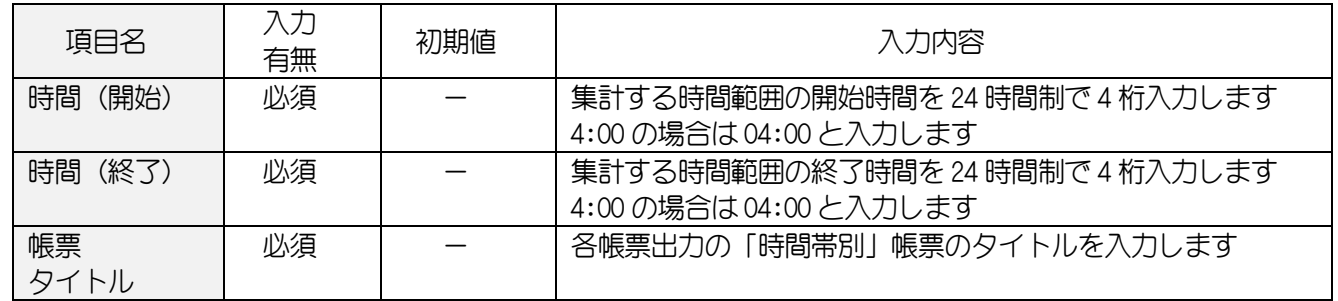

# 8-1-2-2.各ボタンの機能(ボタンをクリック)

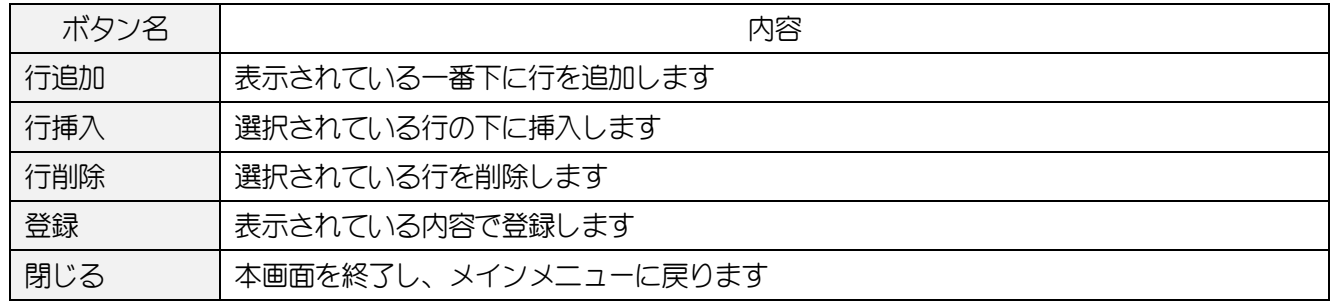

### 8-2.【~共通~操作方法】

以下の帳票データのボタン機能を共通項目として説明します。

≪各ボタンの機能(ボタンをクリック)≫

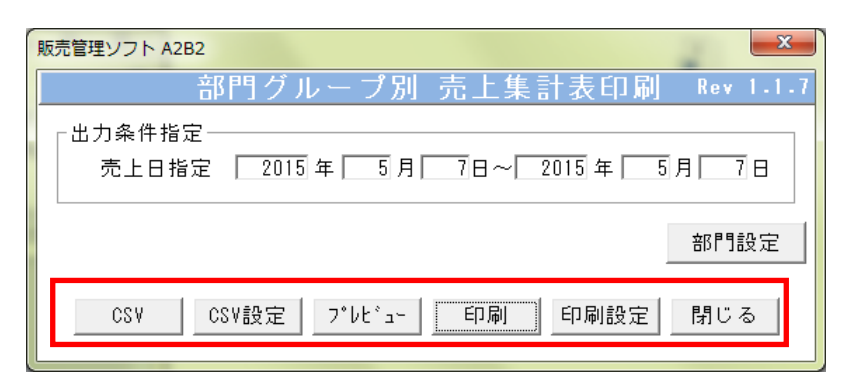

(部門・商品・時間帯画面)

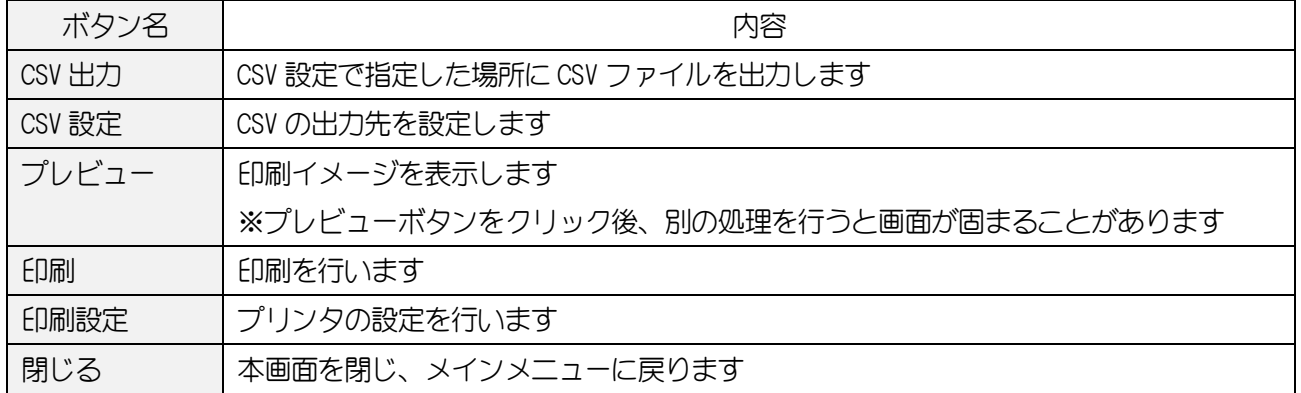

#### <span id="page-48-0"></span>8-3.部門グループ印刷

指定した売上日範囲、8-1-1.[出力部門設定で](#page-43-0)設定した部門別、PLU/JAN 別、8-1-2.[出力時間帯設定で](#page-45-0) 設定した時間帯別の売上データを印刷・CSV 出力します。

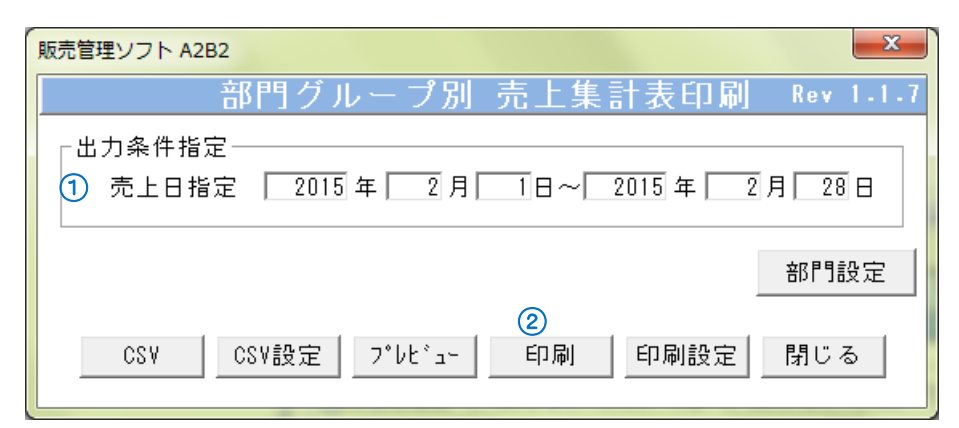

(部門グループ画面)

#### 【出力方法】

① 売上日範囲を入力します。

② 印刷 ボタンをクリックします。

\*部門別の件数には、取引後訂正の件数は含まれません。

「※※ 部門別売上集計表 ※※

出力日[2015年02月16日]<br>ヽ゚ージ[ 1/1 ]

件数

 $\overline{6}$ 

 $\overline{74}$  $\begin{array}{r} 12 \\ 22 \\ 7 \\ 5 \end{array}$ 

 $\begin{array}{c} 69 \\ 69 \end{array}$ 

98  $\mathbf{g}$ 

 $\begin{array}{r} 38 \\ 88 \\ 94 \\ 115 \end{array}$ 

78 Ŕ

 $88$ 

105

<u>[ 店舗名 ]1:サンスショップ小川町店<br>[ 集計期間 ] 売上日:2015年02月01日〜2015年02月10日</u> \*\*\* 客数管理内訳 \*\*\* 門  $\equiv$ P skakakakakak  $E$ 高  $\overline{a}$ 内 skokokokokok |醒日 日付 飲食 [売上8] 日用雑貨 [売上8] 개마베 [宗上8] その他 [売上】] [売上料] 総売上 客数 個数 (外\*)[売上%] デイリー [ 書 上 ¥1] [崇上料] 5,574 [23.4%]<br>12,812 [42.4%]<br>6,313 [25.9%]<br>11,733 [56.7%]<br>12,882 [58.9%] 8, 379 [35.2%]<br>3, 141 [10.4%]<br>3, 436 [14.1%]<br>560 [01.7%]<br>5, 576 [25.5%]  $\begin{array}{c} 8,000\;\; [33.63] \\ 6,438\;\; [21.33] \\ 5,240\;\; [21.53] \\ 7,198\;\; [34.83] \end{array}$  $\begin{array}{c} 0 \;\; [00..0\%] \\ 0 \;\; [00..0\%] \\ 0 \;\; [00..0\%] \\ 0 \;\; [00..0\%] \\ 0 \;\; [00..0\%] \end{array}$  $\begin{array}{c} 0 \;\; [00..03] \\ 0 \;\; [00..03] \\ 0 \;\; [00..03] \\ 0 \;\; [00..03] \\ 0 \;\; [00..03] \end{array}$ 320 [01.3%]<br>920 [03.0%] 1,560 [06.5%]  $0 [00.03]$ <br> $0 [00.03]$ 23.213 6,890 [22.8%]<br>8,890 [22.8%]<br>9,050 [37.2%]<br>1,076 [05.2%] 29 895 ň 320 [03.0%]<br>320 [01.3%]<br>320 [01.5%]<br>320 [01.5%] 0 [00.0%]<br>[00.0%]<br>[00.0%]  $23,989$ <br> $18,513$  $\begin{matrix} 0 \\ 0 \end{matrix}$  $2.000$   $[09.28]$ 1.078 [04.9%] ດ ກົດດ ຄ%ໂ n fon o%l ีก โกก ก%ไ  $20.908$  $\mathbf{0}$ 12,882 [38.3%]<br>10,303 [47.7%]<br>10,107 [41.0%]<br>16,074 [60.9%] 5,178 [24.0%]<br>3,555 [14.4%]  $2,000 [09.33]$ <br> $2,000 [08.13]$ 820 [01.5%]<br>820 [02.9%]<br>820 [02.5%]<br>0 [00.0%] 3,496 [16.2%]<br>8,396 [34.0%] 0 [00.0%]<br>[00.0%] 0  $\begin{smallmatrix} 0 & 100 & 0.81 \\ 0 & 0 & 0 & 0.81 \\ 0 & 0 & 0 & 0.81 \\ 0 & 0 & 0 & 0.081 \end{smallmatrix}$  $0 [00.03]$ <br> $0 [00.03]$ <br> $0 [00.03]$ 20, 308<br>21, 477<br>24, 508<br>25, 253 ň  $\check{0}$ 923 [03.5%] 678 02.6% 8,730 [33,1%]  $\mathbf{0}$ 900 [05.2%]  $3,322$  [19.2%] 肩火 Ā 8 720 50 5%  $0.000000$ 4 322 525 027  $0.00008$  $0.50008$  $0.500.087$  $17.204$ -ñ 10, 135 [36.9%]  $2,693$  $[09.88]$ 6,438 [23.5%] 7,224 [26.3%]  $[00.01]$  $[00.01]$  $0.00008$ 27,250 [総合計]  $104, 653$  [43.9%]  $36,563$  [15.3%] 39.992 [16.8%]  $5,280 [02.23]$ 51,820 [21.7%]  $0.000001$  $\frac{1}{0}$  [00.0%] 238,308  $(10H)$ 

(部門グループ印刷イメージ)

#### 8-4.**PLU/JAN** 別印刷

指定した売上日範囲で PLU/JAN 別の売上データを印刷・CSV 出力します。

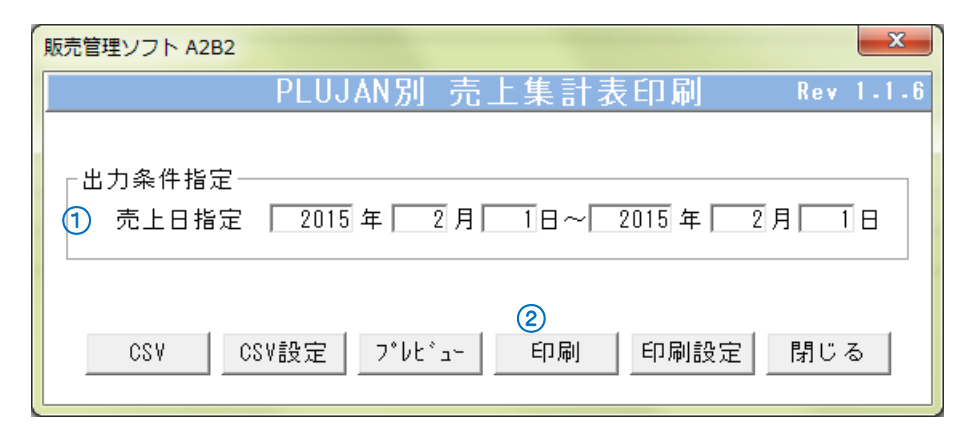

(PLU/JAN 別画面)

#### 【出力方法】

① 売上日範囲を入力します。

2 田刷 ボタンをクリックします。

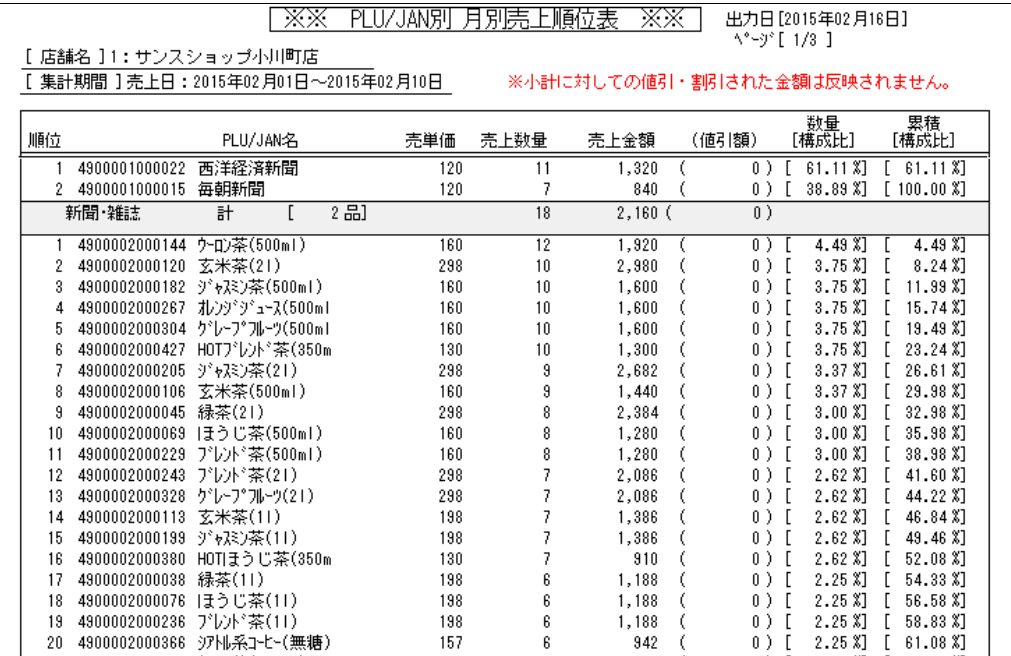

(PLU/JAN 別印刷イメージ)

## <span id="page-50-0"></span>8-5.時間帯印刷

指定した売上日範囲、8-1-2.[出力時間帯設定で](#page-45-0)設定した時間帯別の売上データを印刷・CSV 出力します。

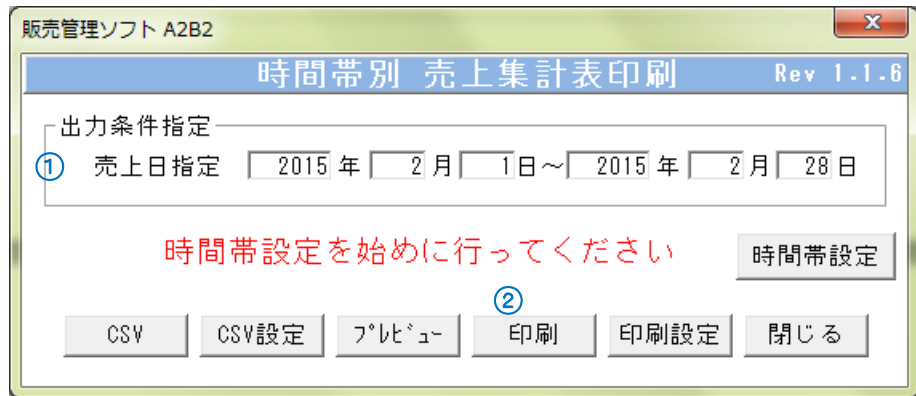

#### (時間帯別画面)

#### 【出力方法】

① 売上日範囲を入力します。

② 印刷 ボタンをクリックします。

\*時間帯別の客数及び個数は、取引後訂正の分をプラスで集計します。

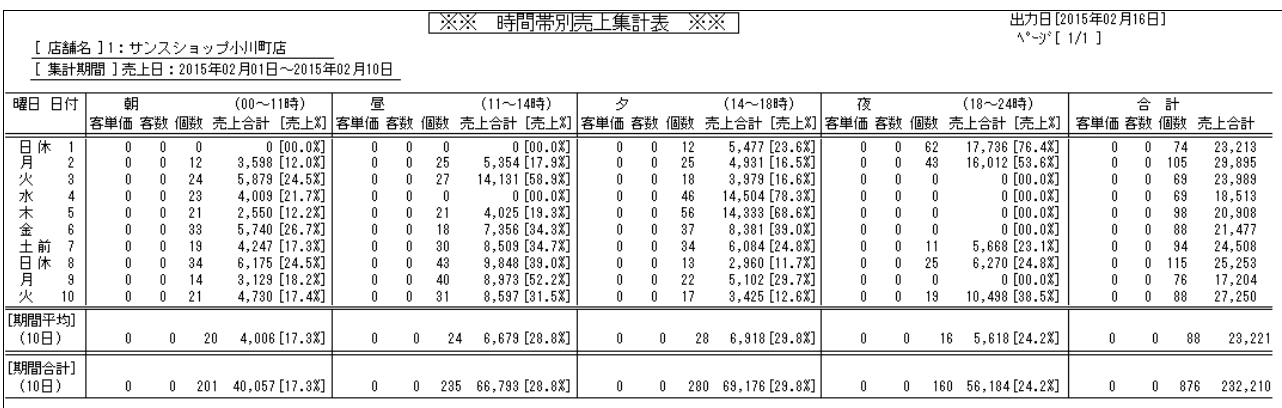

(時間帯別印刷イメージ)

## 8-6.時間帯別商品別-日報

指定した売上日の時間帯別の売上を商品毎に金額・個数に画面を分けて表示します。

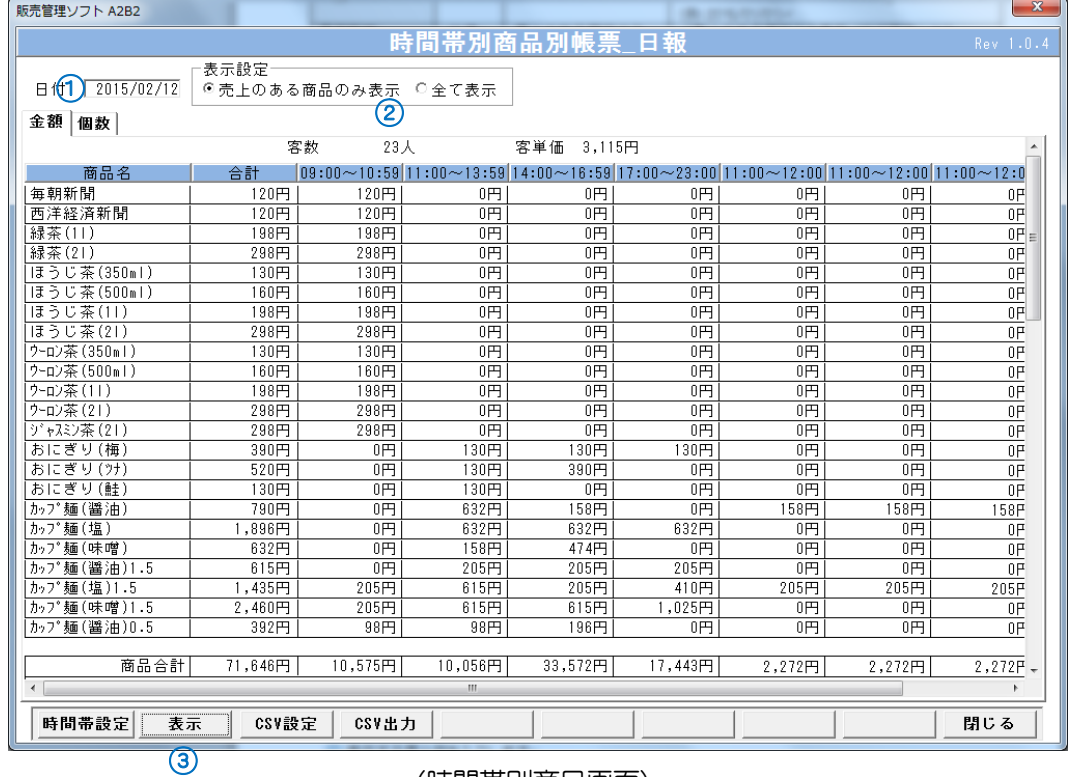

(時間帯別商品画面)

#### 【出力方法】

① 表示する売上日を入力します。

② 表示設定を選択します。

3 表示 ボタンをクリックします。

## <入力項目・ボタン一覧>

## 8-6-1. 画面入力項目

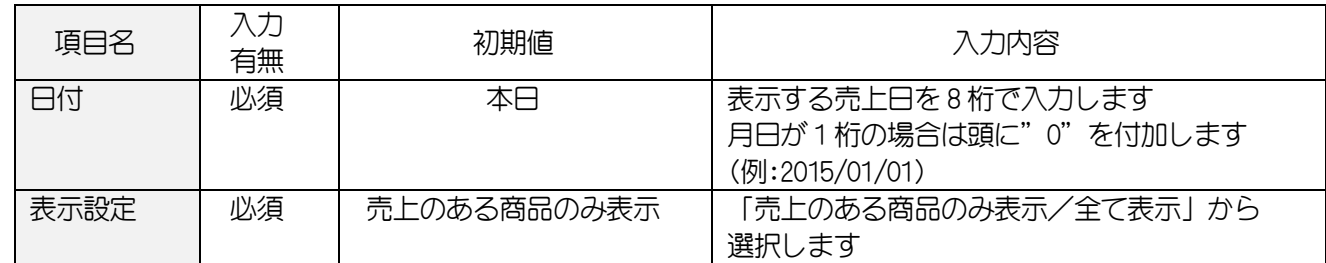

# 8-6-2. 各ボタンの機能(ボタンをクリック)

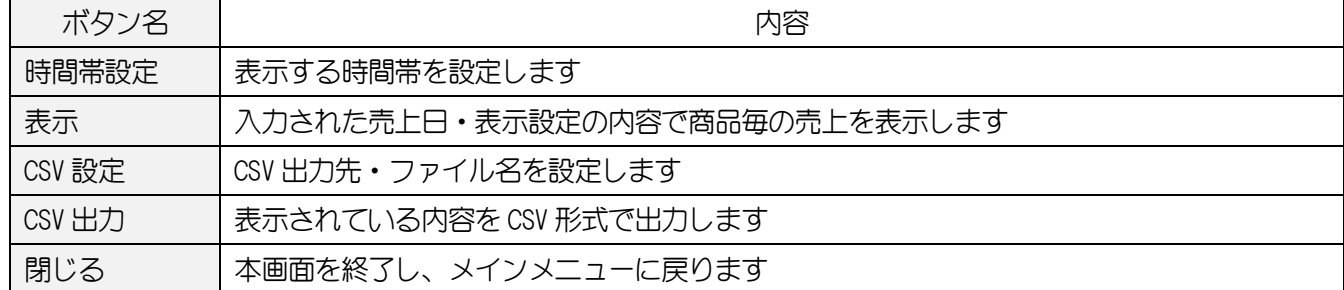

## 8-7.仕入先別売上

指定した売上日範囲、表示条件で仕入先毎の売上データを印刷・CSV 出力します。

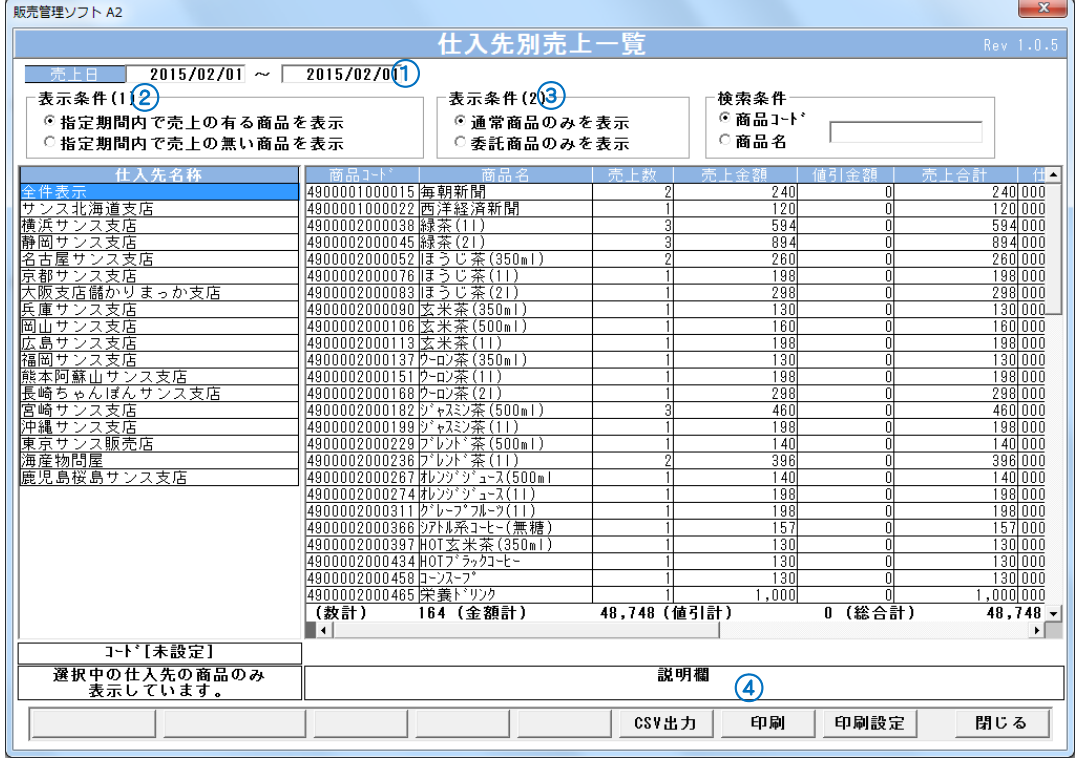

(仕入先別印刷画面)

#### 【出力方法】

① 集計する売上日範囲を入力します。

- ② 表示条件(1)で「指定期間内で売上の有る商品を表示/無い商品を表示」から選択します。
- ③ 表示条件(2)で「通常商品のみを表示/委託商品のみを表示」から選択します。 通常商品/委託商品は、商品マスタで選択します。
- ④ 印刷 ボタンをクリックします。

\*仕入先を「全件表示」で印刷を行った場合、仕入先毎に改ページされて印刷されます。

仕入先別売上一覧

PAGE:1/13<br>日付:2015/02/14

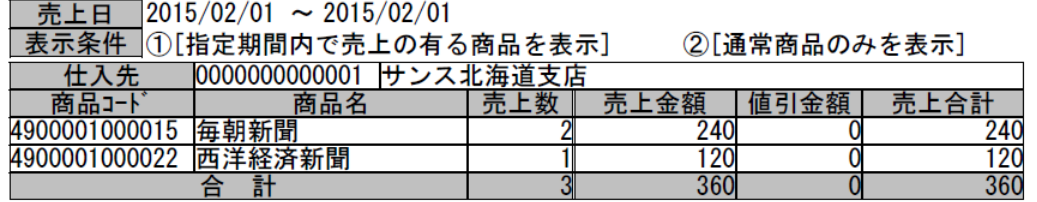

(仕入先別売上印刷イメージ)

# <入力項目・ボタン一覧>

## 8-7-1.画面入力項目

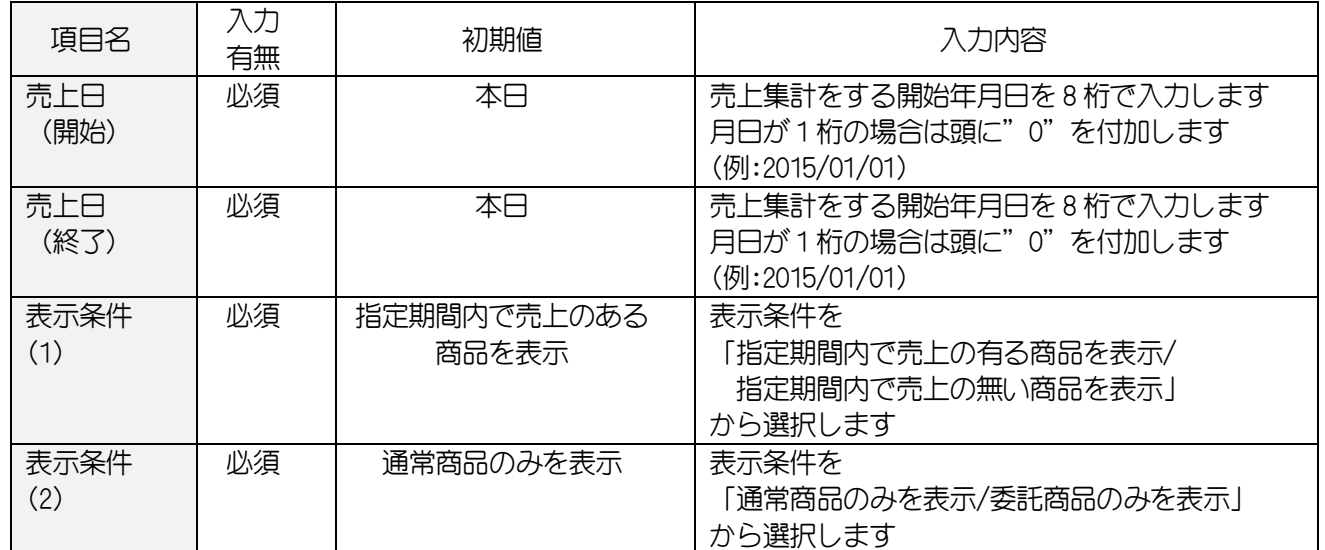

## 8-8.商品別一覧(**CSV** 出力)

指定した売上日範囲、出力条件で日別の売上データを CSV で出力します。

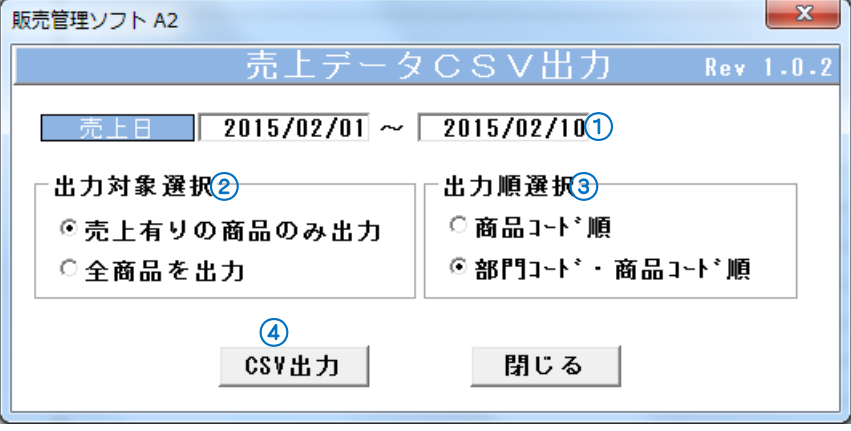

(商品別日別売上画面)

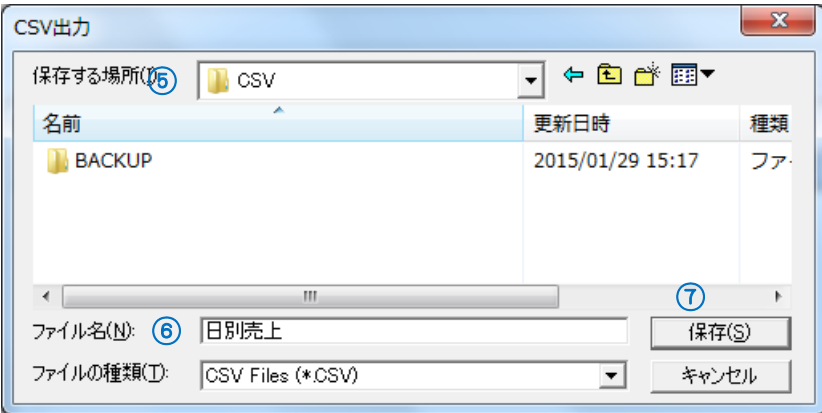

(CSV 出力画面)

## 【出力方法】

- 集計する売上日範囲を入力します。
- 出力対象選択で「売上有りの商品のみ出力/全商品を出力」から選択します。
- 出力順選択で「商品コード順/部門コード・商品コード順」から選択します。
- CSV 出力 ボタンをクリックします。
- 保存する場所を▼から選択します。
- ファイル名を入力します。
- 保存 ボタンをクリックします。

| $\mathbf{x}$<br>$\Box$<br>日別売上.CSV - Microsoft Excel<br>$\mathbf x$<br>$\qquad \qquad \Box$<br>H<br>$\frac{1}{2}$<br>$\frac{1}{3}$                                                                                                    |                            |                                   |              |                        |                                      |     |                       |                              |                                  |          |                |
|----------------------------------------------------------------------------------------------------|----------------------------|-----------------------------------|--------------|------------------------|--------------------------------------|-----|-----------------------|------------------------------|----------------------------------|----------|----------------|
| $\circ$ $\circ$<br>活用しよう! エクセル<br>$  \mathbb{R}$ $\Omega$<br>捶入<br>ページレイアウト<br> P<br>数式<br>M<br>校開<br> R <br>開発<br>ホーム<br>蕎<br>データ<br>ファイル                                                                                                    |                            |                                   |              |                        |                                      |     |                       |                              |                                  |          |                |
| H<br>F<br>N<br>$\triangle$<br>L.<br>$\equiv$<br>Ж<br>数値<br>≡<br>ē.<br>$=$<br>$A^{\dagger} A^{\dagger}$<br>MS Pゴシック<br>$+11$<br>$-3$ $-$<br>亖<br>亖<br>国<br>뗧-<br>q.<br>$\frac{1}{2}$<br>. .<br>貼り付け<br>졽<br>$B$ $I$<br>$U$ +<br>田・<br>$\rightarrow$<br>$A^+$<br>$^{+.0}_{-.0}$ . $^{0.0}_{-.0}$<br>€≣<br>ŧΞ<br>$\mathcal{D}_{\mathcal{F}}$<br>J |                            |                                   |              |                        | $\vee$<br>图 条件 Te書式 ·<br>号 セルのスタイル ~ |     | 日□挿入▼<br>₩削除▼<br>■書式▼ | Σ -<br>国*<br>$\mathcal{Q}$ - | A<br>並べ替えと<br>フィルター - 選択 -<br>編集 | Ĥ<br>検索と |                |
|                                                                                                    | クリップボード 「                  | フォント<br>Б.                        | 配置           | 数值<br>Гý.<br><b>反。</b> | スタイル                                 |     | セル                    |                              |                                  |          |                |
| $f_x$<br>$ -$<br>A66<br>4900010000037<br>$\checkmark$                                                                                                    |                            |                                   |              |                        |                                      |     |                       |                              |                                  |          |                |
|                                                                                                    | А                          | R                                 | $\mathbb{C}$ | D                      | E                                    | F   | G                     | Н                            |                                  | J        |                |
|                                                                                                    | 売上日                        | [2015/02/01~2015/02/10]           |              |                        |                                      |     |                       |                              |                                  |          |                |
| $\mathfrak{2}$<br>3                                                                                                    | 出力対象<br>出力順                | [ 売上有りの商品のみ出力 ]<br>[部門コード・商品コード順] |              |                        |                                      |     |                       |                              |                                  |          |                |
| $\overline{4}$                                                                                                    |                            |                                   |              |                        | 2015/2/1                             |     | 2015/2/2              |                              | 2015/2/3                         |          | 20             |
| 5                                                                                                    | 商品コード                      | 商品名                               | 部門一          | 部門名                    | 数量                                   | 金額  | 数量                    | 金額                           | 数量                               | 金額       | 数量             |
| 6                                                                                                    | 4900001000015              | 毎朝新聞                              |              | 新聞·雑誌                  | $\overline{c}$                       | 240 | 0                     | 0                            | 0                                | 0        |                |
| 7                                                                                                    | 4900001000022              | 西洋経済新聞                            |              | 新聞·雑誌                  |                                      | 120 | 0                     | 0                            | 0                                | 0        |                |
| 8                                                                                                    | 4900002000038              | 縁茶(11)                            |              | 2 飲料水                  | З                                    | 594 | $\circ$               | $\Omega$                     | 0                                | 0        |                |
| 9                                                                                                    | 4900002000045              | ·緑茶(21)                           |              | 2 飲料水                  | З                                    | 894 | 0                     | $\Omega$                     | O                                | $\circ$  |                |
| 10                                                                                                    | 4900002000052              | ほうじ茶(350ml)                       |              | 2 飲料水                  | $\overline{2}$                       | 260 | $\circ$               | 0                            | Ō                                | $\circ$  |                |
| 11                                                                                                    | 4900002000076              | ほうじ茶(11)                          |              | 2 飲料水                  |                                      | 198 | $\overline{O}$        | $\Omega$                     | $\Omega$                         | $\Omega$ |                |
| 12                                                                                                    | 4900002000083              | ほうじ茶(21)                          |              | 2 飲料水                  |                                      | 298 | $\circ$               | $\Omega$                     | 0                                | $\circ$  |                |
| 13                                                                                                    | 4900002000090              | 玄米茶(350ml)                        |              | 2 飲料水                  |                                      | 130 | $\Omega$              | $\Omega$                     | 0                                | $\Omega$ |                |
| 14                                                                                                    | 4900002000106              | 玄米茶(500ml)                        |              | 2 飲料水                  |                                      | 160 | $\circ$               | $\Omega$                     | Ō                                | $\circ$  |                |
| 15                                                                                                    | 4900002000113              | 玄米茶(11)                           |              | 2 飲料水                  |                                      | 198 | $\Omega$              | Ω                            | $\Omega$                         | $\circ$  |                |
| 16                                                                                                    | 4900002000137              | ウーロン茶(350ml)                      |              | 2 飲料水                  |                                      | 130 | $\circ$               | $\Omega$                     | 0                                | $\circ$  |                |
| 2 飲料水<br>ウーロン茶(11)<br>17<br>4900002000151<br>198<br>$\circ$<br>O<br>$\Omega$<br>$\Omega$                                                                                                    |                            |                                   |              |                        |                                      |     |                       |                              |                                  |          |                |
| $H = 4$                                                                                                    | 日別売上<br>℃                  |                                   |              |                        | $\Box$ 4                             |     | Ш                     |                              |                                  |          | ÞП             |
| コマンド                                                                                                    | $\mathbf{r}$<br>ScrollLock |                                   |              |                        |                                      |     | 田回凹                   | 100%                         | $\Box$                           | u        | $^{\circledR}$ |

(CSV 出力イメージ)

# <入力項目・ボタン一覧>

# 8-8-1.画面入力項目

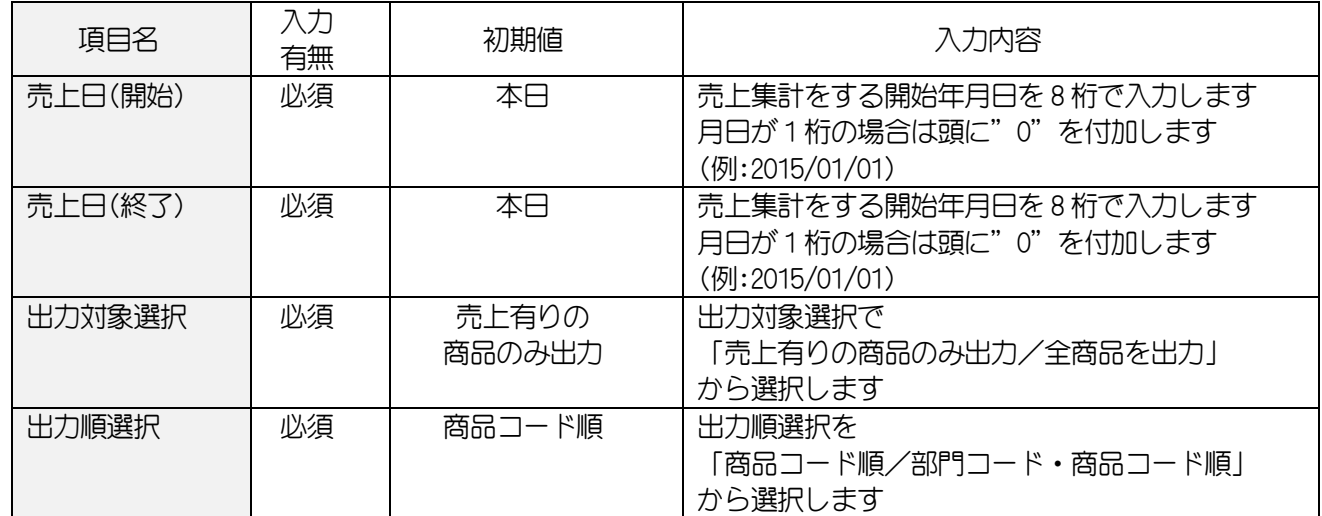

## 8-8-2. 各ボタンの機能(ボタンをクリック)

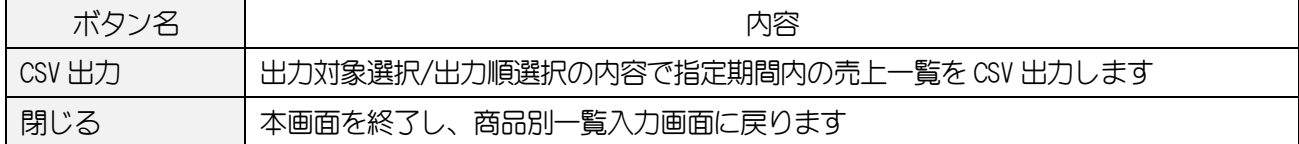

#### 8-9.日報・月報

指定した売上日、売上月、出力条件で商品毎の日別の売上数を印刷します。

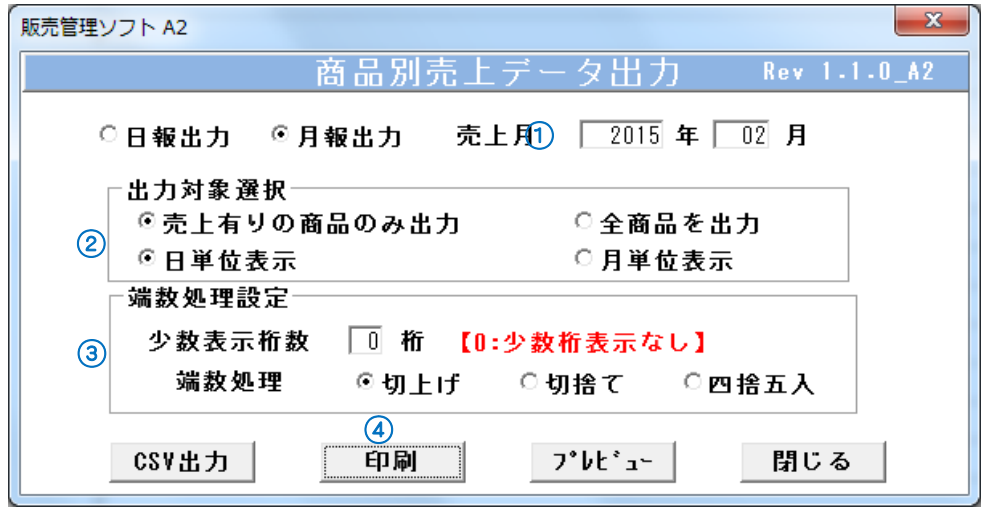

(商品別月報画面)

#### 【出力方法】

- ① 日報出力/月報出力を選択します。
- ② 日報:集計する売上年月日を入力します。 月報:集計する利上げ年月を入力します。
- ③ 出力対象選択で
	- 日報:「売上有りの商品のみ出力/全商品を出力」から選択します。
	- 月報:「売上有りの商品のみ出力/全商品を出力/日単位表示/月単位表示」から選択します。
- ④ 端数処理設定で「小数表示桁数」を入力します。 端数処理を「切上げ/切捨て/四捨五入」から選択します。
- ⑤ 印刷 ボタンをクリックします。

## <入力項目・ボタン一覧>

## 8-9-1. 画面入力項目

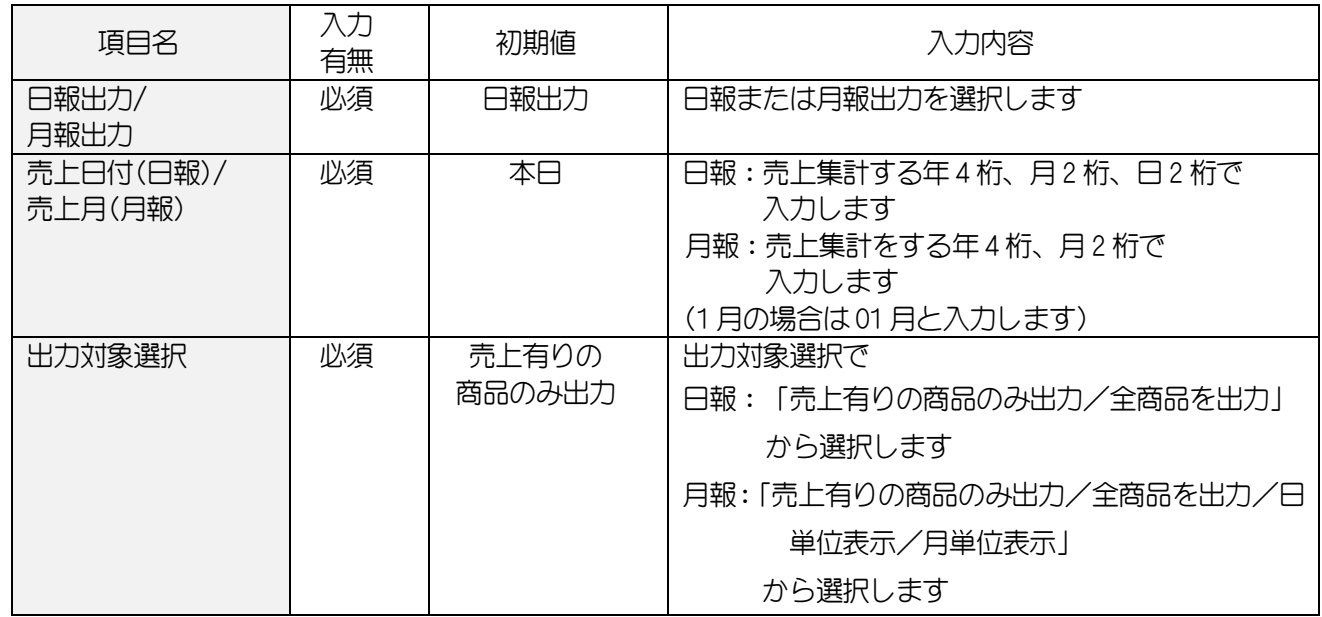

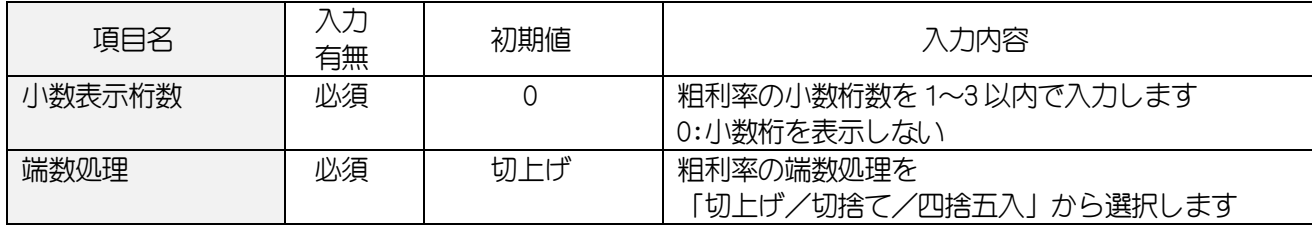

#### 《売上日報 2015年04月20日分》

出力日: 2015/05/08 へ\*ージNo.[1/1]

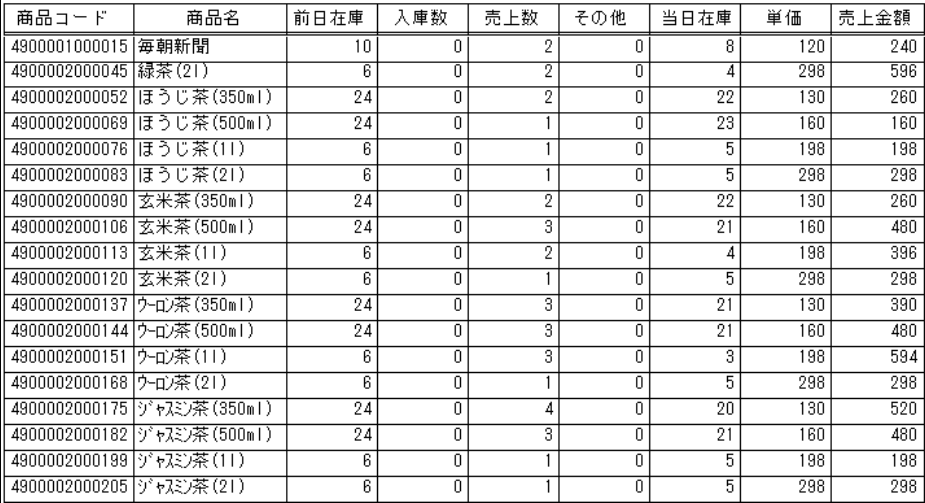

## (日報印刷イメージ)

《売上日報 2015年04月20日分》

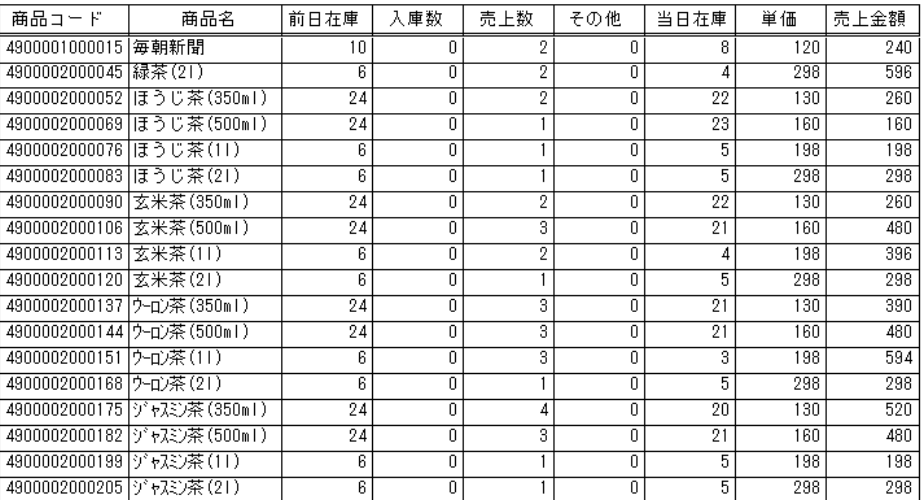

(月報-月単位表示印刷イメージ)

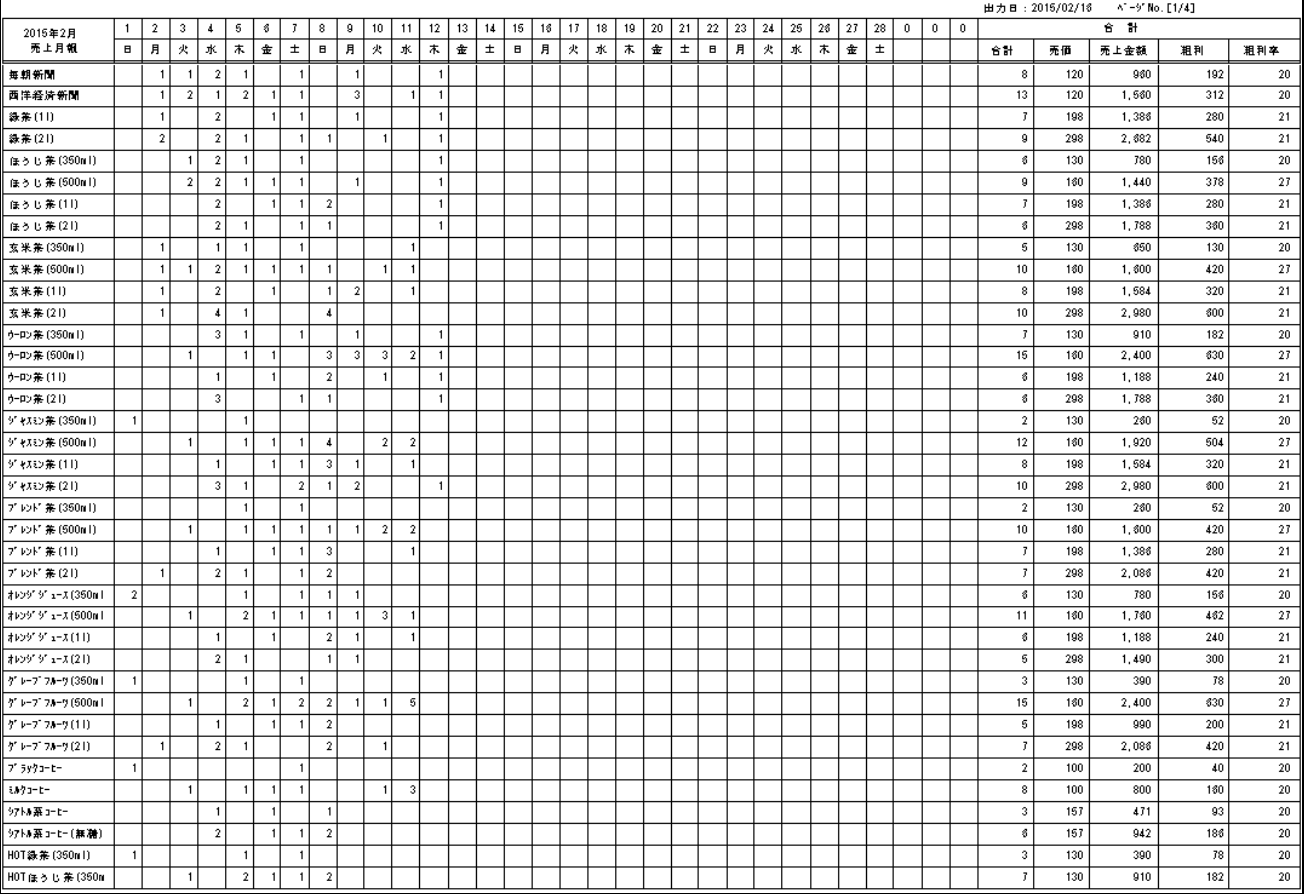

(月報-日単位表示印刷イメージ)

## 8-10.時間帯別商品別-月報

指定した売上月の時間帯別の売上を商品毎に金額・個数に画面を分けて表示します。

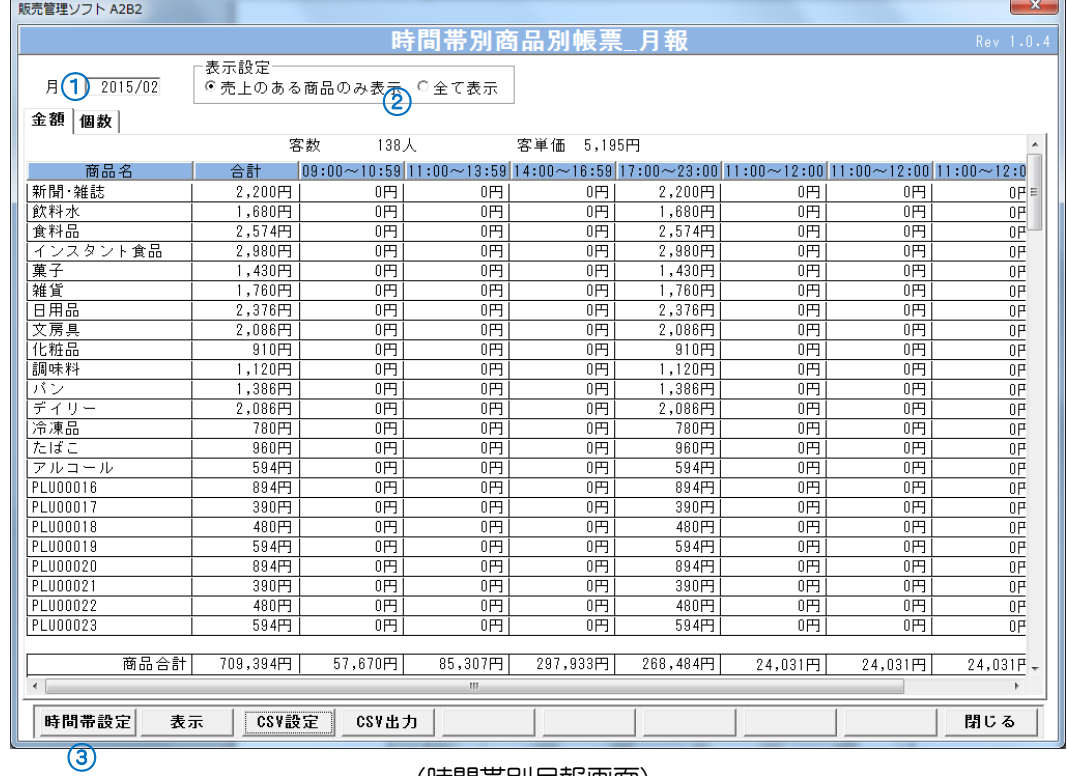

(時間帯別月報画面)

#### 【出力方法】

① 表示する売上月を入力します。

- ② 表示設定を選択します。
- 3 表示 ボタンをクリックします。

## <入力項目・ボタン一覧>

## 8-10-1. 画面入力項目

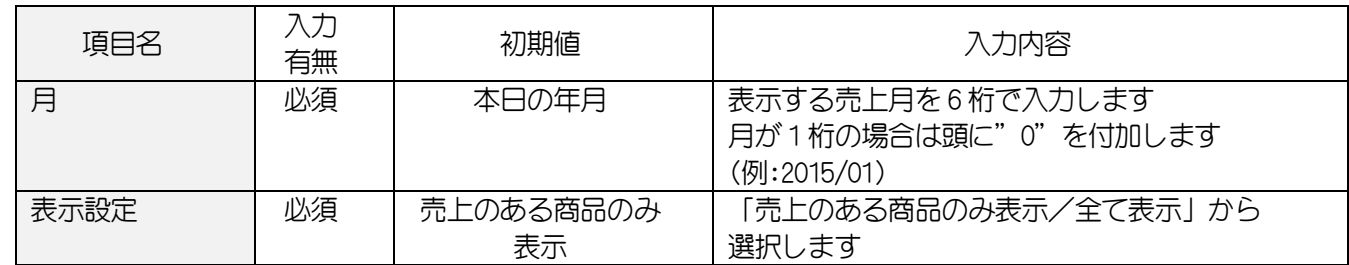

## 8-10-2. 各ボタンの機能(ボタンをクリック)

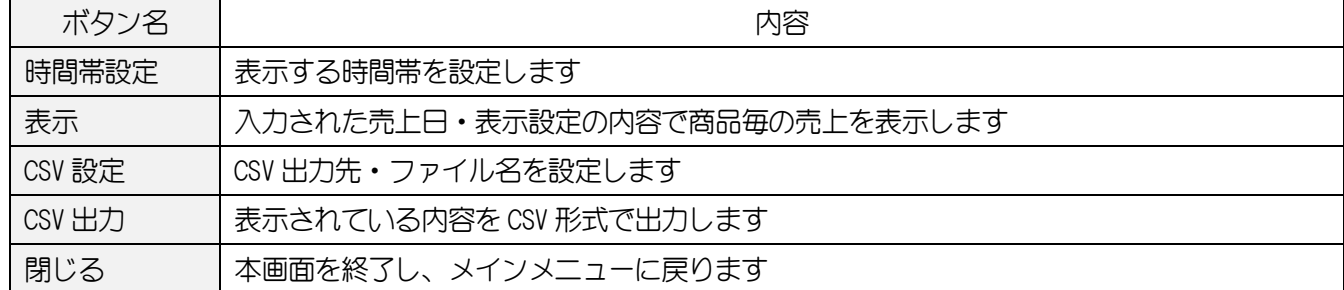

## 8-11.売上速報

ソフトを起動した日=売上日 として当日現在・当月・前回のダイジェスト日のデータを表示します。

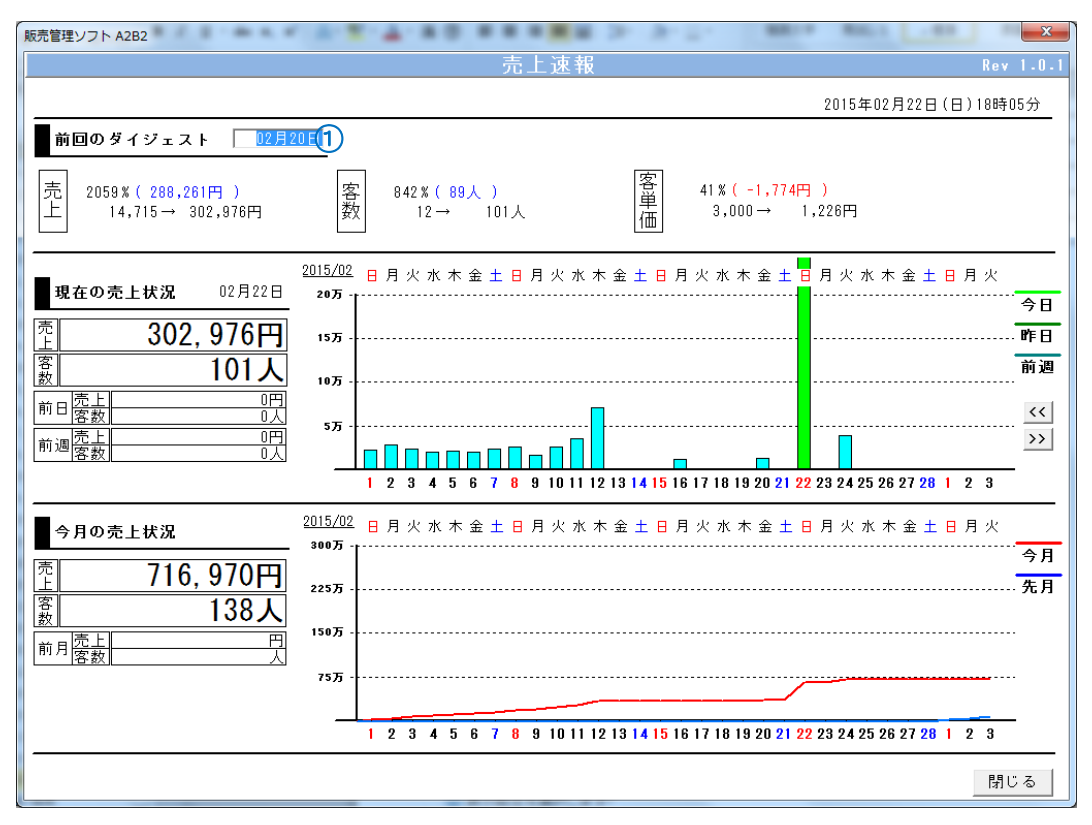

(売上速報画面)

## 【出力方法】

① 前回のダイジェスト日を変更する時は日付を入力します。

## <入力項目・ボタン一覧>

#### 8-11-1. 画面入力項目

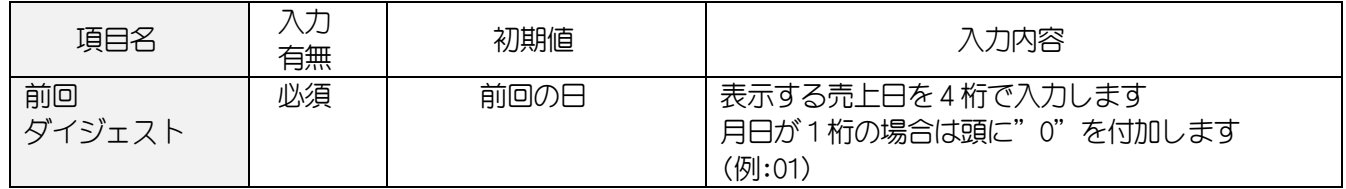

## 8-11-2. 各ボタンの機能(ボタンをクリック)

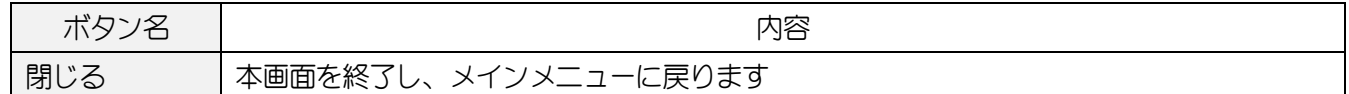

## 8-12.取引別日報

指定した精算日範囲、レジ No の取引別売上げを印刷します。

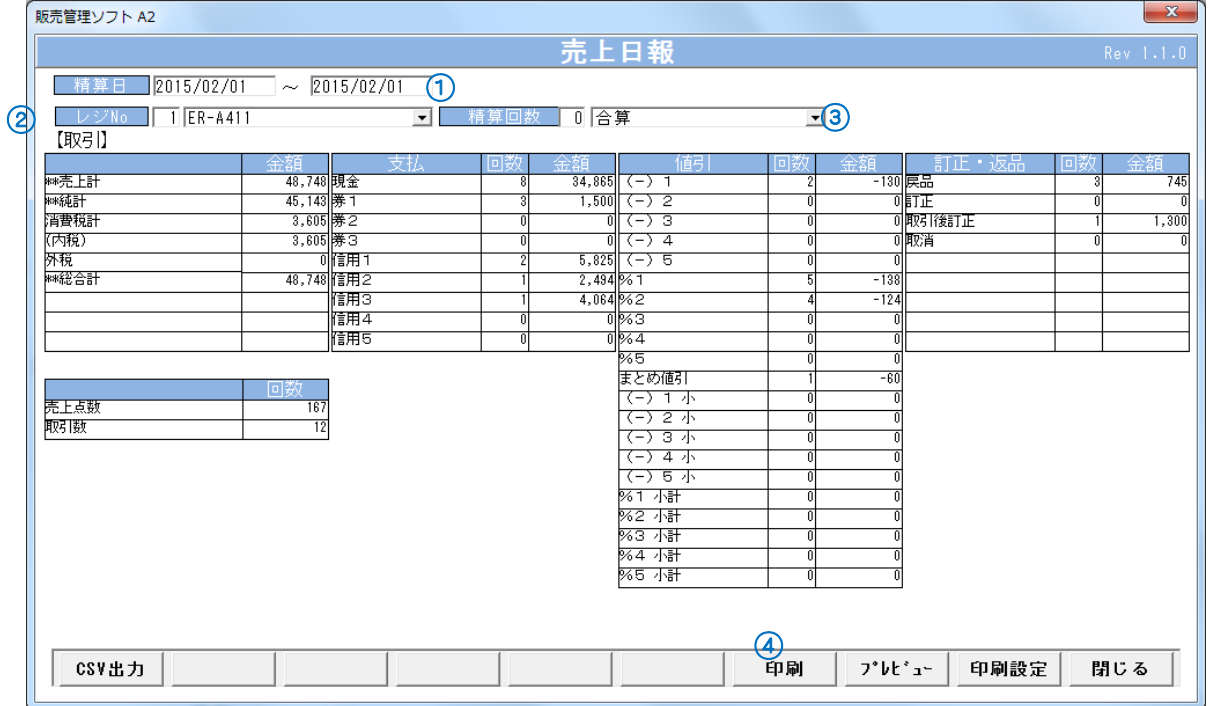

(取引別日報画面)

## 【出力方法】

① 集計する精算日範囲を入力します。

2 出力するレジ No を▼から選択します。

3 精算回数を▼から選択します。

④ 印刷 ボタンをクリックします。

# <入力項目・ボタン一覧>

## 8-12-1. 画面入力項目

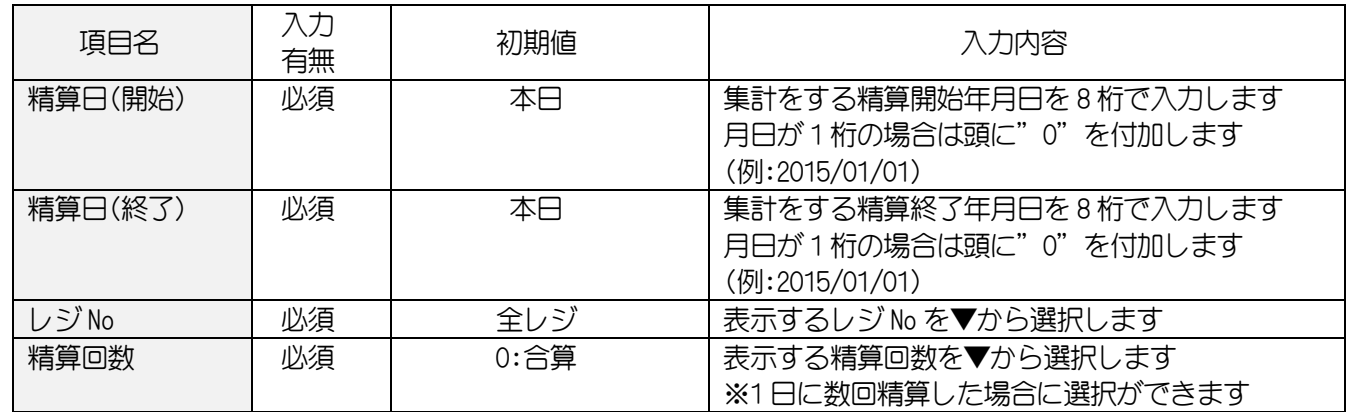

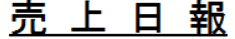

作成日:2015/2/14

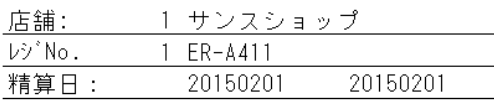

精算回数: 0 合計出力

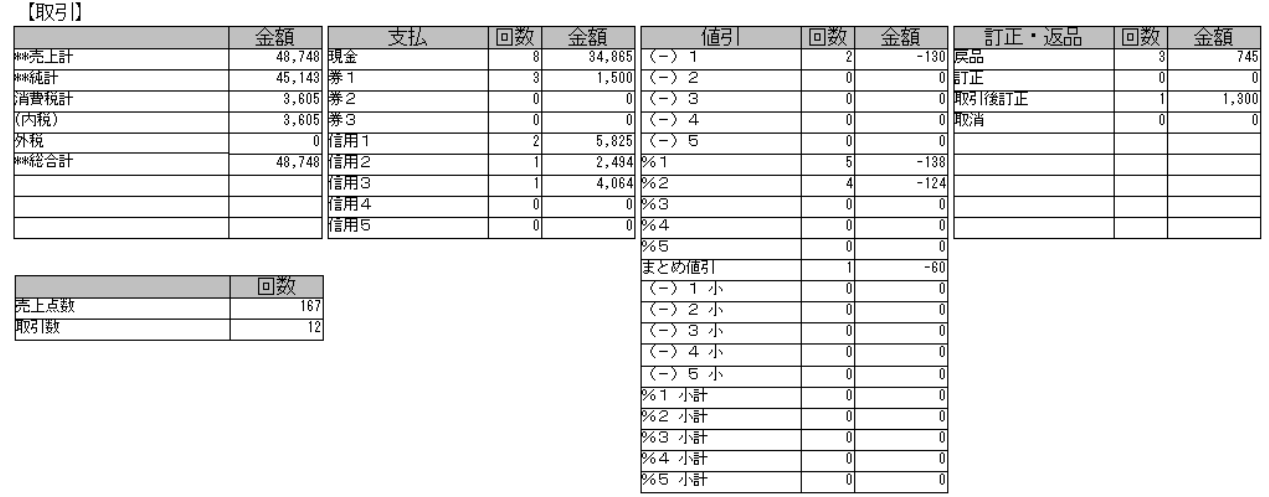

(取引別印刷イメージ)

## 8-13.部門別

指定した精算日範囲、レジ No の部門別売上を印刷します

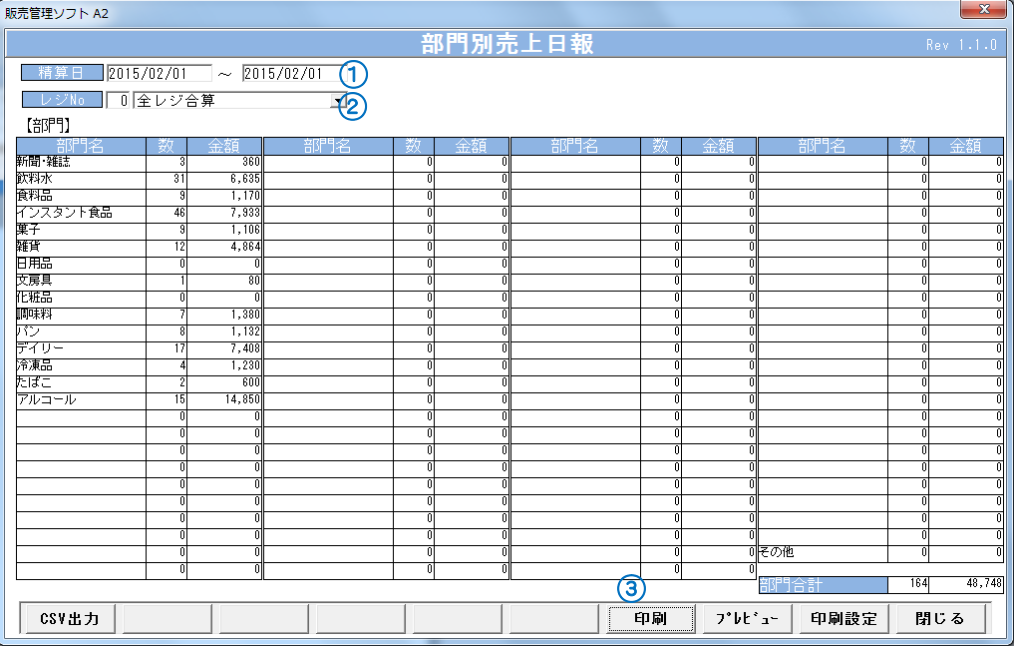

(部門別画面)

## 【出力方法】

① 集計する精算日範囲を入力します。

② 出力するレジ No を▼から選択します。

③ 印刷 ボタンをクリックします。

## <入力項目・ボタン一覧>

## 8-13-1. 画面入力項目

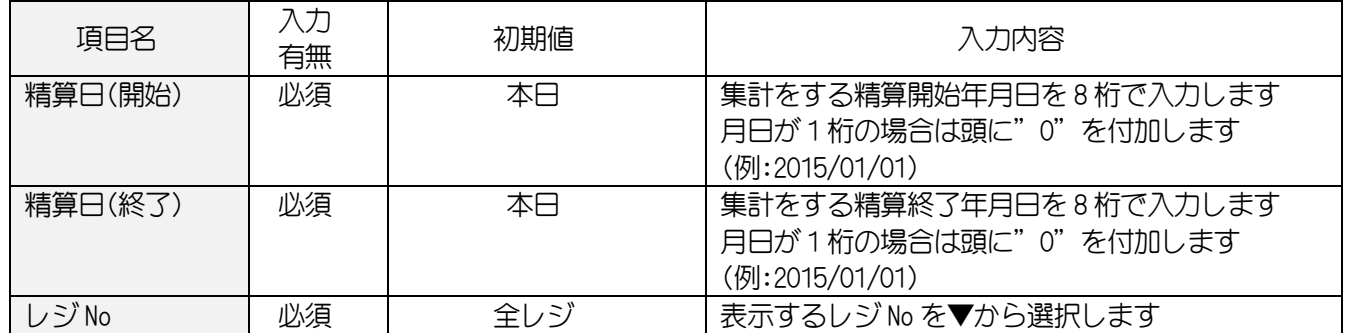

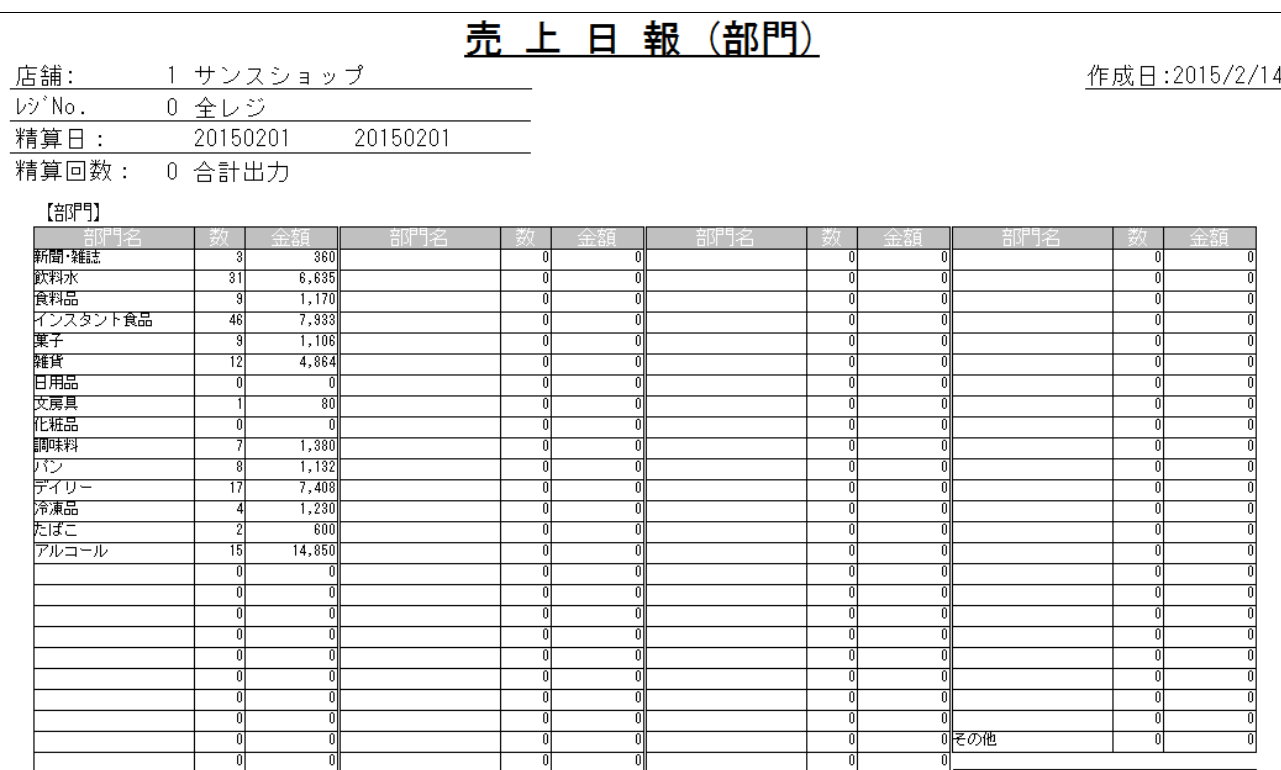

(部門別印刷イメージ)

 $164$ 

 $48,748$ 

त

ōl

## 8-14.日別売上月報

指定した売上月の売上データを表示・印刷します。

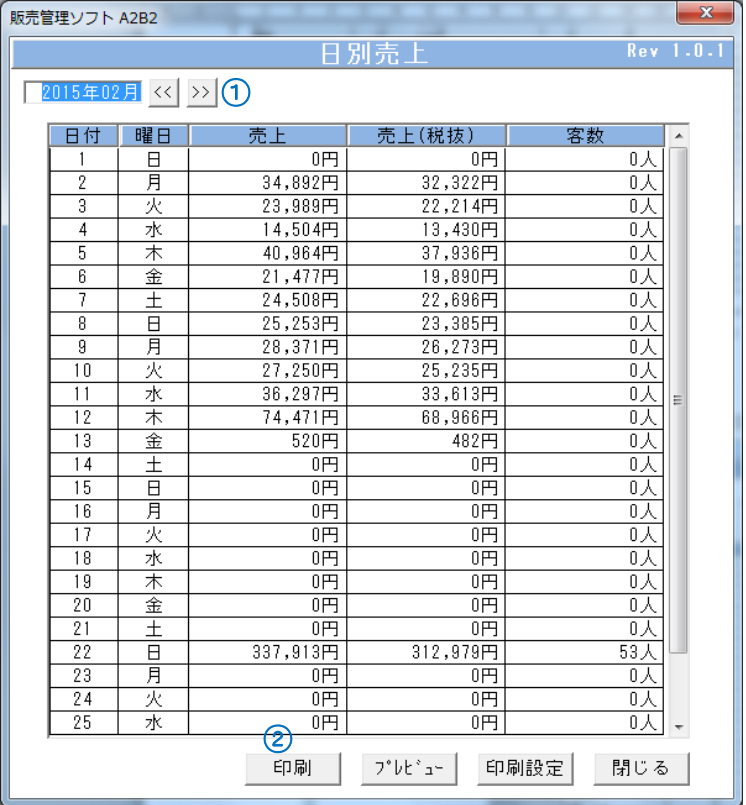

(日別売上月報画面)

## 【出力方法】

① 集計する売上月を入力します。(画面表示時は当月が自動で表示します)

② 印刷 ボタンをクリックします。

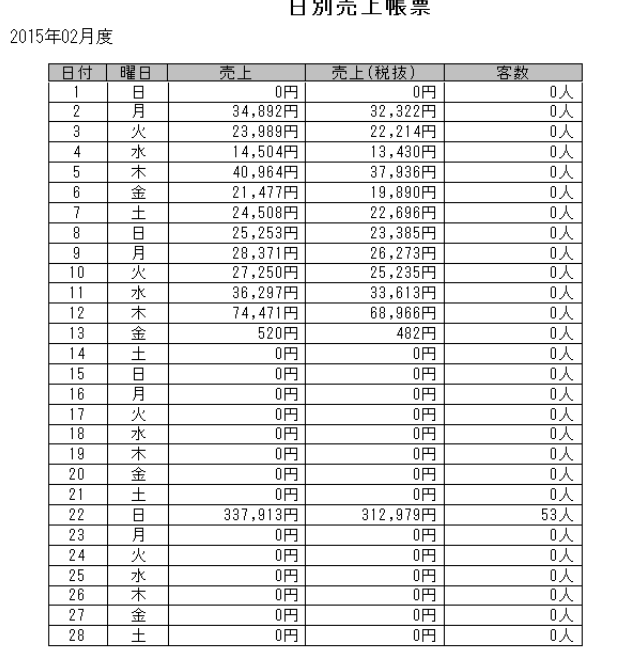

(日別売上月報印刷イメージ)

L

# 9. バーコードを印刷します

## 9-1.ラベルデザイン

各種シートに合わせたラベルフォーマットの作成を行います。 画面は初期設定されているラベルフォーマット(65面)の内容です。

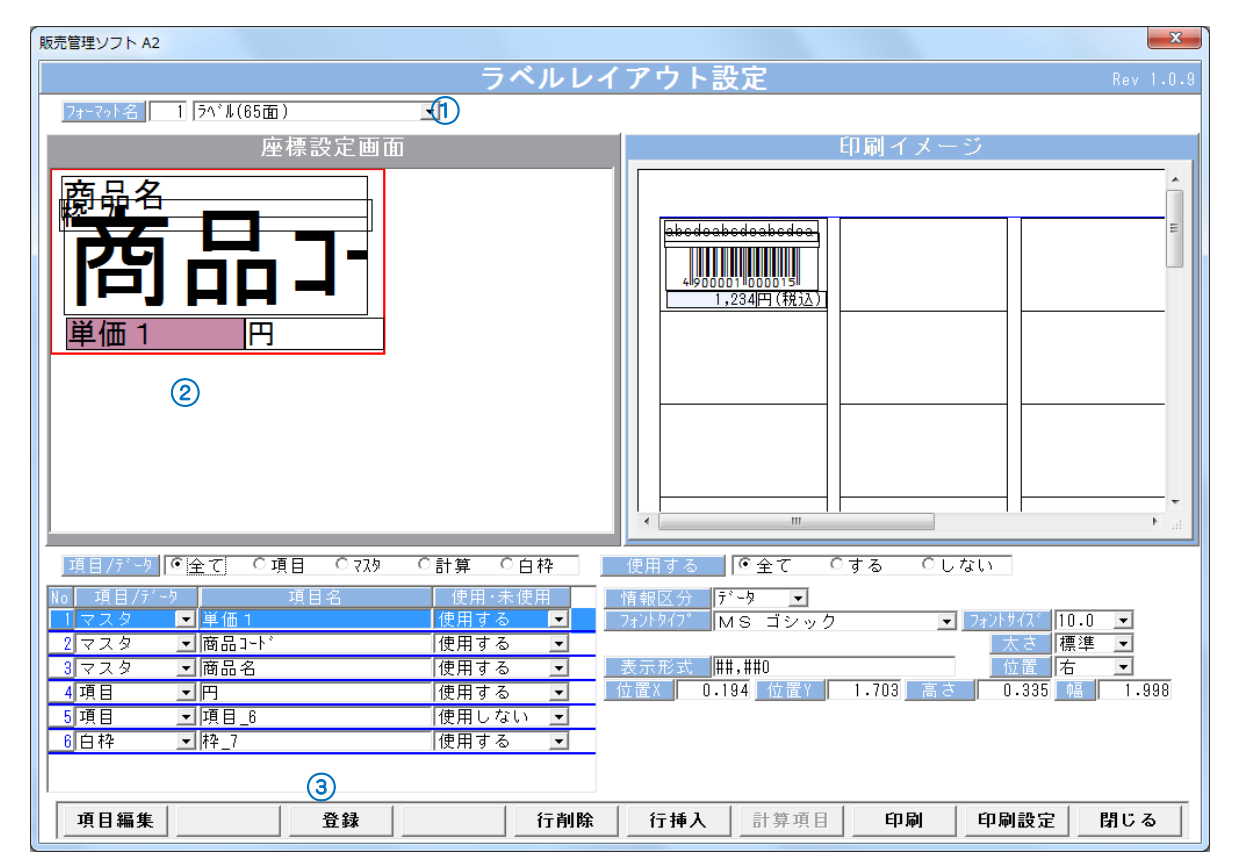

(ラベルデザイン画面)

## 【設定方法】

- ① 設定するフォーマット名を選択します。
- ② 座標設定画面にて、レイアウトを変更します。
- 3 登録 ボタンをクリックします。

# <入力項目・ボタン一覧>

## 9-1-1.画面入力項目

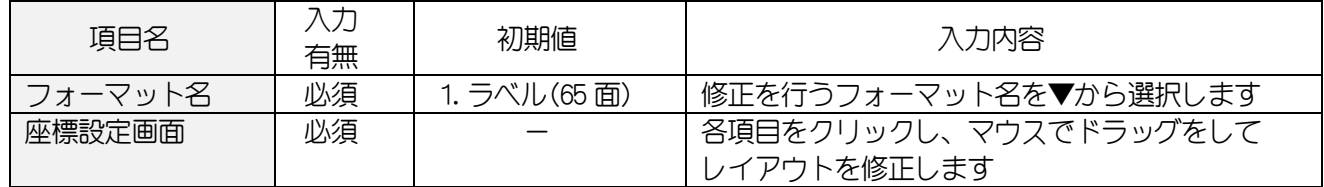

## 9-1-2. 各ボタンの機能(ボタンをクリック)

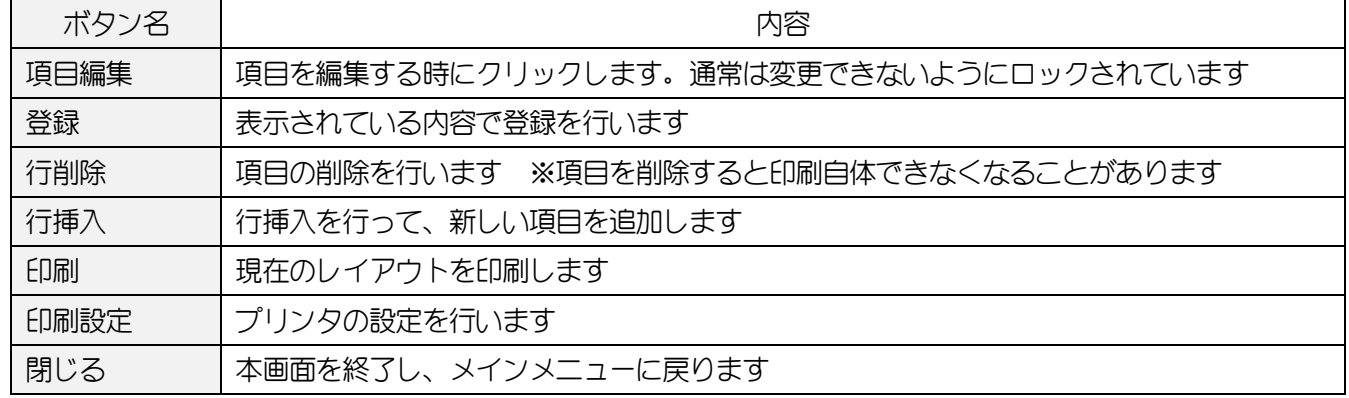

### <<印刷設定画面>>

はじめて印刷する場合は、必ず設定してください。

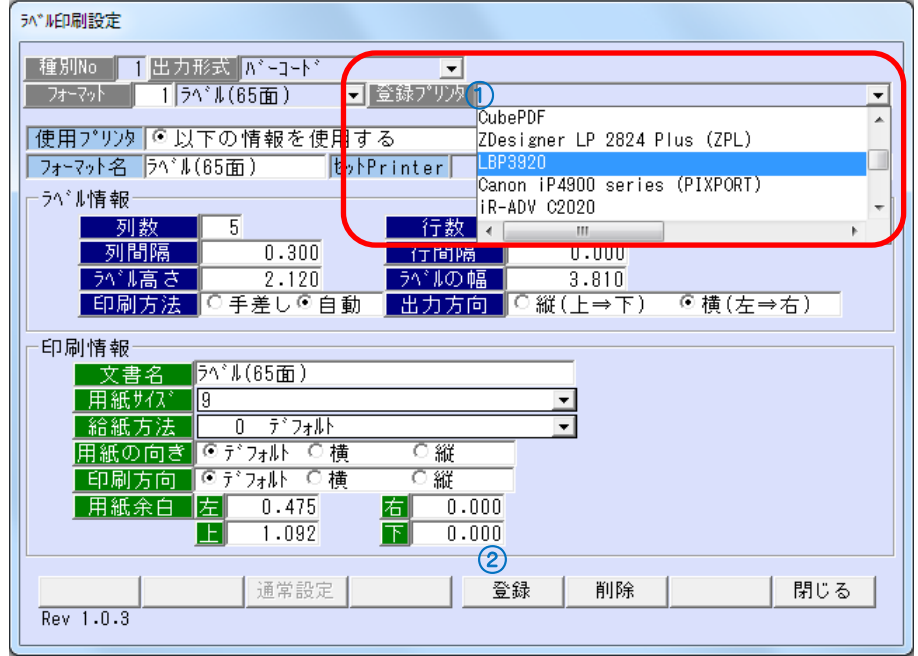

#### (印刷設定画面)

- ① 「登録プリンタ」で印刷プリンタをリスト▼から選択します。
- ② 登録 ボタンをクリックします。

## 9-2.バーコード印刷

バーコードを印刷します。

| ラベル印刷<br>Rev <sub>1.0.5</sub><br>T<br>1 ラベル(65面)<br>フォーマット名<br>表示条件<br>$\vert \cdot \vert$<br>ᆋ<br>表示順指定<br>抽出条件<br>検索条件<br> 1.商品コード順に表示<br>$\vert \cdot \vert$<br>$C = 35P4$<br>○仕入先<br>◎ 商品コード ○ 商品名<br>部門コート*<br>部門名称<br>商品工厂<br>商品名<br>部門名<br>売価<br>発行数<br>新聞·雑誌<br>全件表示<br>4900001000015<br>毎朝新聞<br>120<br>サン<br>新聞·雑誌<br>4900001000022<br>西洋経済新聞<br>新聞·雑誌<br>1サンプ<br>120<br>2<br>横浜+<br>飲料水<br>緑茶(11)<br>飲料水<br>198<br>4900002000038<br>食料品<br>1横浜+<br>線茶(21)<br>3<br>4900002000045<br>飲料水<br>298<br>構浜+<br>インスタント食品<br>4900002000052<br>飲料水<br>130<br>ほうじ茶(350ml)<br>4<br>横浜ち<br>5<br>菓子<br>160<br>4900002000069<br>ほう<br>じ茶(500ml)<br>飲料水<br>雑貨<br>0横浜!<br>6<br>4900002000076<br>ほうじ茶(11<br>飲料水<br>198<br>日用品<br>Ⅱ 播 浜 +<br>7<br>4900002000083<br>飲料水<br>298<br>ほうじ茶(21)<br>8<br>0横浜!<br>文房具<br>4900002000090<br>130<br>玄米茶(350ml<br>飲料水<br>g<br>化粧品<br>4900002000106<br>0構浜+<br>玄米茶(500ml)<br>飲料水<br>160<br>$\overline{10}$<br>0横浜+<br>飲料水<br>198<br>調味料<br>4900002000113<br>玄米茶(11<br>4900002000120<br>玄米茶(21)<br>飲料水<br>298<br>0横浜+<br>$\overline{11}$<br>バン<br>0椿浜+<br>$\overline{12}$<br>4900002000137<br>ウーロン茶 (350ml)<br>デイリー<br>飲料水<br>130<br>$\overline{13}$<br>冷凍品<br>160<br>0横浜+<br>4900002000144<br>ウーロン茶(500ml)<br>飲料水<br>(2)<br>□構浜も<br>たばこ<br>$\overline{14}$<br>4900002000151<br>ウーロン茶(11<br>飲料水<br>198<br>飲料水<br>298<br>1構 浜+<br>15<br>4900002000168<br>ウーロン茶(21)<br>アルコール<br>99<br>0横浜 +<br>その他<br>飲料水<br>130<br>4900002000175<br>ジャスミン茶(350ml)<br>0構浜+<br>4900002000182<br>ジャスミン茶(500ml)<br>飲料水<br>160<br>0 横浜+<br>198<br>ジャスミン茶(11<br>飲料水<br>4900002000199<br>飲料水<br>298<br>0横浜!<br>4900002000205<br>ジャスミン茶(21)<br>1 構 浜 +<br>4900002000212<br>飲料水<br>130<br>ブレンド茶(350ml)<br>160<br>0横浜+<br>4900002000229<br>プレ가'茶(500ml)<br>飲料水<br>アリンド茶(11<br>0構浜+<br>198<br>4900002000236<br>飲料水<br>0横浜+<br>4900002000243<br>プレンド茶(21)<br>飲料水<br>298<br>0横浜+<br>オレンジジュース(350m<br>飲料水<br>130<br>4900002000250<br>4900002000267<br>飲料水<br>160<br>0横浜+<br> オレンジジュース(500ml<br>4900002000274<br>オレンジジュース(11<br>飲料水<br>198<br>0横浜+<br>m.<br>$\leftarrow$<br>選択中の部門の商品のみ<br>説明欄<br>౩<br>表示しています。 | $\mathbf{x}$<br>販売管理ソフト A2 |  |  |  |  |   |  |
|----------------------------------------------------------------------------------------------------|----------------------------|--|--|--|--|---|--|
|                                                                                                    |                            |  |  |  |  |   |  |
|                                                                                                    |                            |  |  |  |  |   |  |
|                                                                                                    |                            |  |  |  |  |   |  |
|                                                                                                    |                            |  |  |  |  |   |  |
|                                                                                                    |                            |  |  |  |  | A |  |
|                                                                                                    |                            |  |  |  |  |   |  |
|                                                                                                    |                            |  |  |  |  |   |  |
|                                                                                                    |                            |  |  |  |  |   |  |
|                                                                                                    |                            |  |  |  |  |   |  |
|                                                                                                    |                            |  |  |  |  |   |  |
|                                                                                                    |                            |  |  |  |  |   |  |
|                                                                                                    |                            |  |  |  |  |   |  |
|                                                                                                    |                            |  |  |  |  |   |  |
|                                                                                                    |                            |  |  |  |  |   |  |
|                                                                                                    |                            |  |  |  |  |   |  |
|                                                                                                    |                            |  |  |  |  |   |  |
|                                                                                                    |                            |  |  |  |  |   |  |
|                                                                                                    |                            |  |  |  |  |   |  |
|                                                                                                    |                            |  |  |  |  |   |  |
|                                                                                                    |                            |  |  |  |  |   |  |
|                                                                                                    |                            |  |  |  |  |   |  |
|                                                                                                    |                            |  |  |  |  |   |  |
|                                                                                                    |                            |  |  |  |  |   |  |
|                                                                                                    |                            |  |  |  |  |   |  |
|                                                                                                    |                            |  |  |  |  |   |  |
|                                                                                                    |                            |  |  |  |  |   |  |
|                                                                                                    |                            |  |  |  |  |   |  |
|                                                                                                    |                            |  |  |  |  |   |  |
|                                                                                                    |                            |  |  |  |  |   |  |
|                                                                                                    |                            |  |  |  |  |   |  |
|                                                                                                    |                            |  |  |  |  |   |  |
|                                                                                                    |                            |  |  |  |  |   |  |
|                                                                                                    |                            |  |  |  |  |   |  |
|                                                                                                    |                            |  |  |  |  |   |  |
| ラベル発行<br>閉じる<br>数量クリア                                                                                                    |                            |  |  |  |  |   |  |

(ラベル発行画面)

# 【印刷方法】

- ① 設定するフォーマット名を選択します。
- ② 一覧から印刷する商品の「発行数」を入力します。
- ③ ラベル発行 ボタンをクリックします。

## <入力項目・ボタン一覧>

## 9-2-1. 画面入力項目

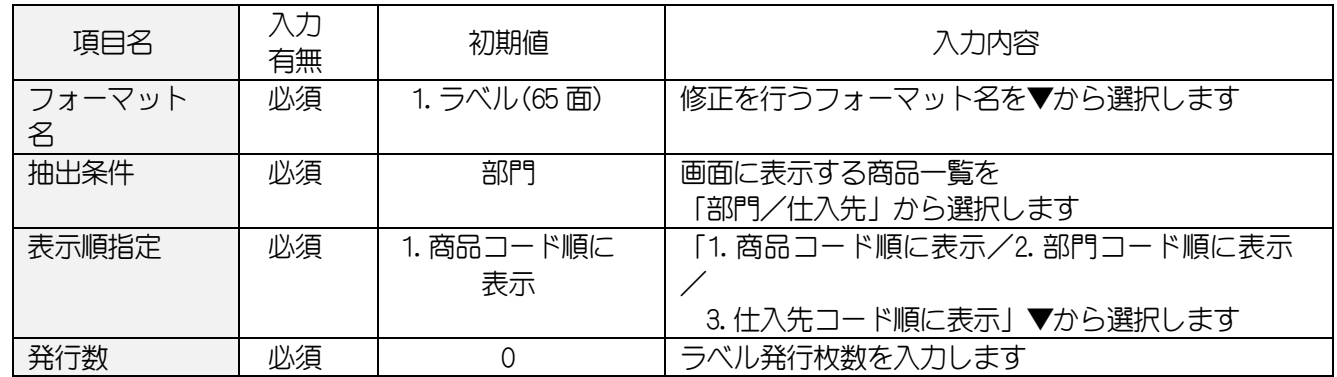

## 9-2-2. 各ボタンの機能(ボタンをクリック)

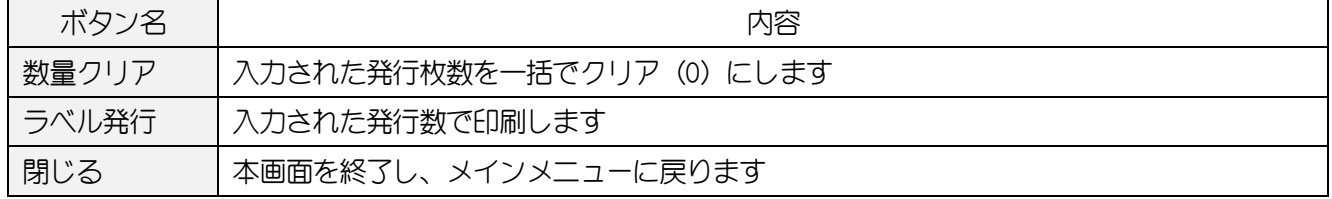

# 10. その他

## 10-1. NON-PLU (インストアマーキング)設定

インストアマーキングデータの変更・追加・削除を行います。

コード識別が 13 桁の場合「区分 1-1+区分 1-2+区分 2+チェック桁」の合計桁数が 12 桁、

コード識別が 8 桁の場合「区分 1-1+区分 1-2+区分 2+チェック桁」の合計桁数が 7 桁になるように 設定します。

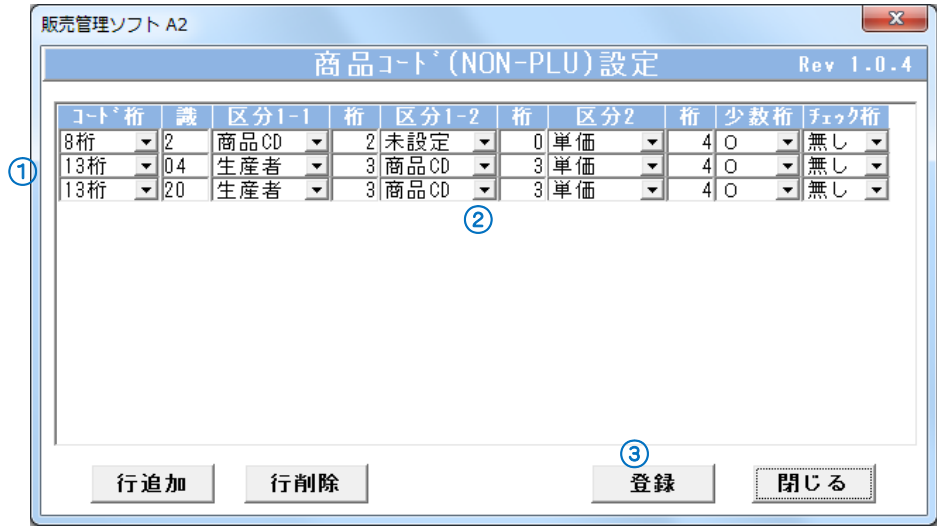

(NON-PLU マスタ画面)

#### <<新規で NON-PLU を登録するには>>

① コード識別「8 桁/13 桁」からを選択します。

- ② 識別コードを入力します。
- ③ NON-PLU 情報(各区分、桁数)を入力します。
- ④ 登録 ボタンをクリックします。

#### 10-1-1. 画面入力項目

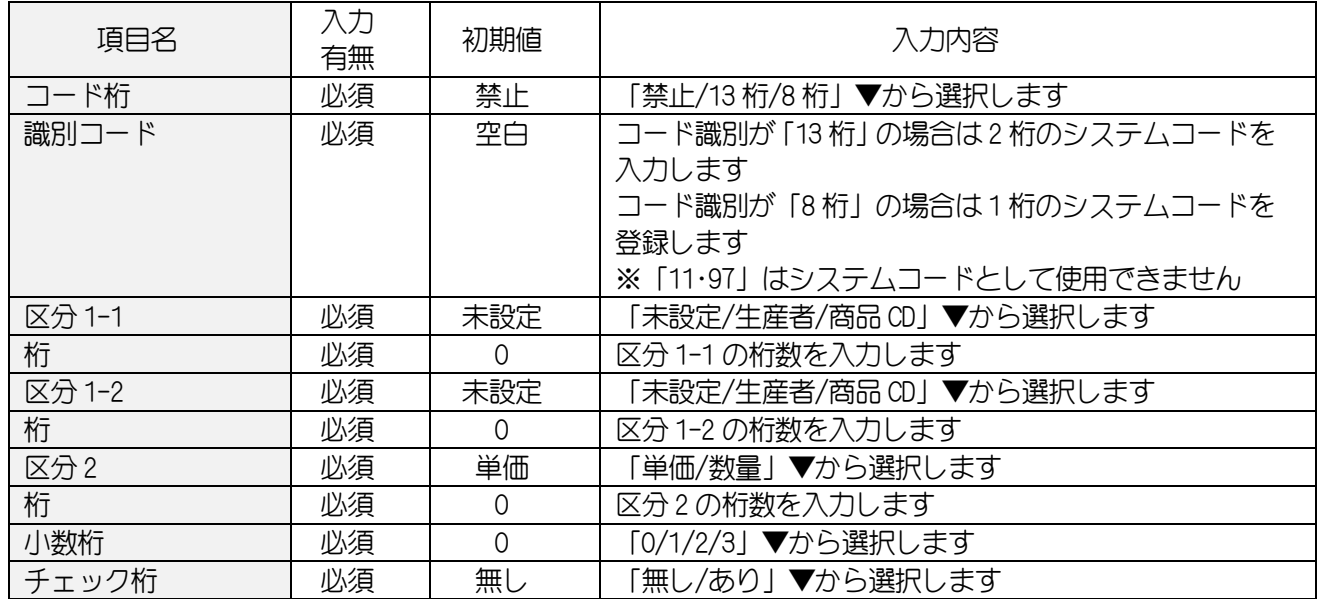

※区分 1・区分 2 長さ 算出方法※

| コード種別          | チェック桁           | 算出方法                                    |  |  |  |
|----------------|-----------------|-----------------------------------------|--|--|--|
| コード種別<br>(13桁) | チェック桁あり<br>(1桁) | 区分 1-1+区分 1-2+区分 2+チェック桁(1桁)<br>$=$ 10桁 |  |  |  |
| コード種別<br>(13桁) | チェック桁なし         | 区分 1-1+区分 1-2+区分 2+チェック桁<br>$=$ 11桁     |  |  |  |
| コード種別<br>(8桁)  | チェック桁なし         | 区分 1-1+区分 1-2+区分 2+チェック桁<br>$=7$ 桁      |  |  |  |

◆設定例

13 桁、商品コード 5 桁、価格 5 桁の NON-PLU コードを作成する場合

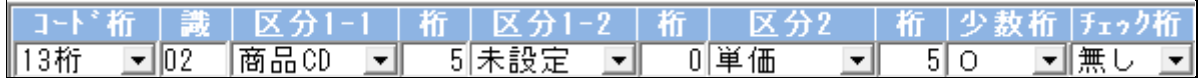

13 桁、生産者コード 2 桁、商品コード 3 桁、価格 5 桁の NON-PLU コードを作成する場合

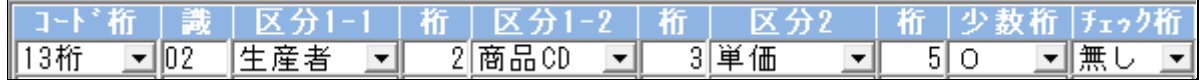

# 2 XX XXXX C/D<br>識別コード商品コード 価格 チェックディジット

8 桁、商品コード 2 桁、価格 4 桁の NON-PLU コードを作成する場合

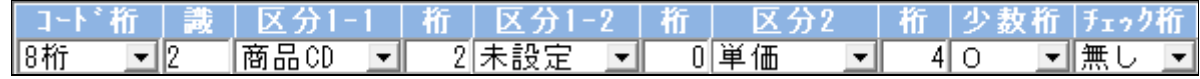

## 10-2.ライセンス追加

レジスタの追加(有償)があった場合に登録します。

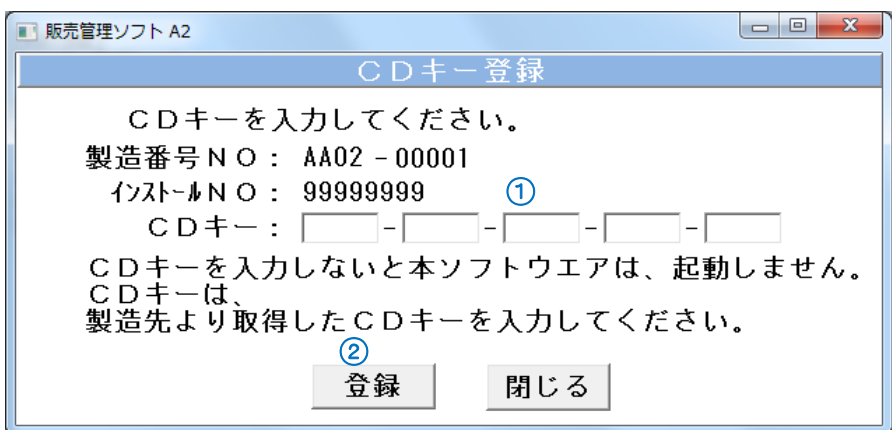

(ライセンス追加画面)

## 【CD キー登録方法】

弊社に製造番号、インストール No をご報告ください。折り返し、CD キーを発行いたします。

① 送付された CD キーを入力します。

2 登録 ボタンをクリックします。

### <入力項目・ボタン一覧>

## 10-2-1.画面入力項目

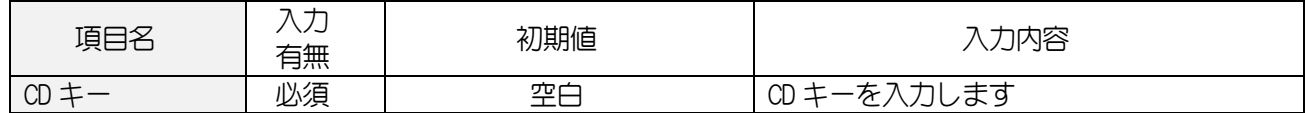

#### 10-2-2. 各ボタンの機能(ボタンをクリック)

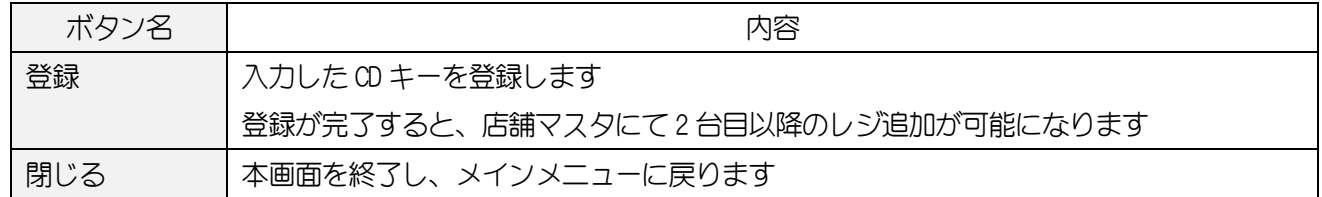
### 10-3.出荷処理

商品の店舗移動や試供品、出荷により消費・移動した商品の登録を行います。

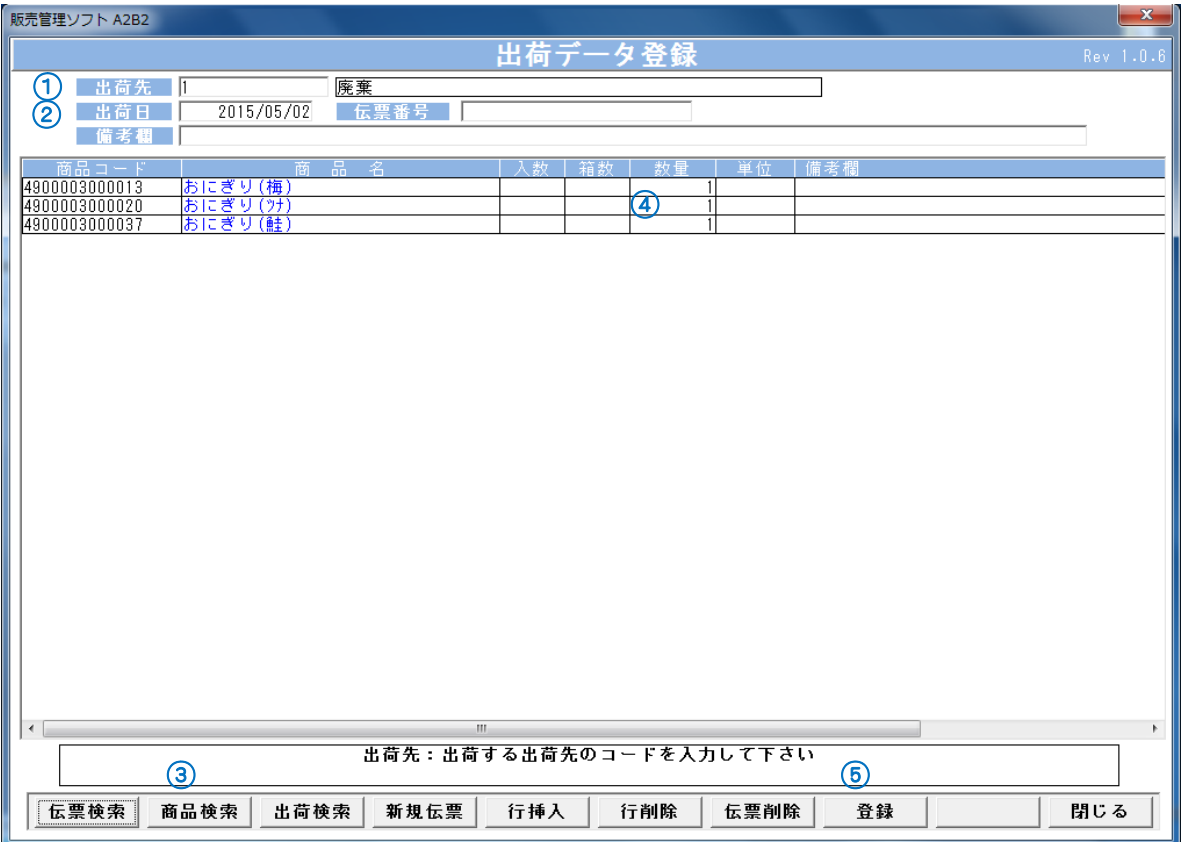

(廃棄処理画面)

#### 【新規登録方法】

- ① 出荷先(廃棄先)コードを入力します。
- ② 出荷日(廃棄日)を 8 桁で入力します。
- ③ 商品検索より商品を選択します。
- ④ 廃棄数量を入力します。PLU/JAN マスタで入数に入力がある場合は、箱数の入力ができます。
- ⑤ 登録 ボタンをクリックします。

# <入力項目・ボタン一覧>

# 10-3-1.画面入力項目

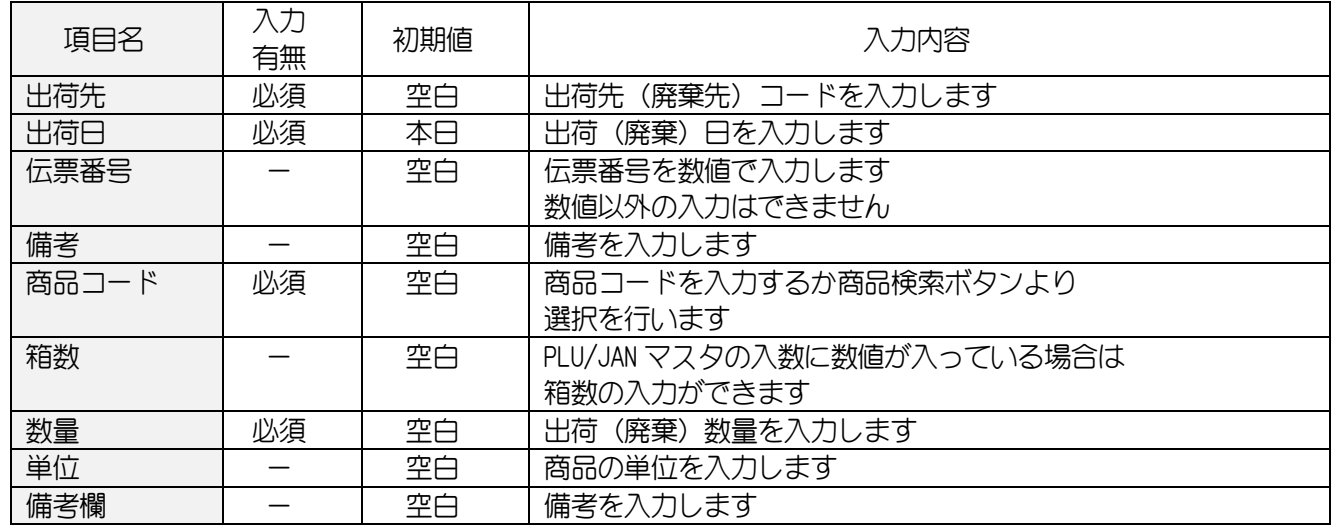

# 10-3-2. 各ボタンの機能(ボタンをクリック)

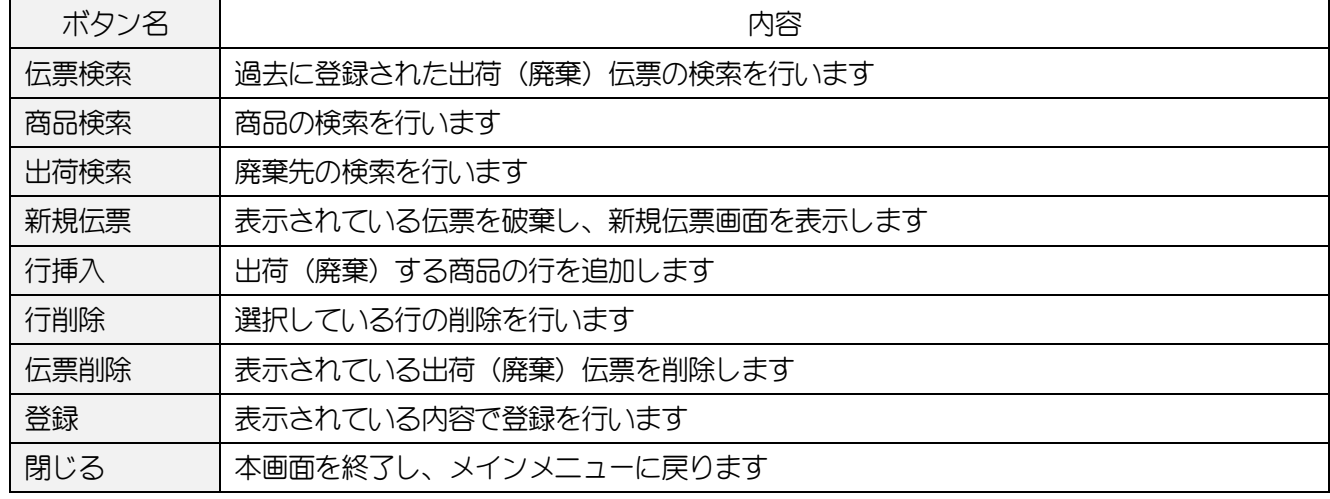

### 10-3-3. << 過去に入力した仕入伝票を表示するには>>

過去に入力した廃棄(出荷)伝票を検索します。

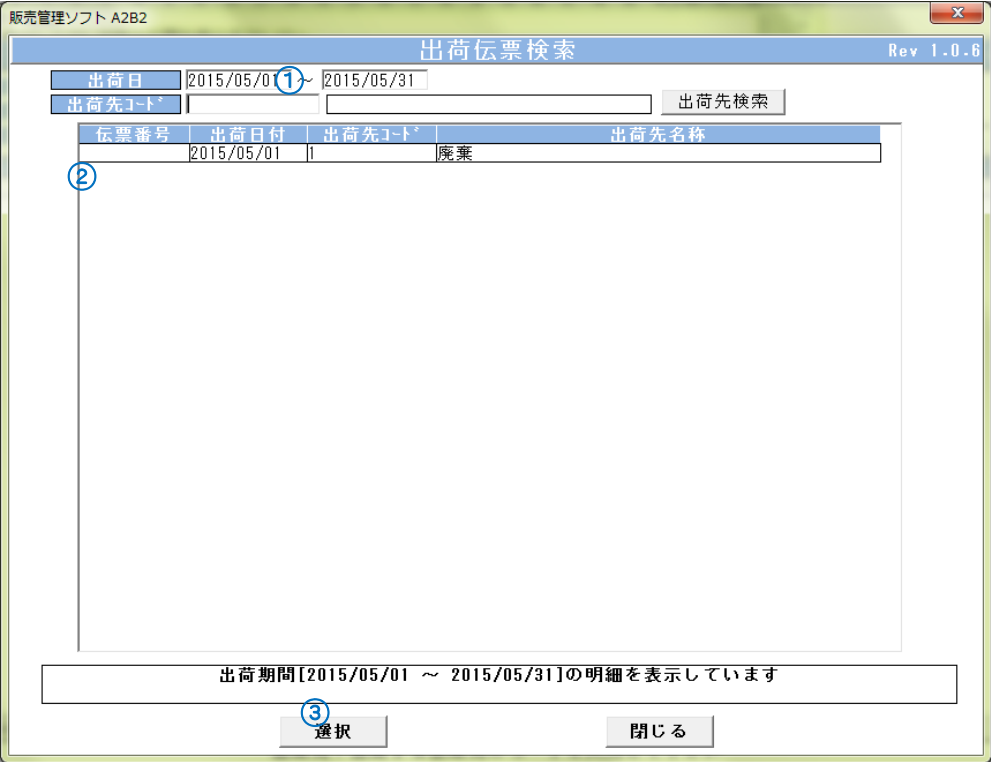

(廃棄(出荷)伝票検索画面)

#### 【伝票選択方法】

① 検索する日付範囲を 8 桁で入力します。

- ② 一覧から表示する伝票を選択します。
- 3 選択 ボタンをクリックします。

### <入力項目・ボタン一覧>

#### 10-3-4. 画面入力項目

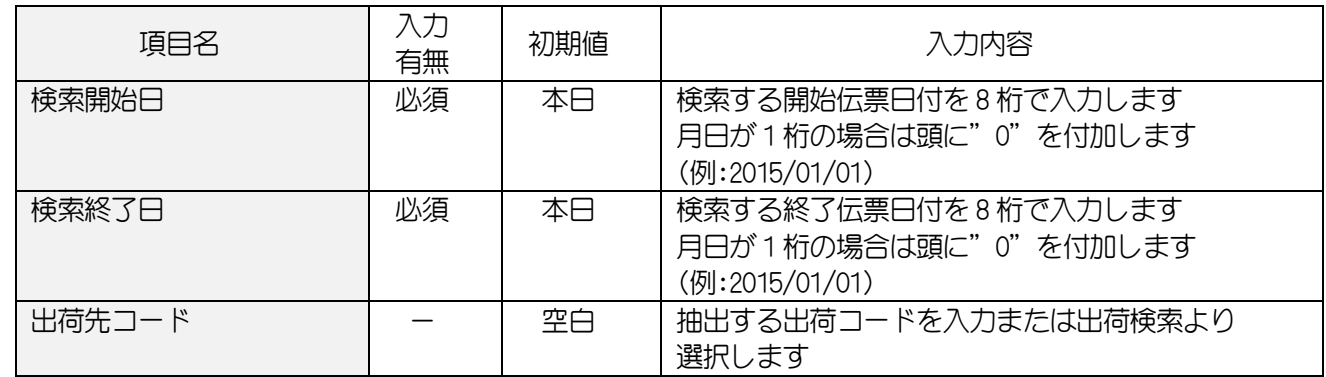

### 10-3-5. 各ボタンの機能(ボタンをクリック)

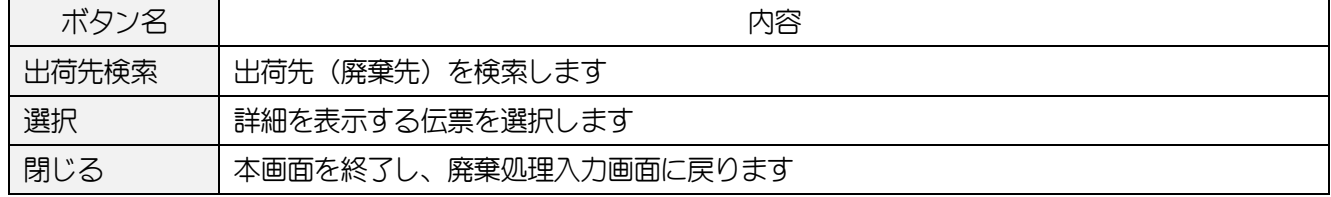

### 10-3-6. << 出荷先 (廃棄先) 検索画面>>

廃棄先(出荷先)を検索します。

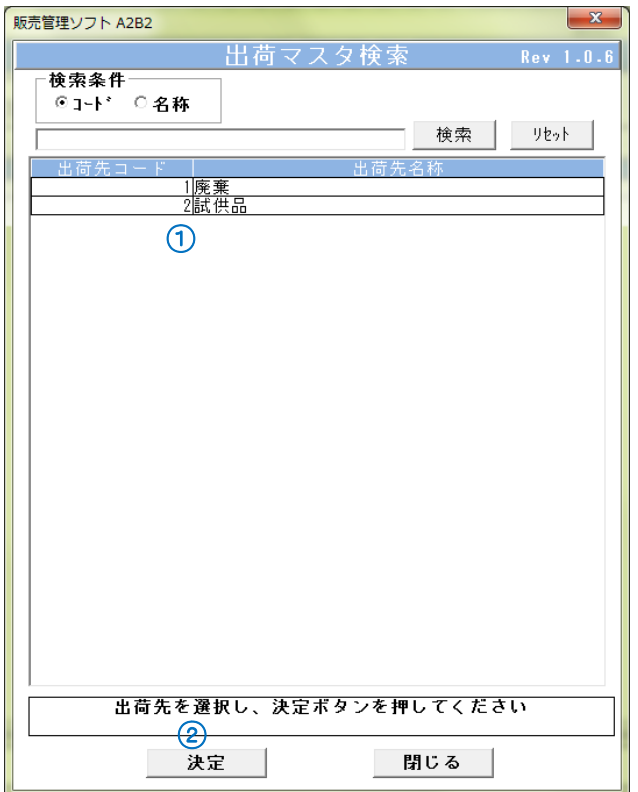

(廃棄(出荷)先検索画面)

### 【出荷(廃棄)先選択方法】

① 一覧から出荷(廃棄)先を選択します。

2 決定 ボタンをクリックします。

# <入力項目・ボタン一覧>

#### 10-3-7. 画面入力項目

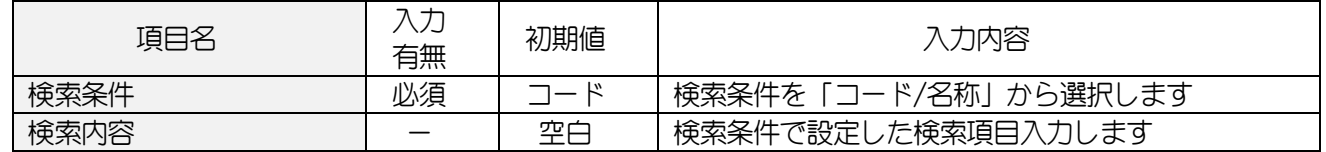

### 10-3-8. 各ボタンの機能(ボタンをクリック)

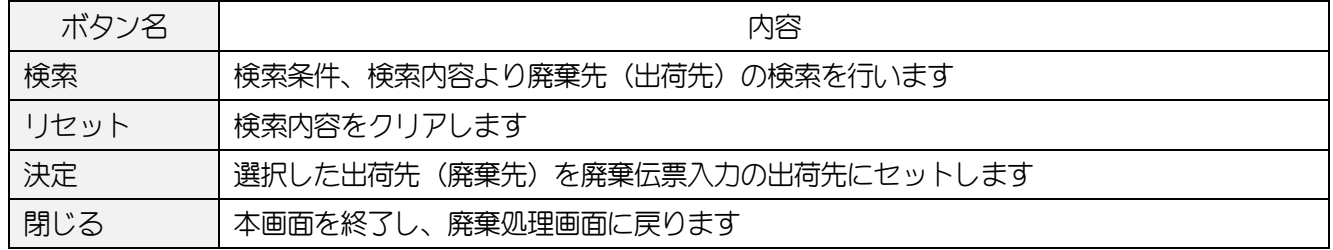

#### 10-3-9. <<商品検索画面>>

廃棄数を入力する商品を検索します。

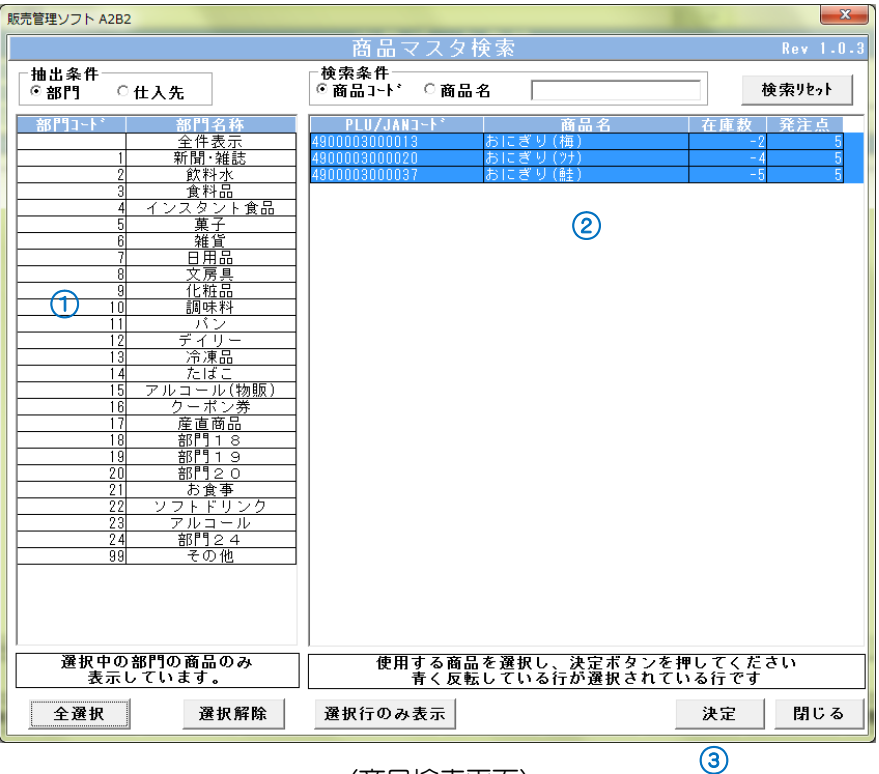

(商品検索画面)

#### 【商品先選択方法】

① 部門または仕入先を選択し、商品一覧を表示します。

- ② 対象の商品を選択します。クリックしたところが青くなり、再度クリックすると解除されます。
- ③ 決定 ボタンをクリックします。

### <入力項目・ボタン一覧>

### 10-3-10. 画面入力項目

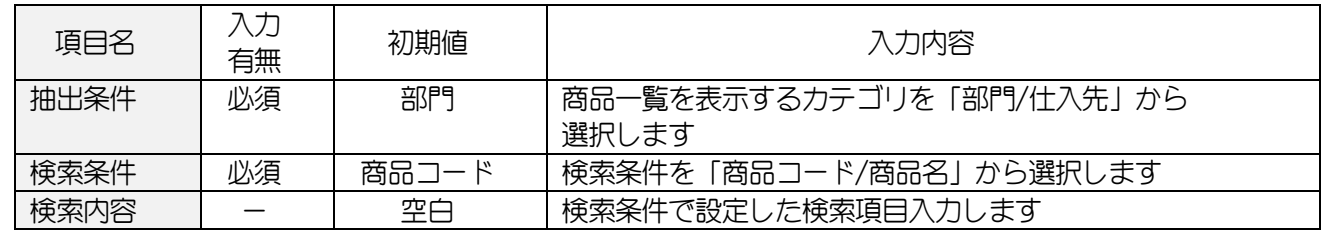

# 10-3-11. 各ボタンの機能(ボタンをクリック)

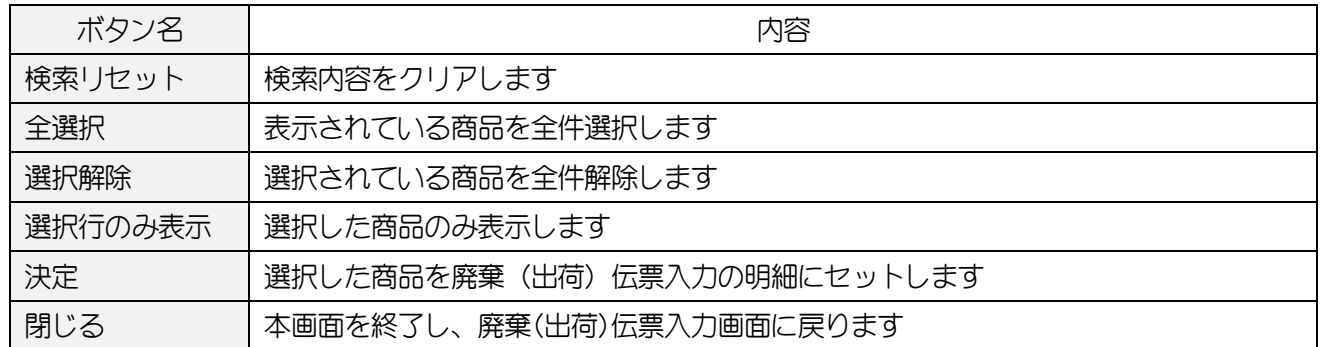

#### 10-4.税設定

税率の変更があった場合に登録します。

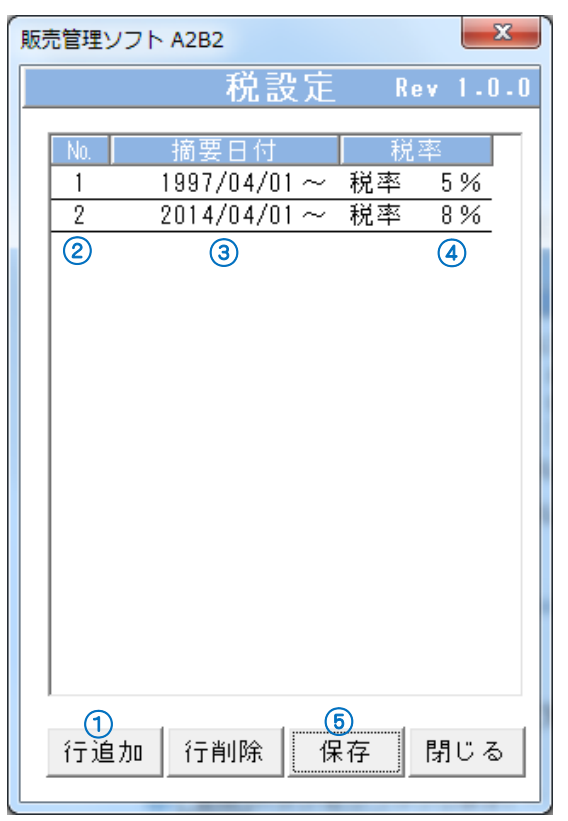

(税率設定画面)

#### 【設定方法】

- ① 行追加をします。
- ② №を入力します。
- ③ 税率設定を適用する日付を西暦8桁で入力します。
- ④ 新税率を入力します。
- ⑤ 保存 ボタンをクリックします。

### <入力項目・ボタン一覧>

#### 10-4-1.画面入力項目

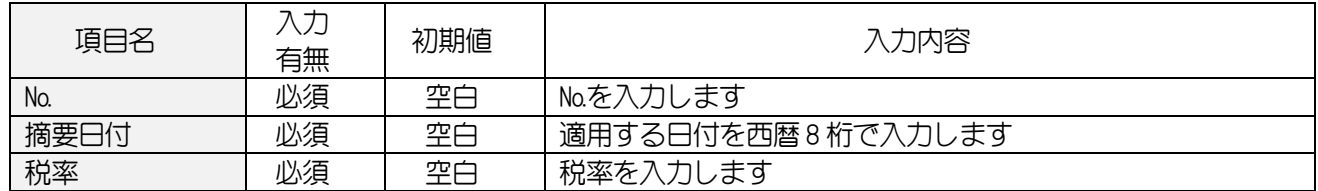

### 10-4-2. 各ボタンの機能(ボタンをクリック)

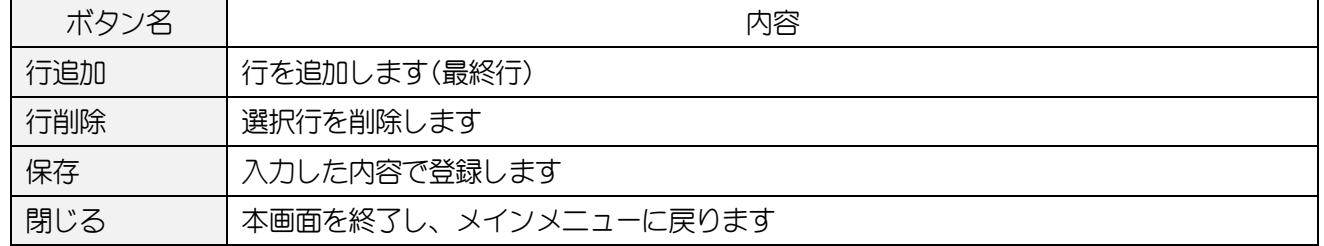

# 11. データベースのバックアップ・復元

### <span id="page-78-0"></span>11-1.**DB** バックアップ

現在のデータベース(マスタ及びデータ)のバックアップを保存します。

バックアップファイルを別の場所に保存することで、パソコンが壊れた際にバックアップファイルから 復元することができます。※バックアップを保存した時点のデータになります。

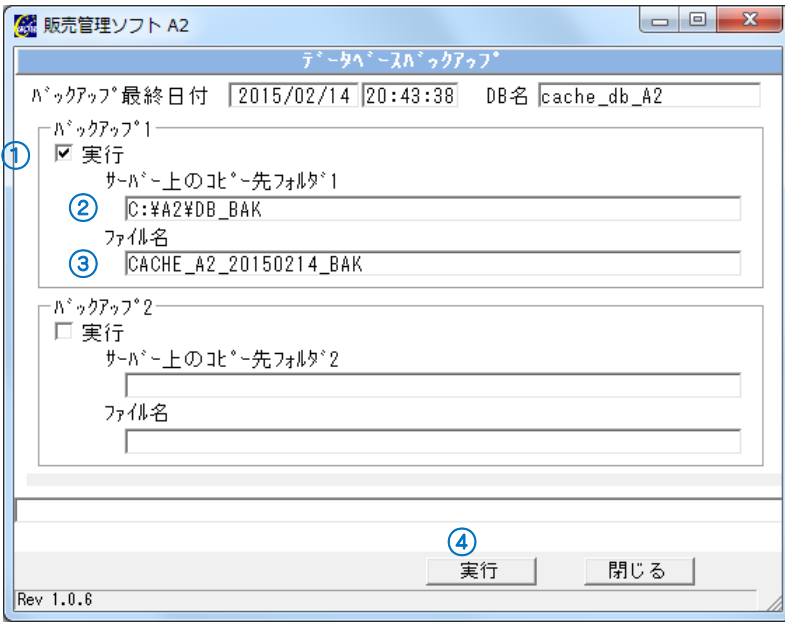

(DB バックアップ画面)

## 【バックアップファイルの保存方法】

① バックアップ1の「実行」にチェック(√)します。

② DB のバックアップ保存先を入力します。

③ 保存する DB 名を入力します。

④ 実行 ボタンをクリックします。

\*同時に 2 か所に保存できます。

# <入力項目・ボタン一覧>

# 11-1-1. 画面入力項目 (バックアップ 1)

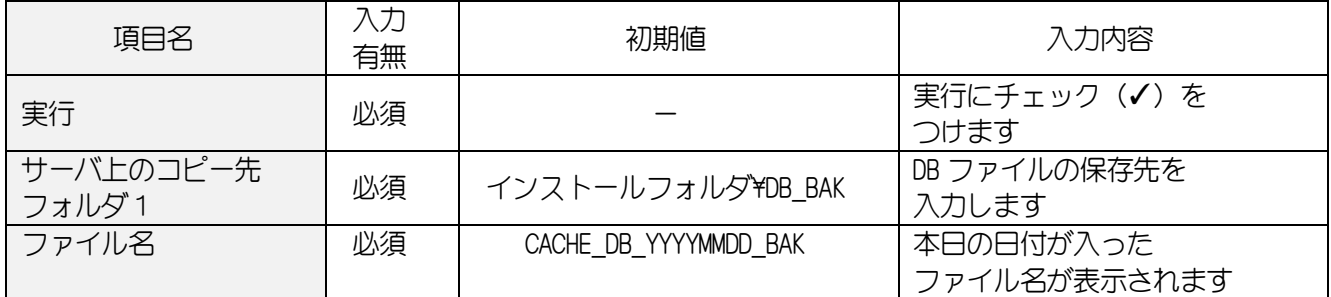

## 11-1-2. 画面入力項目 (バックアップ 2)

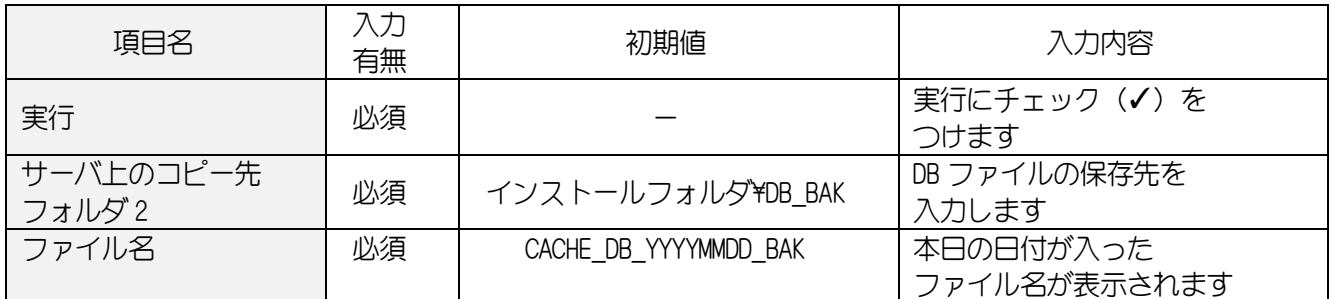

# 11-1-3. 各ボタンの機能(ボタンをクリック)

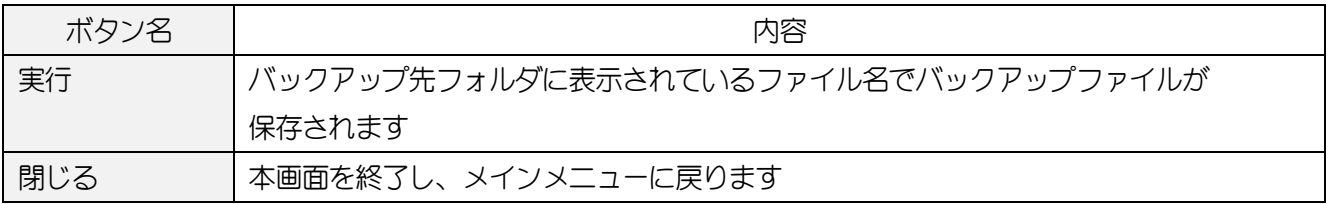

#### 11-2.**DB** 復元 ※**FlashAir** をお使いの場合、この機能はご使用いただけません

10-1 で保存したデータベースのバックアップファイルから、マスタ及びデータの復元を行います。 復元されるマスタ及びデータは、保存した時点のデータになります。 バックアップ保存時から現在までの間にマスタ及びデータの更新がある場合は、 この間のデータが消失してしまうので、ご注意ください。

※FlashAir ご利用の場合、逐次売上データを処理しているため復元処理はできません。

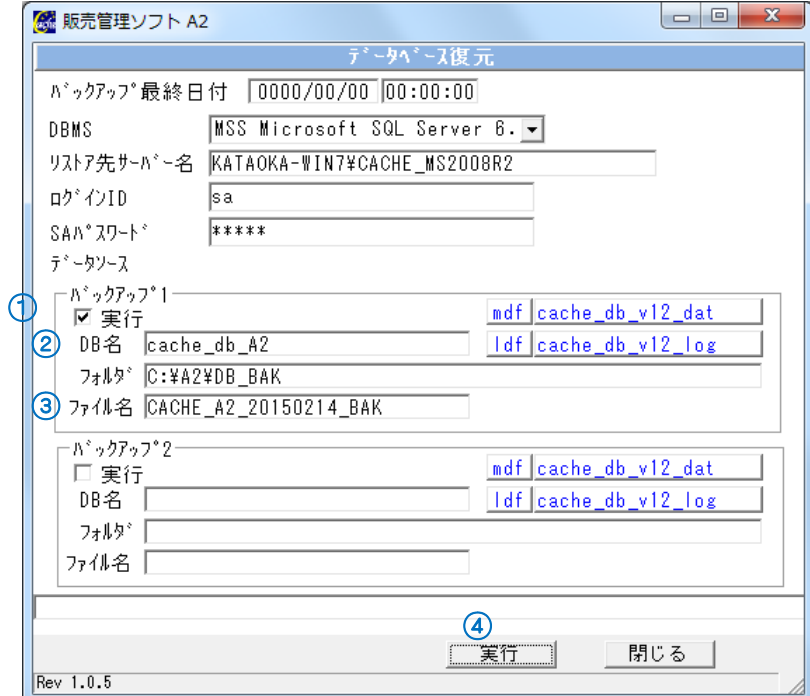

(DB 復元)

## 【バックアップファイルの復元方法】

① 実行にチェックを付けます。

② DB 名を入力します。(11-1.DB [バックアップ画](#page-78-0)面の右上に表示されています)

- ③ 11-1. DB [バックアップで](#page-78-0)保存したファイル名を入力します。
- ④ 実行 ボタンをクリックします。

# <入力項目・ボタン一覧>

## 11-2-1. 画面入力項目 \*同時に 2 つのファイルを復元できません

```
(バックアップ 1/バックアップ 2 どちらかを入力してください)
```
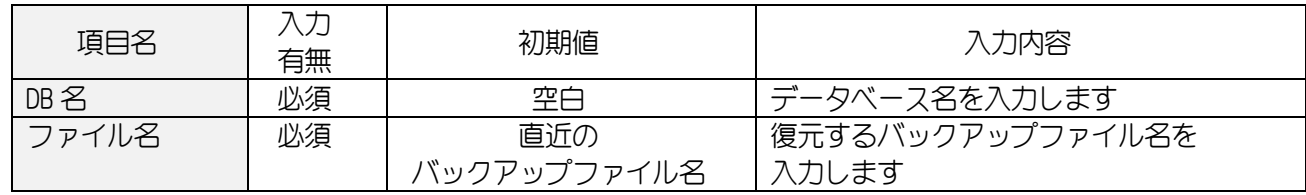

# 11-2-2. 各ボタンの機能(ボタンをクリック)

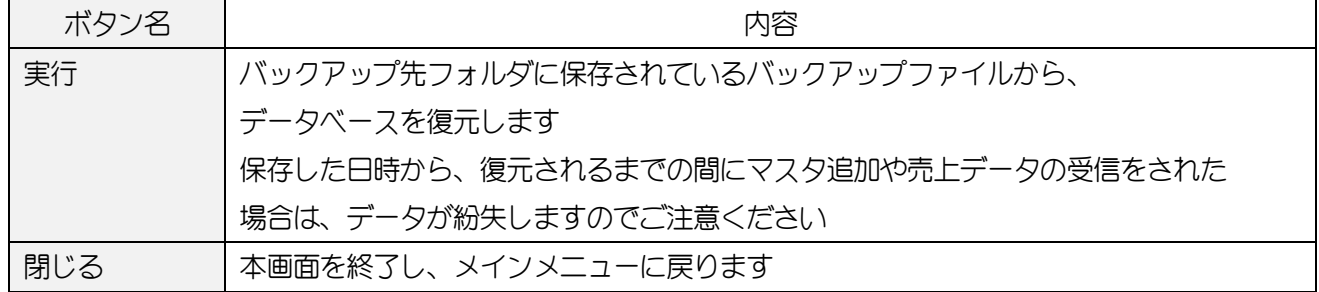

# 12. マスタデータを CSV 出力、CSV 取り込みする操作方法

各マスタ(部門、PLU/LAN(商品)、仕入先、まとめ値引き)は、 CSV へのデータ出力や CSV ファイルからのデータ取込をすることができます。

#### 12-1.**CSV** 出力

### 12-1-1. CSV 出力方法

① 各マスタの CSV 出力 ボタンをクリックすると、CSV 出力(ファイル保存)画面が表示されます。

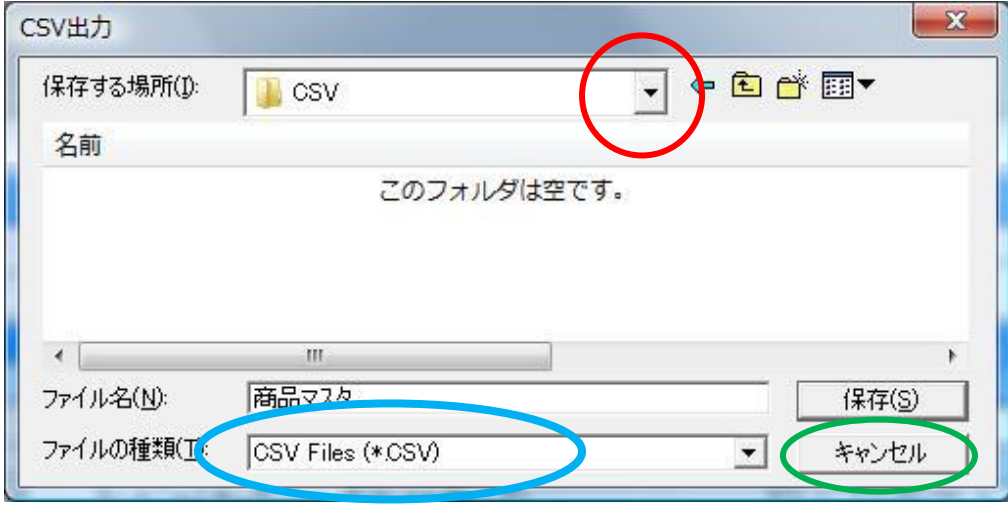

(CSV 出力(ファイル保存)画面)

② 作成した CSV ファイルを保存します。 赤い○:矢印から CSV ファイルを保存するフォルダを選択します。 青い○:保存する CSV ファイルの名称を記入します。 緑の○: 保存 ボタンをクリックすると、マスタの CSV ファイルが作成されます。

③ 正常に CSV 出力が完了すると、以下の確認メッセージが表示されます。

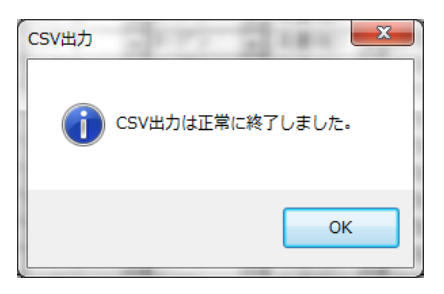

#### 12-2.**CSV** 取込

i<br>L

Excel で作成した CSV ファイル、又は CSV 出力で保存したファイルを一部加工しマスタデータとして 取込むことができます。 CSV 出力で出力したレイアウトは、基本的には CSV 取込フォーマットと同じですので、 そのままデータを作成後、取込むことができます。

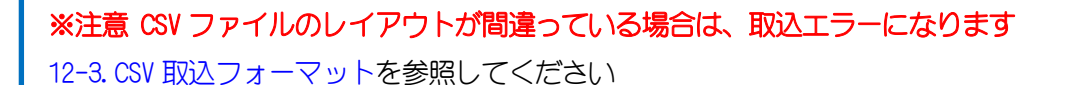

#### 12-2-1. CSV 取込方法

① 各マスタの CSV 取込 ボタンをクリックすると、CSV 取込(ファイル選択)画面が表示されます。

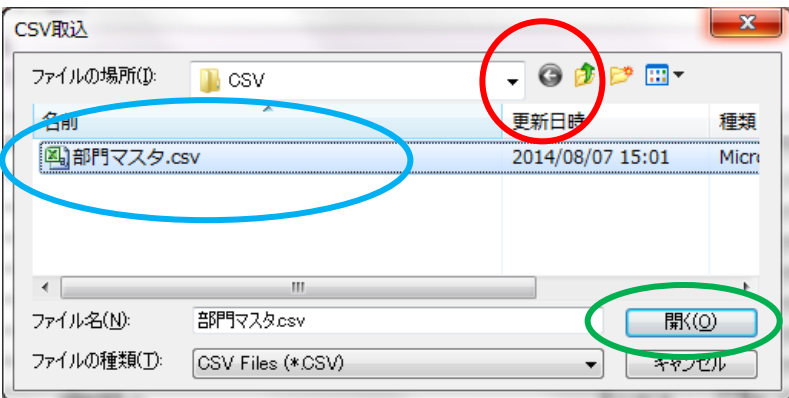

(CSV 取込(ファイル選択)画面)

- ② 作成した CSV ファイルを選択します。 赤い○:矢印から CSV ファイルが保存されているフォルダを選択します。 青い○:取り込みを行う CSV ファイルを選択します。 緑の○: 開く ボタンをクリックすると、CSV ファイルの取込が開始されます。
- ③ 正常に CSV 取込が完了すると、一覧画面に取込まれたデータが反映します。 最後に画面の 登録 ボタンをクリックして、データを登録します。

#### 12-2-2. エラー発生時の処理

エラーが発生すると、以下のメッセージが表示されエラーログが作成されます。

エラーログは取込に使用した CSV ファイルと同じフォルダ内に作成されます。

エラーログファイル名は、[ CSV 取込ファイル名.Log ] です。

エラーログの内容を確認し、CSV ファイルを訂正した後、再度取込を行ってください。

CSVデータをチェック中にエラーが発生しました 「H:¥A2¥PLUJANマスタ.Log7を参照して下さい

#### <各マスタ CSV レイアウト>

各 CSV ファイルは、「開始行・ヘッダ行・明細行・終了行」で指定します。

開始行と終了行は、全ての CSV で共通です。

へッダ行、明細行は、それぞれのマスタに合わせて作成してください。

(インストールフォルダ\CSV に各マスタのサンプル CSV が格納されています)

桁数は「半角」です。全角の場合は、半分の桁数になります。

<開始・終了行設定方法>

\*開始行\*

YYYYMMDD:西暦 8 桁の取込日付を指定(例:2017 年 1 月 1 日の場合「20170101」)

HHMMSS:取込時間を 24 時間表記で秒まで指定(例:午後 3 時 5 分 25 秒の場合「150525」)

\*終了行\*

トータル行数よりヘッダ行(1行)を除いた行数をセットします

(例)トータル行数:999 行 終了行数には「E,998」をセットします(下記表を参照)

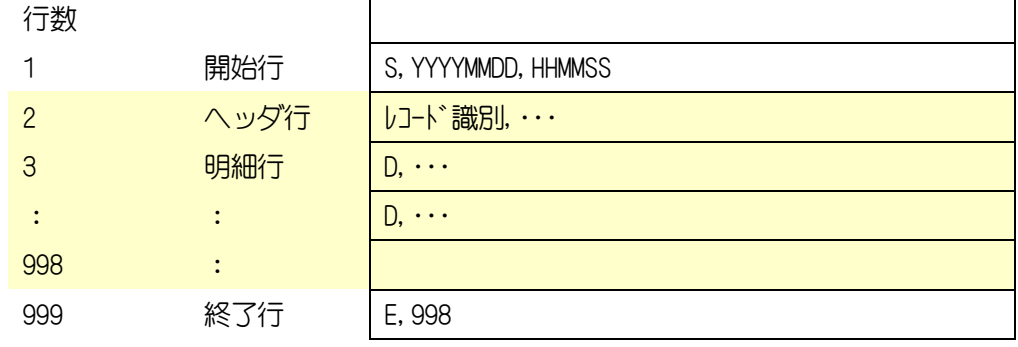

#### \*取込順序\*

商品マスタの CSV 取込は未登録の部門、仕入先が使用されると取込エラーとなり取込が 出来ないようになっています。

- 1.部門マスタ
- 2.仕入先マスタ
- 3.まとめ値引マスタ
- 4. 商品マスタ の順に取込を行って下さい

# <span id="page-85-0"></span>12-3.**CSV** 取込フォーマット

ヘッダー行(項目行)は、項目名をそのままセットしてください。

## 12-3-1. 部門

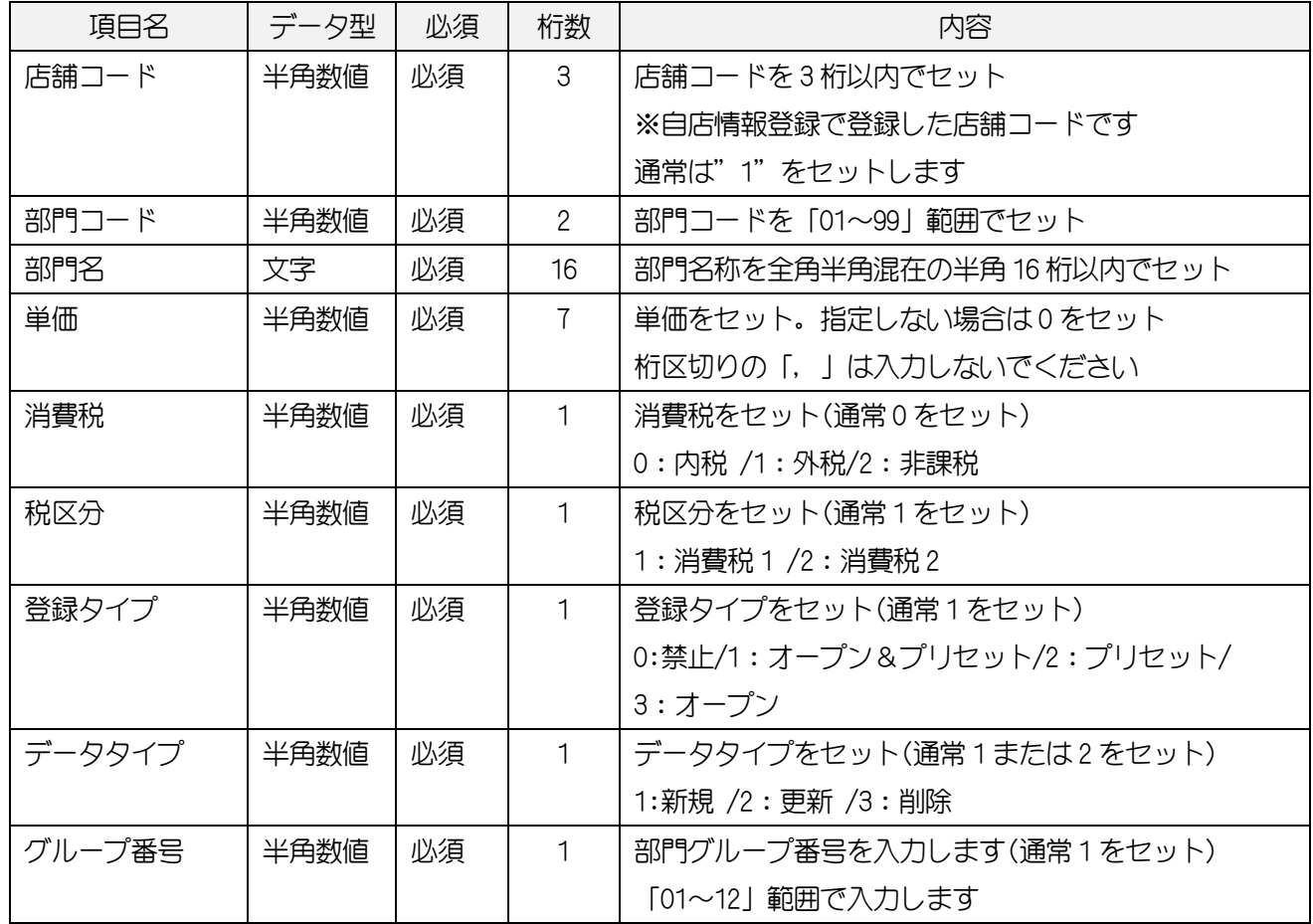

12-3-2. PLU/JAN

| 項目名      | データ型 | 必須 | 桁数             | 内容                             |
|----------|------|----|----------------|--------------------------------|
| 店舗コード    | 半角数値 | 必須 | 3              | 店舗コードを3桁以内でセット                 |
|          |      |    |                | ※自店情報登録で登録した店舗コードです            |
|          |      |    |                | 通常は"1"をセットします                  |
| 商品コード    | 半角数値 | 必須 | 13             | PLU/JAN コードを13桁以内でセット          |
| 商品名      | 文字   | 必須 | 16             | 商品名を全角半角混在の半角 16 桁以内でセット       |
| 単価1      | 半角数値 | 必須 | 6              | 単価をセット。指定しない場合は0をセット           |
|          |      |    |                | 桁区切りの「、」は入力しないでください            |
| 部門コード    | 半角数値 | 必須 | $\overline{2}$ | 部門コードを「1〜99」の範囲でセット            |
|          |      |    |                | (通常1をセット)                      |
| 登録タイプ    | 半角数値 | 必須 | $\mathbf{1}$   | 登録タイプをセット(通常1をセット)             |
|          |      |    |                | 0:禁止/1 : オープン&プリセット/2 : プリセット/ |
|          |      |    |                | 3:オープン                         |
| まとめ値引き番号 | 半角数値 | 必須 | $\overline{2}$ | まとめ値引きマスタで登録したまとめ値引き番号を        |
|          |      |    |                | セット (通常0をセット)                  |
| 仕入単価     | 半角数値 | 必須 | 6              | 仕入単価をセット。指定しない場合は0をセット         |
|          |      |    |                | 桁区切りの「,」は入力しないでください            |
| 在庫単価     | 半角数値 | 必須 | 6              | 在庫単価をセット。指定しない場合は0をセット         |
|          |      |    |                | 桁区切りの「,」は入力しないでください            |
| 入数       | 半角数値 | 必須 | 3              | 商品を箱やケースで管理する場合の入数をセット         |
| 主仕入先     | 半角数値 | 必須 | 13             | 仕入先コードを 13 桁以内でセット             |
| 消費税(仕入)  | 半角数値 | 必須 | $\mathbf{1}$   | 仕入時の消費税をセット(通常1をセット)           |
|          |      |    |                | 0:内税/1:外税/2:非課税                |
| 消費税区分(仕  | 半角数値 | 必須 | $\mathbf{1}$   | 税区分をセット(通常1をセット)               |
| 入        |      |    |                | 0: 消費税 1/1: 消費税 2              |
| システム区分   | 半角数値 | 必須 | $\mathbf 1$    | システム区分をセット(通常0をセット)            |
|          |      |    |                | 0:共通/1:販売専用/2:仕入専用/3:未使用       |
| 委託商品区分   | 半角数値 | 必須 | $\mathbf{1}$   | 委託商品区分をセット(通常0をセット)            |
|          |      |    |                | 0:通常商品/1:委託商品                  |
| 在庫管理     | 半角数値 | 必須 | $\mathbf{1}$   | 在庫管理する/しないをセット(通常1をセット)        |
|          |      |    |                | 0: 管理しない/1: 管理する               |
| 発注点      | 半角数値 | 必須 | 6              | 発注点をセット(通常0をセット)               |
| 適正在庫数    | 半角数値 | 必須 | 6              | 適正在庫数をセット(通常0をセット)             |
| データタイプ   | 半角数値 | 必須 | 1.             | データタイプをセット(通常1または2をセット)        |
|          |      |    |                | 1:新規 /2:更新 /3:削除               |
| 区分1      | 半角数値 | 必須 | 1              | 未使用項目                          |
|          |      |    |                | 0をセットします                       |

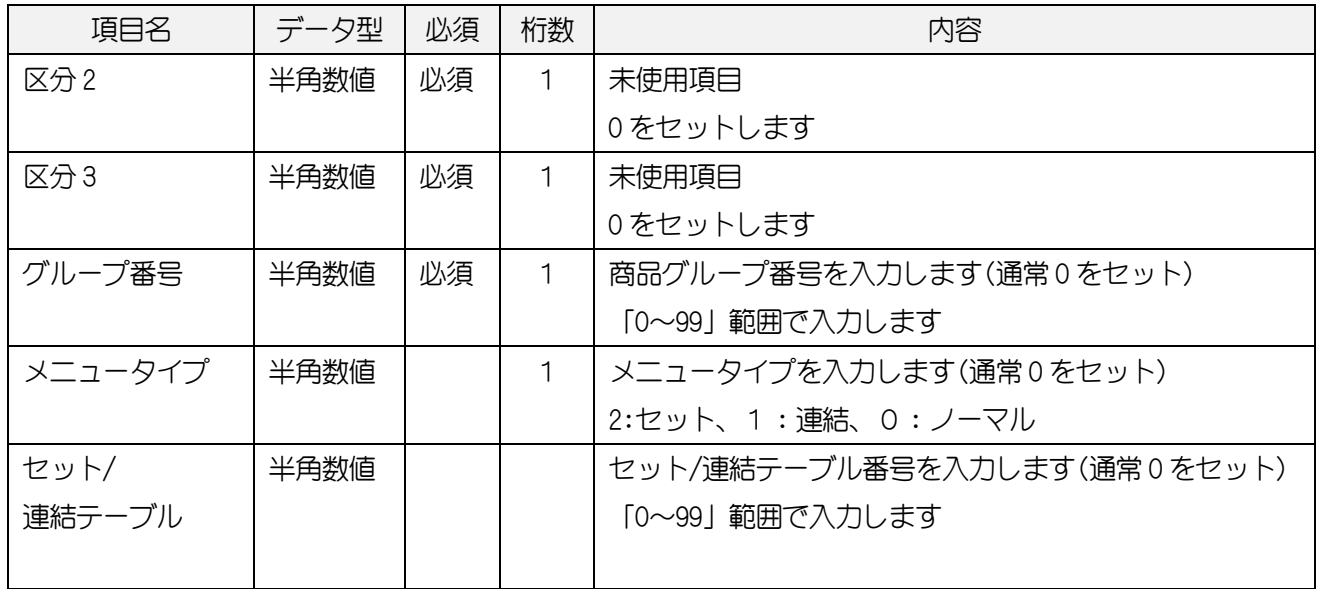

13. 付録

### 13-1.**CSV** ファイルの注意事項

 CSV ファイルを開いたときに 10 桁以上の商品コードが正しく表示されません。 表示をこの状態のまま保存を行うと、ほとんどの商品が同じコードになってしまいます。

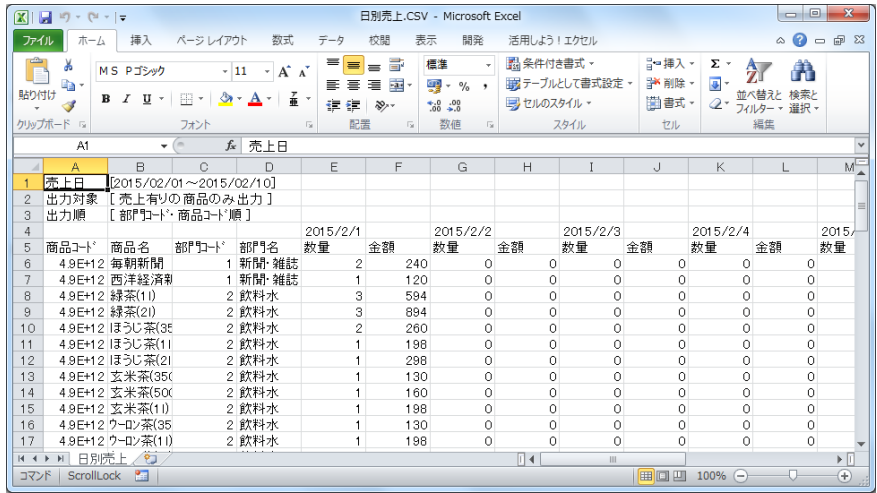

#### ■商品コードを正しく表示する方法

49000020000113 玄米茶(11)<br>4900002000137 ウーロン茶(35)

4900002000151 ウーロン茶(11)

4900002000137

15

 $16$ 

 $17$ 

 商品コードの列を全選択して、右クリックをし「セルの書式設定」を選択します。 「分類」で「数値」を選択して OK ボタンをクリックすると正しく表示されます。

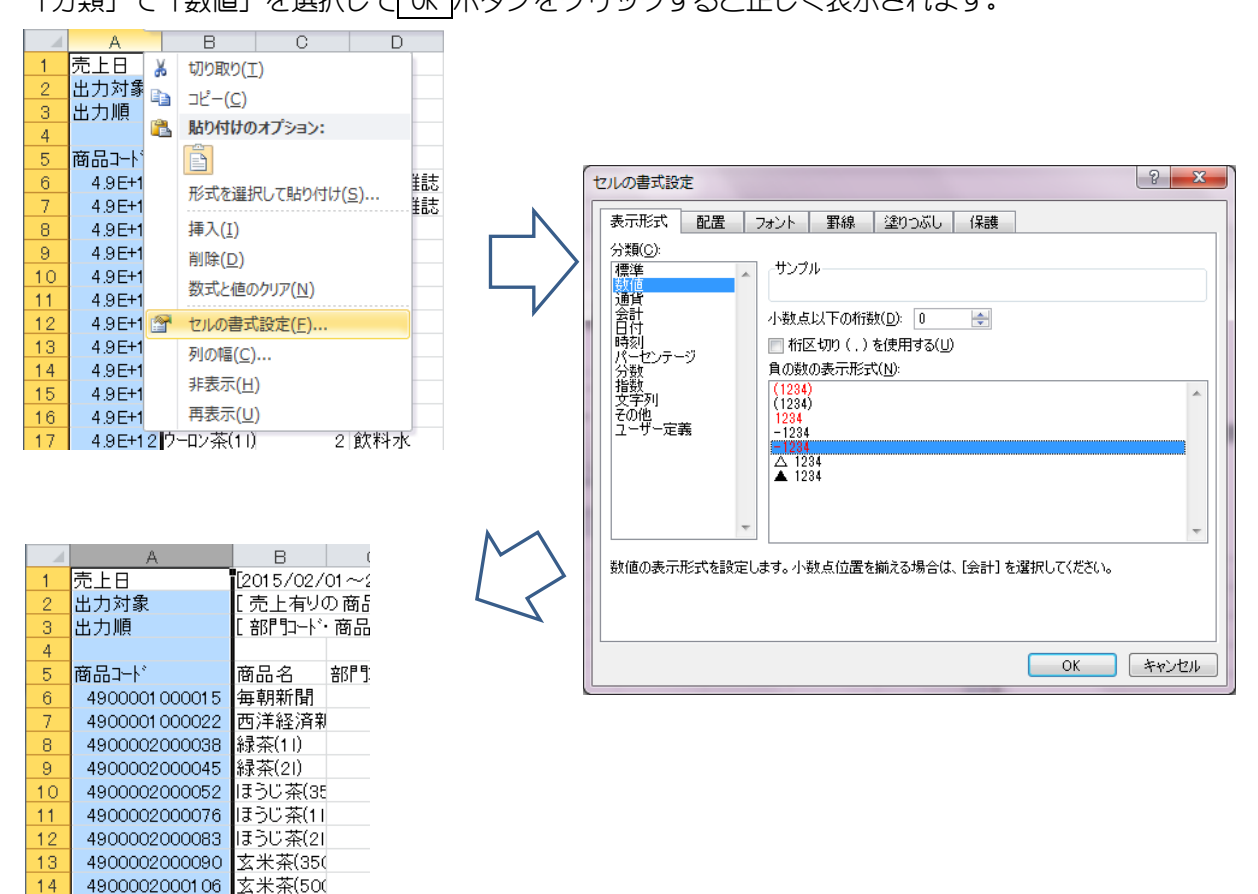